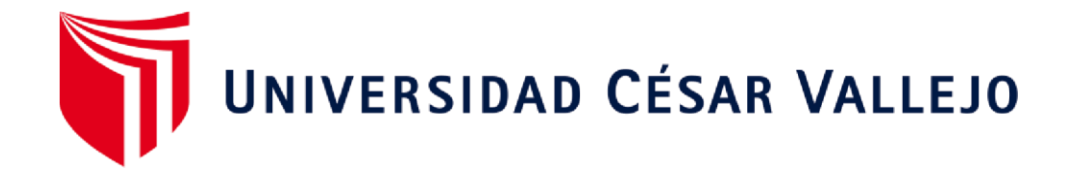

# FACULTAD DE INGENIERÍA Y ARQUITECTURA ESCUELA PROFESIONAL DE INGENIERÍA CIVIL

# <span id="page-0-0"></span>**Diseño estructural de la cimentación superficial más adecuado en la IEP. Miguel Grau de la ciudad de Puno 2022**

TESIS PARA OBTENER EL TÍTULO PROFESIONAL DE:

INGENIERO CIVIL

## **AUTOR:**

Bch. Perez Anahua, Edwin (ORCID 0000-0002-1272-6365)

## **ASESOR:**

Ms. Ing. Aybar Arriola, Gustavo Adolfo (ORCID 0000-0001-8625-3989)

## **LÍNEA DE INVESTIGACIÓN:**

Diseño sísmico y estructural

CALLAO – PERÚ

2022

#### **Dedicatoria**

<span id="page-1-0"></span>Esta tesis dedico a mi madre y esposa quienes me han apoyado para poder llegar a esta instancia de mis estudios, ya que ellos siempre has estado presentes para apoyar me moral y psicológicamente

También la dedico a mis hijos quien ha sido mi mayor motivación para nunca rendirme en los estudios y poder llegar a ser un ejemplo para ellos.

## **Agradecimientos**

<span id="page-2-0"></span>El agradecimiento de mi tesis es principal mente a Dios quien me ha guiado y me ha dado la fortaleza de seguir adelante.

A los catedráticos de la universidad por quienes he llegado a obtener conocimientos necesarios para poder desarrollar la tesis de manera especial, al asesor de tesis ing. Gustavo Adolfo AYBAR ARRIOLA.

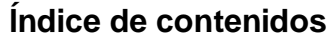

<span id="page-3-0"></span>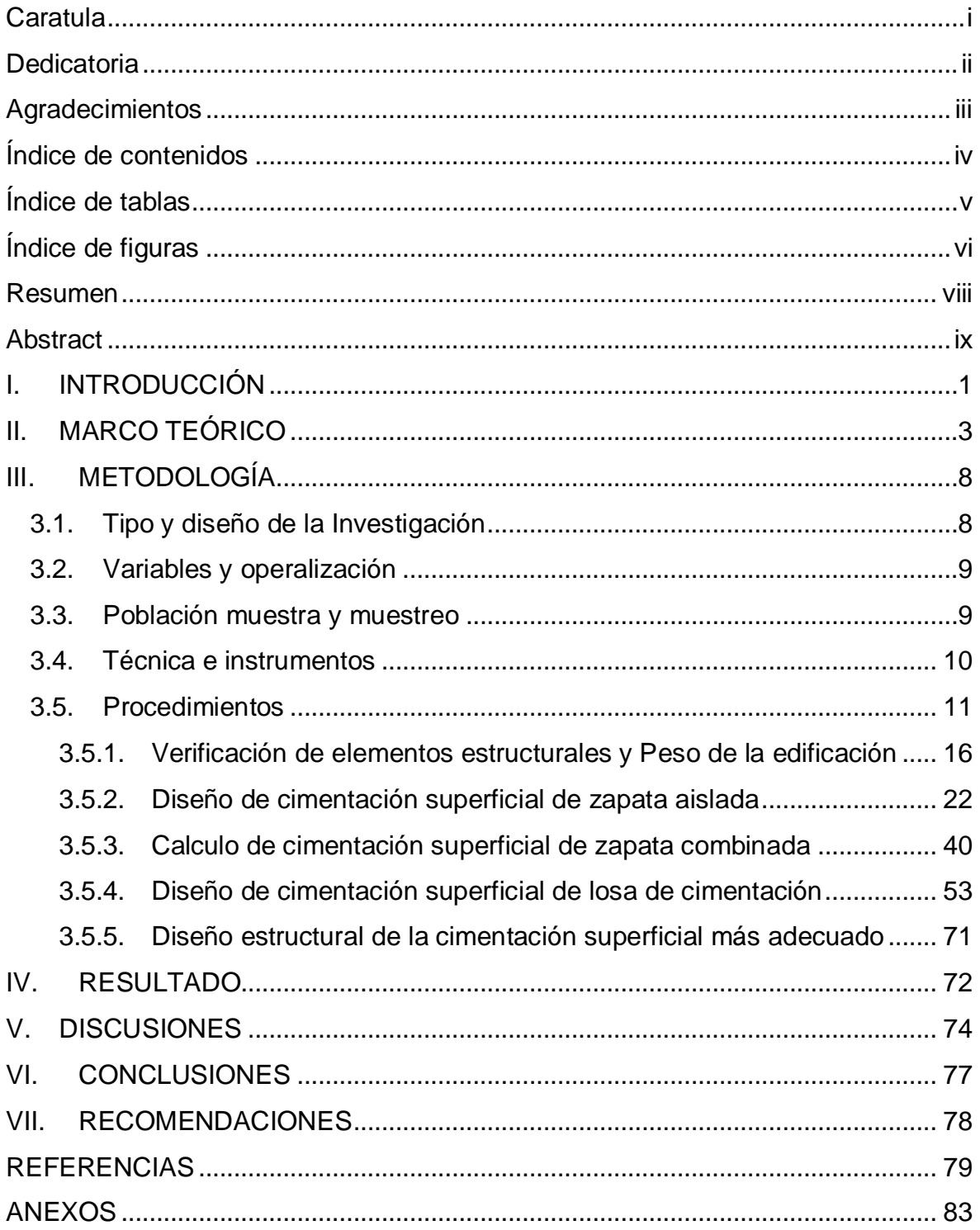

## **Índice de tablas**

<span id="page-4-0"></span>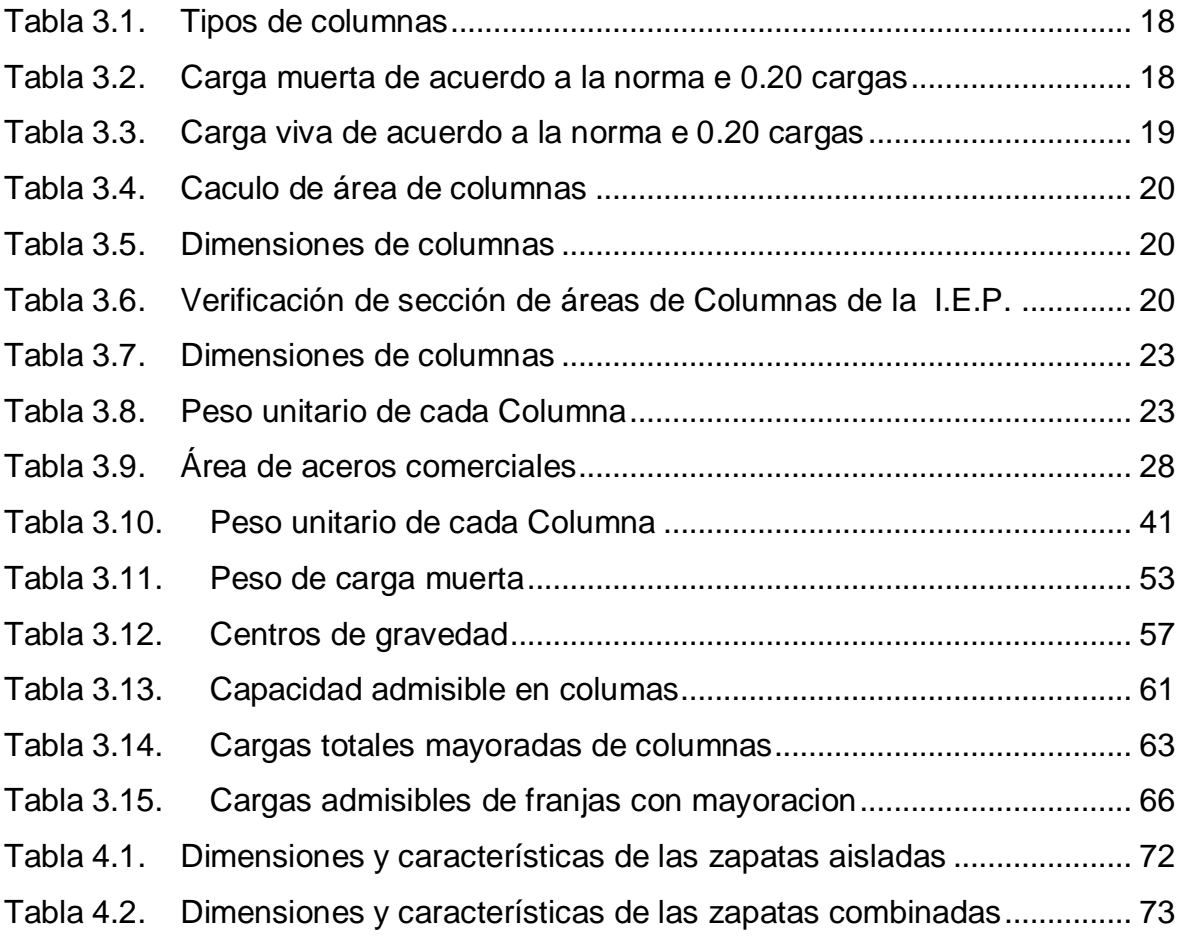

# **Índice de figuras**

<span id="page-5-0"></span>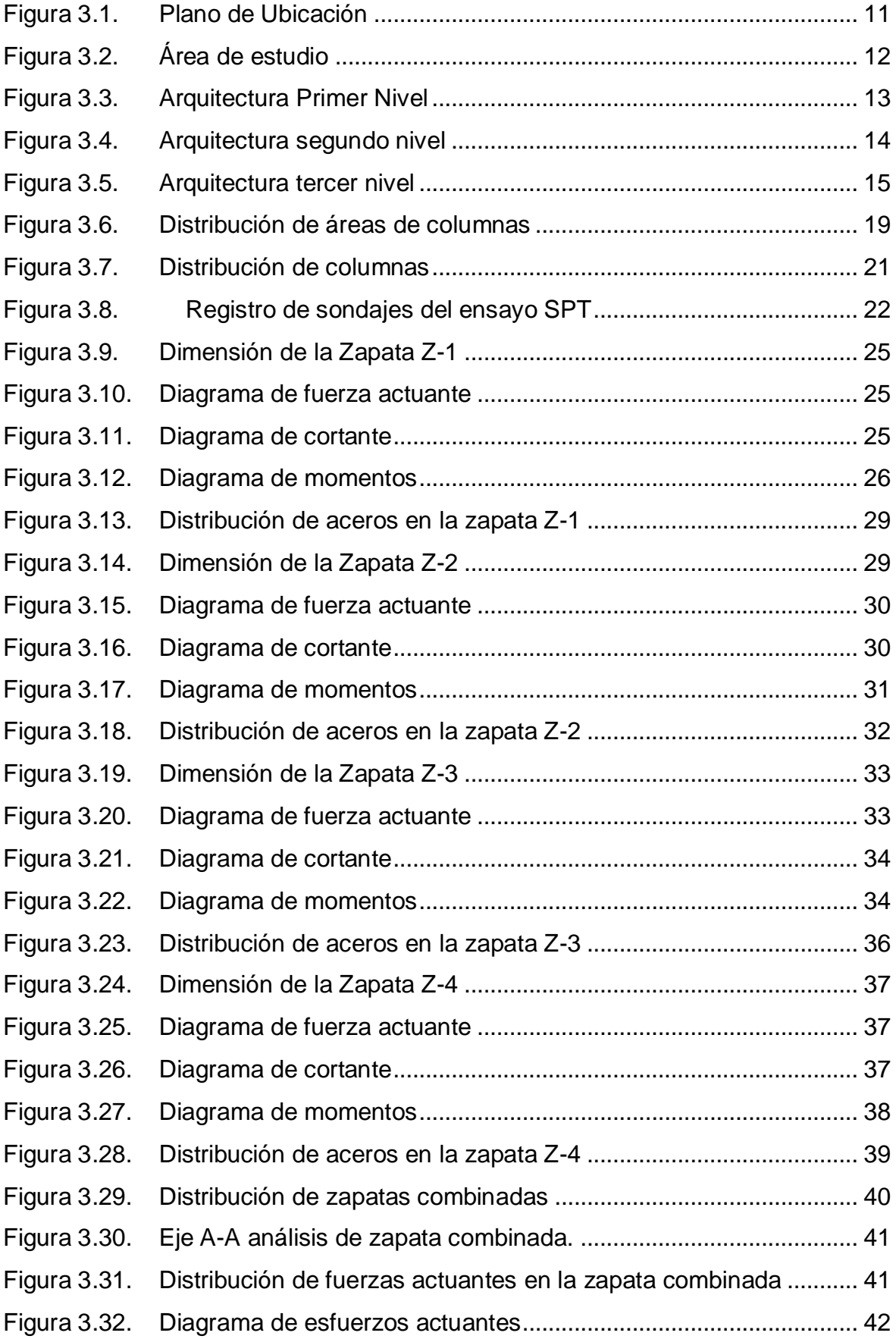

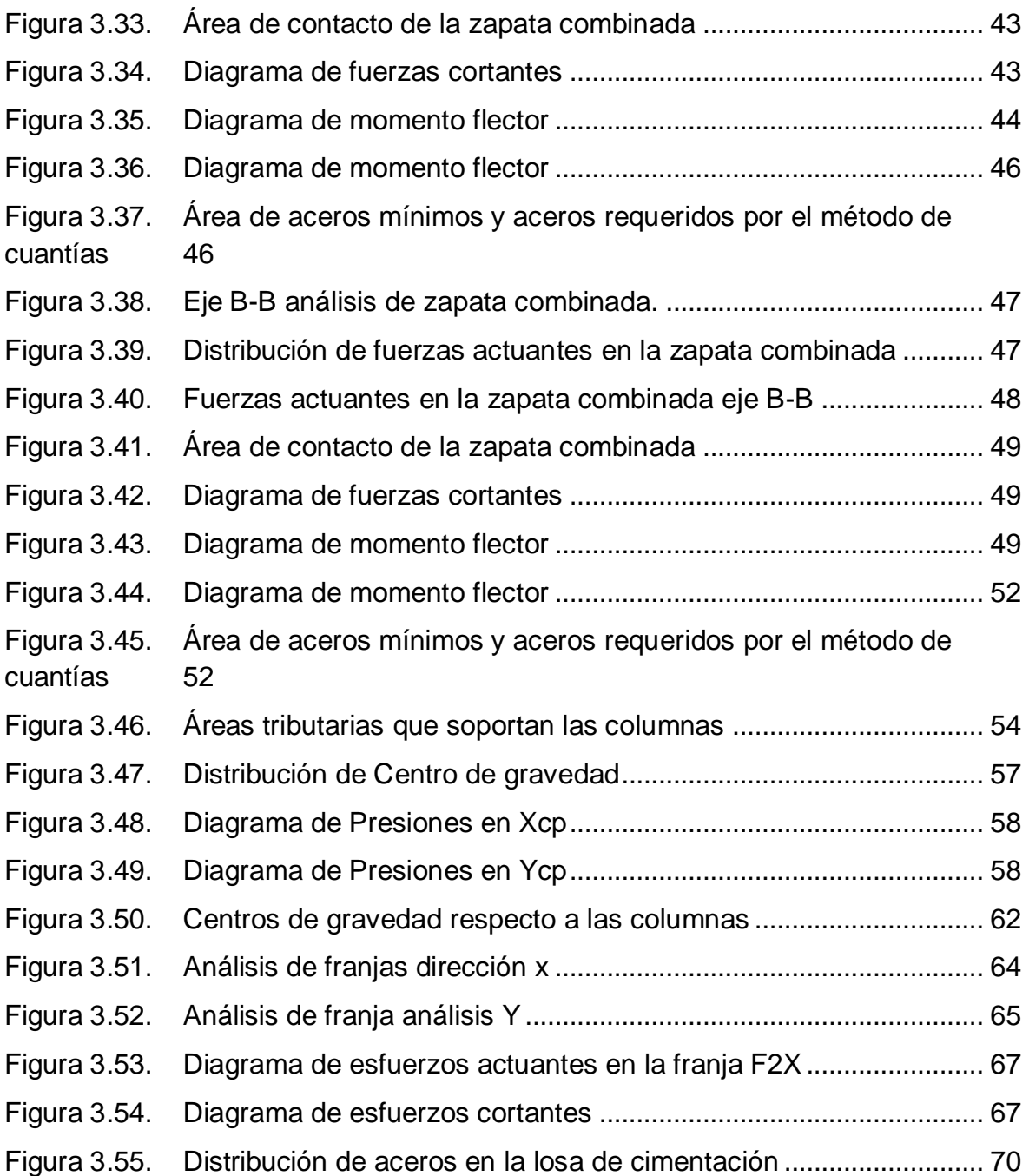

#### **Resumen**

<span id="page-7-0"></span>El presente trabajo de investigación titulado: Diseño estructural de la cimentación superficial más adecuado en la IEP. Miguel Grau de la ciudad de Puno 2022 tiene como objetivo determinar el diseño estructural de la cimentación superficial más adecuado en la IEP. Miguel Grau de la ciudad de Puno., como metodología se aplicó el método científico del tipo aplicado, del nivel explicativo y diseño cuasi experimental.

Los resultados obtenidos se diseñó las zapatas aisladas, en las cuales se consideró el metrado de cargas de la I.E.P. distribuidos a las columnas por medio del área tributaria y de acuerdo al ensayo de mecánica de suelos se pudo obtener la capacidad carga ultima y la capacidad admisible que es de 0.68 kg/cm, el diseño de las zapatas combinadas se calculó en base a las columnas más próximas que son en el los ejes A-A, B-B y también ejes 5-5 y 7-7 ya que las columnas en estas direcciones presentan menores distancias entre sí, donde calculo las zapatas combinadas en los ejes más críticos los cuales son ejes A-A y B-B de acuerdo diseño y la configuración estructural de la I.E.P Miguel Grau. Se pudo calcular las dimensiones de la losa de cimentación analizando la excentricidad se pudo calcular el espesor efectivo de losa igual a 55 cm y la altura  $d = 0.50$  con un área de acero de 63.52 cm2.

La investigación muestra como conclusión para la cimentación más adecuada de la I.E.P. Miguel Grau está la losa de cimentación que presenta una distribución de cargas por franjas, así mismo un espesor total de 55 cm con un área de acero igual a 38.11 que es más adecuado y el diseño mismo tiene mejor comportamiento estructural.

Palabras claves: momentos últimos, capacidad portante, esfuerzo cortante, diagramas de cortantes, área de acero.

viii

#### **Abstract**

<span id="page-8-0"></span>The present research work entitled: Structural design of the most suitable superficial foundation in the IEP. Miguel Grau of the city of Puno 2022 aims to determine the most appropriate structural design of the superficial foundation in the IEP. Miguel Grau from the city of Puno., As a methodology, the scientific method of the applied type, of the explanatory level and quasi-experimental design was applied.

The results obtained isolated footings were designed, in which the load metering of the I.E.P. distributed to the columns through the tributary area and according to the soil mechanics test it was possible to obtain the ultimate load capacity and the admissible capacity that is 0.68 kg/cm, the design of the combined footings was calculated based on the columns closer than they are in the axes A-A, B-B and also axes 5-5 and 7-7 since the columns in these directions have smaller distances from each other, where I calculate the combined footings in the most critical axes which are axes A-A and B-B according to the design and structural configuration of the I.E.P Miguel Grau. It was possible to calculate the dimensions of the foundation slab by analyzing the eccentricity, it was possible to calculate the effective thickness of the slab equal to 55 cm and the height  $d = 0.50$  with a steel area of 63.52 cm2.

The investigation shows as a conclusion for the most adequate foundation of the I.E.P. Miguel Grau is the foundation slab that presents a distribution of loads by strips, likewise a total thickness of 55 cm with a steel area equal to 38.11, which is more adequate and the design itself has better structural behavior.

Keywords: ultimate moments, bearing capacity, shear stress, shear diagrams, steel area.

#### <span id="page-9-0"></span>**I. INTRODUCCIÓN**

El presente tema de investigación titulado "Diseño estructural de la cimentación superficial más adecuado en la IEP. Miguel Grau de la ciudad de Puno 2022" tiene como objetivo el Diseño estructural de la cimentación superficial más adecuado en la IEP. Miguel Grau de la ciudad de Puno mediante las zapatas aisladas, zapatas combinadas y losas de cimentación.

También se tiene a nivel internacional la necesidad de construir edificaciones de todo tipo, para el cual muchas de estas no presentan condiciones estructurales de diseño adecuadas, según el autor Larraga y Guerron (2018) también describe como problema internacional más importante son el tipo de suelo donde se encuentra las viviendas, en la ciudad de Quito el tipo de suelo que se ha encontrado es muy denso por lo que sufren las estructuras asentamiento considerables.

A nivel Nacional también se tiene que para edificaciones las cimentaciones más comunes son de tipo de zapatas aisladas en su gran mayoría, a su vez según el autor Bustamante y Sánchez (2021) los problemas en edificaciones se dan en las cimentaciones a nivel nacional tienden a sufrir fallas por corte cuando no es adecuado el dimensionamiento de la estructura y afecta en toda la edificación se sugiere utilizar dos software como el Cype y el Prota Structure para el diseño de Zapatas Aisladas

Examinando la realidad como planteamiento problemático es preciso, considerar como **problema general**: ¿Cuál es el Diseño estructural de la cimentación superficial más adecuado en la IEP. Miguel Grau de la ciudad de Puno 2022?, Como **problemas específicos**; **la primera** ¿Cómo Diseñar la cimentación superficial de zapata aislada más adecuado para la IEP. Miguel Grau de la ciudad de Puno 2022?, **La segunda** ¿Cómo Diseñar la cimentación superficial de zapata combinada más adecuado para la IEP. Miguel Grau de la ciudad de Puno 2022?: y **la tercera** ¿Cómo Diseñar la cimentación superficial de losa de cimentación más adecuado para la IEP. Miguel Grau de la ciudad de Puno 2022?

De Igual manera los procedimientos del análisis de investigación se da mediante la **justificación del problema** desde un plano teórico, la investigación tiene como base Teórica Tesis también las NTE, ensayos, libros, artículos de investigación de manera **práctica** los procedimientos son cuantificación y reunidos en el área de estudio a su vez, la **metodología** será aplicado mediante la observación directa y se empleara softwares para sus resultados

Como **objetivo general** se determinó el diseño estructural de la cimentación superficial más adecuado en la IEP. Miguel Grau de la ciudad de Puno 2022, como objetos **específicos: la primera**, diseño de cimentación superficial de zapata aislada para la IEP. Miguel Grau de la ciudad de Puno 2022, **la segunda**, cálculo de cimentación superficial de zapata combinada para la IEP. Miguel Grau de la ciudad de Puno 2022 y **la tercera** diseño de cimentación superficial de losa de cimentación para la IEP. Miguel Grau de la ciudad de Puno 2022.

Así mismo se tiene la **hipótesis general**: mediante el diseño de cimentaciones superficiales el comportamiento estructural de la IEP. Miguel Grau será más adecuado; **la primera,** de acuerdo a la capacidad portante del suelo la zapata aislada será más adecuado para la IEP. Miguel Grau de la ciudad de Puno 2022, **la segunda,** mediante las zapatas combinadas mejorara el comportamiento estructural de la IEP. Miguel Grau de la ciudad de Puno 2022 considerablemente y **la tercera**, mediante la losa de cimentación disminuirá considerablemente el asentamiento diferencial en la IEP. Miguel Grau de la ciudad de Puno 2022 considerablemente.

#### <span id="page-11-0"></span>**II. MARCO TEÓRICO**

Teniendo como base los **antecedentes nacionales** al autor Teniente (2016) en su tesis **titulado** "Análisis comparativo en la determinación de la capacidad admisible por los métodos de terzagui y meyerhof, para el diseño de cimentaciones superficiales según las características del suelo de Inquilpata del distrito de Anta" como **objetivo** fijo determinar el grado de desempeño de la capacidad admisible por los métodos Terzagui y Meyerhof para el diseño de cimentaciones superficiales, según las características de suelo aplicando una **metodología** de Investigación no experimental el donde obtuvo los siguientes **resultados** mediante el método de Terzagui para las cimentaciones cuadradas obtuvo la capacidad de carga admisible ultima de 284558.96 Kg/m2 y una capacidad de carga admisible de 94852 Kg/m2, Finalmente, fija como **conclusiones** se observa que varía para cada zona los aplicando el método de Meyerhof son mayores al de Terzagui por esto consiguiente se tomaran mayores factores de seguridad.

Continuando se tiene el **Autor** Chalco y Olivos (2019) con la tesis de post grado **titulado** "estudio geotécnico para el diseño de cimentaciones superficiales en suelo arenoso en el proyecto condominio Oasis, distrito de Paracas – Pisco – Ica – Perú" fijo como *objetivos* realizar el estudio geotécnico y presentar las propuestas de diseño de cimentaciones superficiales, aplicando una *metodología* descriptiva donde obtuvo los siguientes *resultados* para cimentaciones cuadradas con una capacidad de carga ultima 92.87 ton/m2 y una capacidad de carga admisible de 30.96 ton/m2 a una profundidad de Df.= 1.2 m, así mismo como *Conclusión*  describe que será necesario un análisis por desempeño de la edificación para el cálculo de cimentaciones.

A su vez se tienes al **autor** Morales (2018) con la tesis **titulado** "Alternativas de cimentaciones superficiales para edificaciones cimentadas en un terreno con asentamiento diferencial" para lo cual tiene como **objetivo** Proponer y determinar la cimentación superficial más adecuada para asentamientos diferénciales en edificaciones aplicando una **metodología** explicativa el cual obtuvo los siguientes **resultados** para diseñar se seleccionara el más favorable la capacidad admisible de 39.00 ton/m2 y una profundidad de 1.5 m. obteniendo una **conclusión** que las zapatas combinadas y conectadas presentan mejor desempeño para este tipo de suelos con asentamiento diferencial.

Seguidamente se tiene como **autor** Vigil (2019) con el artículo de investigación titulado ¨Evaluación de la capacidad portante de los suelos para cimentaciones superficiales de la zona urbana de la localidad de Caspizapa, provincia de Picota, región de San Martin¨ teniendo como **objetivo** a elaborar un mapa de zonificación y conocer el comportamiento del suelo para evitar posibles inconvenientes en el futuro. Para hacer los estudios se tuvo en cuenta la norma E050 del Reglamento Nacional de Edificaciones mediante la **metodología** de diseño cuasi experimental obtuvo como **resultados** la capacidad de carga ultima igual a 3.428 Kg/cm2 y capacidad de carga admisible es 1.143 Kg/cm2 con una **conclusión** se realizó los planos de zonificación que muestran las propiedades de cada tipo de suelo para su futuros diseños de edificaciones.

También nos indica el autor Altamirano y Dávila (2019) en el artículo **titulado** Influencia del nivel freático en la determinación de la capacidad portante de suelos en cimentaciones superficiales de la localidad de Pucacaca provincia de Picota región San Martín tiene como **objetivo** definir los parámetros del nivel freático en el comportamiento de la capacidad portante aplicando una **metodología** de diseño cuasi experimental de campo teniendo los **resultados** de Capacidad de Infiltración (min/cm) 25.00 (lt/m2/día) 5.87 el cual tiene como **conclusión** que los resultados obtenidos son solo válidos para el lugar estudiado.

Como **antecedentes internacionales** se tiene al **Autor** Vega y Moncada (2016) tesis **Titulado** "validación de patologías de cimentaciones superficiales" de la Universidad Piloto de Colombia, programa de Ingeniería Civil, teniendo como **objetivo** validar las patologías de cimentaciones superficiales para lo cual ha utilizado la **Metodología** de investigación correlacional el cual muestran los siguientes **resultados** mediante la aplicación de micro pilotes presenta mejor desempeño estructural frente a zapatas el cual tiene como **conclusión** los micro pilotes distribuyen adecuadamente las cargas hacia el suelo a comparación de las zapatas.

Seguidamente se revisó según el Autor Turcios (2020) tesis **titulado** "Comparación de diseño estructural para cimentaciones superficiales utilizando el método rígido convencional y el método Winkler por elementos finitos" del Instituto Tecnológico de Costa Rica Escuela de Ingeniería en Construcción, en donde tiene como **objetivo** analizar el diseño de cimentaciones superficiales con la interaccion suelo estructura (Winkler) y (Rígido convencional) utilizando la siguiente **metodologías** en donde considera la interacción suelo-estructura (Winkler) y otra que no considera la interacción suelo-estructura (Rígido convencional). Para los suelos se supone uno con capacidad admisible baja (10Ton/m2) y otro con una capacidad admisible alta (30 Ton/m2). En la presente tesis muestra el **Resultado**, al momento de realizar el análisis de las cimentaciones para edificios 4 o 5 pisos de altura, ya sea en suelo de baja o alta capacidad soportante, es recomendable usar el método de interacción suelo estructura (ISE). Debido a que los esfuerzos de cortantes obtenidos por el método rígido convencional tienden a ser considerablemente altos (> 100000 kg) y presentan valores mayores de alrededor de un 15% y 30% con respecto a los obtenidos por el método ISE. Por tanto, estos influyen en el incremento significativo de los costos de construcción para las cimentaciones por causa de las propias características de la metodología (convencional rígido). Finalmente llego a la siguiente **conclusión** que para el diseño de zapatas aisladas de secciones cuadras los esfuerzos de corte en la parte superior e inferior son mayores en relación al método (ISE) comparando al método rígido convencional.

Finalmente según el autor Velandia y Veloza (2016) tesis **titulado "**Análisis del comportamiento del suelo de cimentación de edificaciones pequeñas, sometidas a incrementos de esfuerzos generados por construcciones vecinas de mayor tamaño**"** Universidad de Santo Tomas, Ingeniería Civil – Bogotá, en

5

donde su **objetivo** es Determinar el desempeño del suelo y la cimentación bajo incrementos de esfuerzos a causa de construcciones de mayor tamaño cercanas a la edificación de estudio y su **metodología** explicativa el cual obtuvo como **Resultados** se calcularon de acuerdo a los asentamientos en 20 años, 30 años, y 50 años c**onclusión** el uso del software PLAXIS 2D, es adecuado para el comportamiento del suelo frente a las cimentaciones.

Así mismo se tiene teorías relacionadas al tema los siguientes

**Zapatas aisladas** de acuerdo al autor Chalco y Olivos (2019) son cargas axiales que se transmiten a través de cada columna hacia el suelo.

**Zapatas superficiales** Según el autor Ureta y Olarte (2019) define como elementos estructurales poco profundas del suelo que debe ser adecuado y resistente para soportar cargas poco pesadas.

**Esfuerzo cortante** Según el autor Roa y Vidal (2019) describen que la cimentación se da cuando las cargas axiales son mayores a las que la cimentación soporta.

**Capacidad última** Según el autor Beltran y Diaz (2018) nos indica que es la falla por corte del suelo donde las cargas recibidas producen fallas en el suelo mediante la cimentación.

**Zapatas combinadas** Según el autor Rodriguez (2015) da a conocer que son la unión de dos a más zapatas aisladas unidas entre sí mediaste vigas de cimentación para soportar cargas directas e indirectas.

**Losa de cimentación** Según el autor Guillen y Janqui (2016) son elementos estructurales que todas las columnas reposan sobre ella para soportas todas las cargas de toda la estructura de una edificación reduciendo considerablemente el asentamiento.

**Esfuerzo ultimo** Según el autor Cañi y Gómez (2018) es la carga máxima que soporta el terreno respecto al área de cimentación.

**Esfuerzo efectivo** Según el autor Ortiz (2018) es el esfuerzo total en dichas direcciones y la presión del suelo saturado por agua.

**Institución educativa** Según el autor Martinez y Livigston (2018) Es una edificación de categoría esencial para la Educación.

**Cimentaciones superficiales** Según el autor Solórzano (2021) son tipos de cimentaciones que se encargan de transmitir cargas axiales hacia el suelo y no son profundas.

**Momento de flexión** de acuerdo al autor Lemes et al (2018) define como la distribución de tensiones sobre un plano perpendicular al eje, que genera una flexión sobre un material.

**Predimensionamiento** que el autor Grider et al (1999) el proceso que estima las dimensiones iniciales de los elementos estructurales, lo que permite que estos puedan ser analizados y verificados.

**Parámetros sísmicos** que el autor Alenas et al (2014) describe como procedimientos combinados en ingeniería sísmica, a su vez el autor Dziewonski et al (1981) es el conjunto de parámetros que representa los valores iniciales de un procedimiento.

#### <span id="page-16-0"></span>**III. METODOLOGÍA**

#### <span id="page-16-1"></span>**3.1. Tipo y diseño de la Investigación**

#### **3.1.1. Método Científico**

De acuerdo a Graciela et al (2018) define el método científico es la secuencia de procedimientos que debemos de alcanzar, de la cual caben los usos y redes más específicos sistematizados para una relación de comportamientos.

Se inició con la observación directa de ahí se procederá al análisis y cálculo de las cimentaciones superficiales de la I.E.P. Miguel Grau.

#### **3.1.2. Tipo aplicada**

Así mismo Huapaya et al (2018) explica que mediante el tipo aplicado los conocimientos y procesos de sus resultados permiten solucionar problemas.

Se aplicará teorías respecto a la capacidad admisible y capacidad de carga ultima para determinar las dimensiones de las cimentaciones superficiales.

#### **3.1.3. Nivel explicativo**

Según Hernández et al (2014) consiste en bases teóricas que demuestren procedimientos los cuales predicen comportamientos.

De acuerdo a lo descrito es del nivel explicativo ya que explica el diseño de cimentaciones más adecuado para la I.E.P. Miguel Grau.

#### **3.1.4. Diseño Cuasi experimental**

Según Cruz et al (2014) consisten en un conjunto de ensayos de laboratorio que están dados de manera seleccionada para verificar variables o dimensiones.

Para el procesamiento de cálculos, previamente se requiere de datos obtenidos por ensayos de laboratorio el cual dará sustento a los valores y factores considerados.

#### <span id="page-17-0"></span>**3.2. Variables y operalización**

## **3.2.1. Variable 1: Institución Educativa**

## **a. Definición conceptual**

Según Manrique y Palomino (2011) Las instituciones educativas son de principal categoría el cual presenta servicios de educación.

#### **b. Definición operacional**

La variable 1: Institución Educativa tiene como dimensiones, D1 sistema estructural que así mismo presentan sus indicadores.

## **3.2.2. Variable 2: Cimentaciones superficiales**

## **a. Definición conceptual**

Según Medina (2011) describe que son sistemas cuyos elementos principales trabajan para transmitir cargas axiales hacia el suelo de fundación.

## **b. Definición operacional**

La variable 1: Cimentaciones superficiales tiene como dimensiones D1: zapatas aisladas, D2: zapatas combinadas, D3: losas de cimentación, donde cada uno presenta sus indicadores respectivos.

## <span id="page-17-1"></span>**3.3. Población muestra y muestreo**

#### **3.3.1. Población**

Según Niño (2011) la población es un conjunto de datos agrupados con una relación que se pueden identificar en un área de provecho para ser origen de estudio.

La población está conformada por la I.E.P. Miguel Grau.

#### **3.3.2. Muestra**

Según Méndez et al (1996) describe que es una fracción pequeña principio de un conjunto de características de dicha muestra es la parte más representativa del análisis de una investigación.

La muestra está conformado por uno de los pabellones de la I.E.P. Miguel Grau.

#### **3.3.3. Muestreo**

Según Suca (2014) es la selección de muestras para su estudio de acuerdo a sus características o sus cualidades.

Se empleó el muestreo no probabilístico, como parte del muestreo se tomó el Pabellón II de la I.E.P. Miguel Grau.

#### <span id="page-18-0"></span>**3.4. Técnica e instrumentos**

Según Sánchez et al (2018) para los proyectos de exploración en ingeniería todos los métodos y procedimientos son adecuadamente recolectados para su investigación.

Se aplicó la observación directa para la recopilación de la información

#### **3.4.1. Validez**

Las variables así como sus dimensiones son verificados por especialistas en la materia para su validez Rodríguez et al (2018) define como la validez del planteamiento previo al estudio de investigación.

#### **3.4.2. Confiabilidad**

La confiabilidad está dada por la confiabilidad de los datos y la valides que está en niveles de fiabilidad y Quero (2010) describe como la seguridad del planteamiento de la investigación

## <span id="page-19-0"></span>**3.5. Procedimientos**

## **Descripción del Área de Estudio**

La Institución Educativa está ubicado en la ciudad de Puno, dentro de la Zona 19L con coordenadas Este: 390364.00, Coordenadas Norte: 8248598.00 a una altitud de 3836 m.s.n.m.

Cuenta con un Área de 2684.47 m2 y un Perímetro de 217.14m

<span id="page-19-1"></span>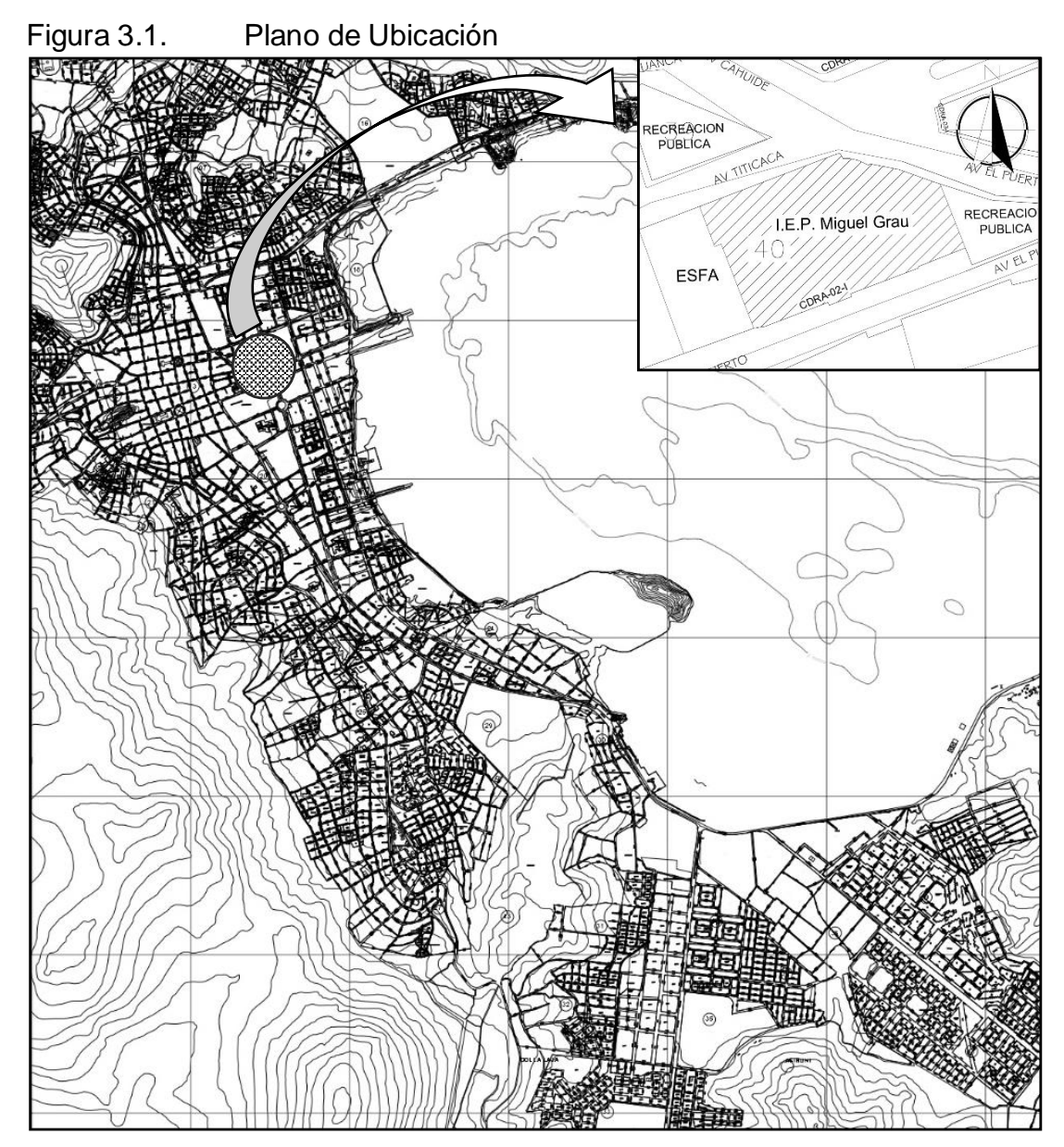

**Fuente:** Elaboración Propia

<span id="page-20-0"></span>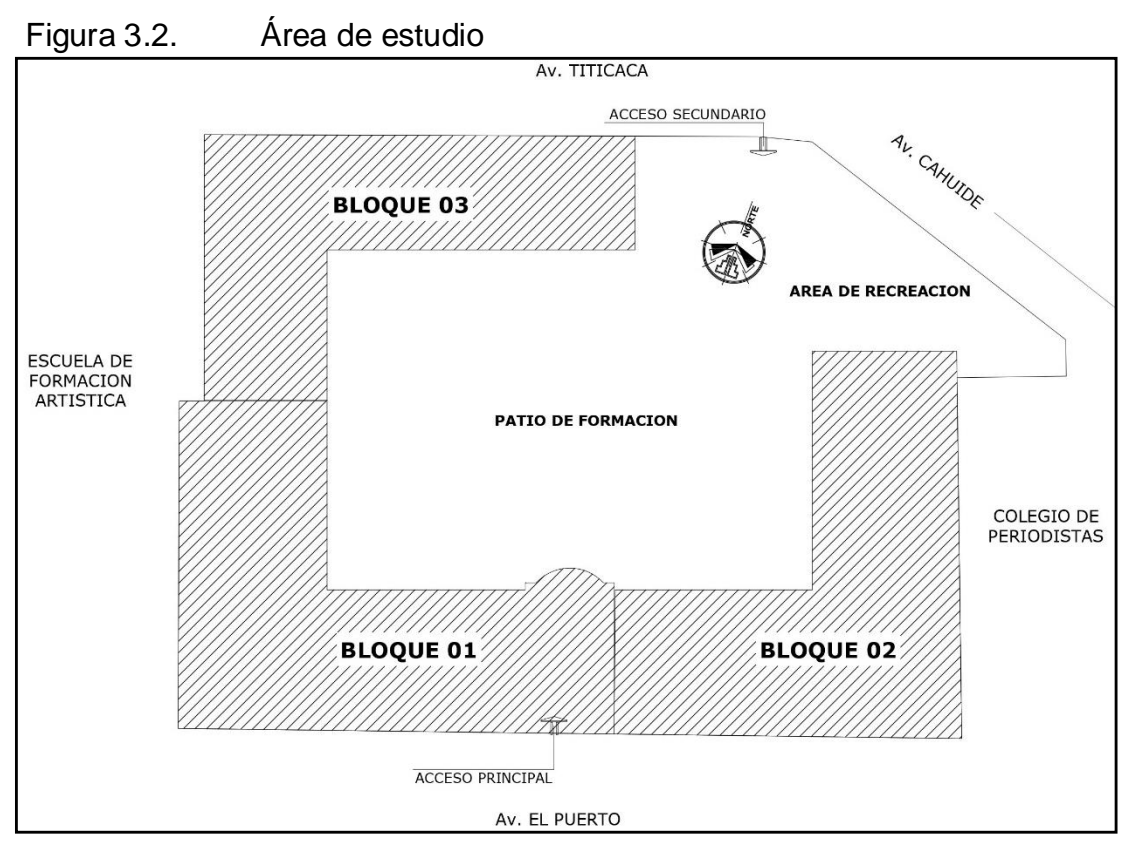

**Fuente:** Elaboración Propia

Del cual la muestra que se considerara está conformado por el Pabellón del Bloque Nº 02, el cual presenta la siguiente arquitectura es el pabellón más crítico, el cual presenta diversas fallas estructurales.

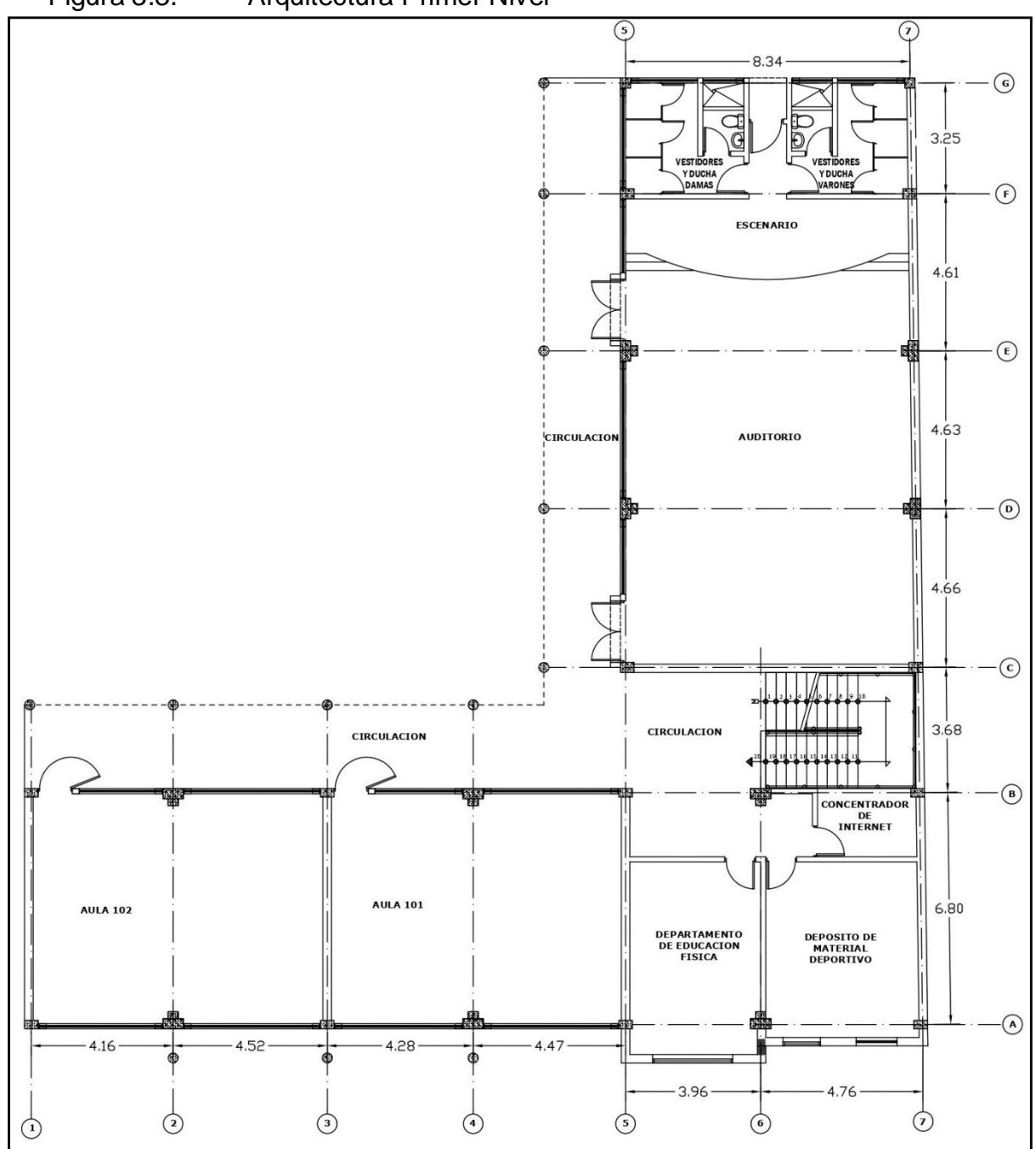

<span id="page-21-0"></span>Figura 3.3. Arquitectura Primer Nivel

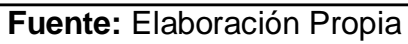

<span id="page-22-0"></span>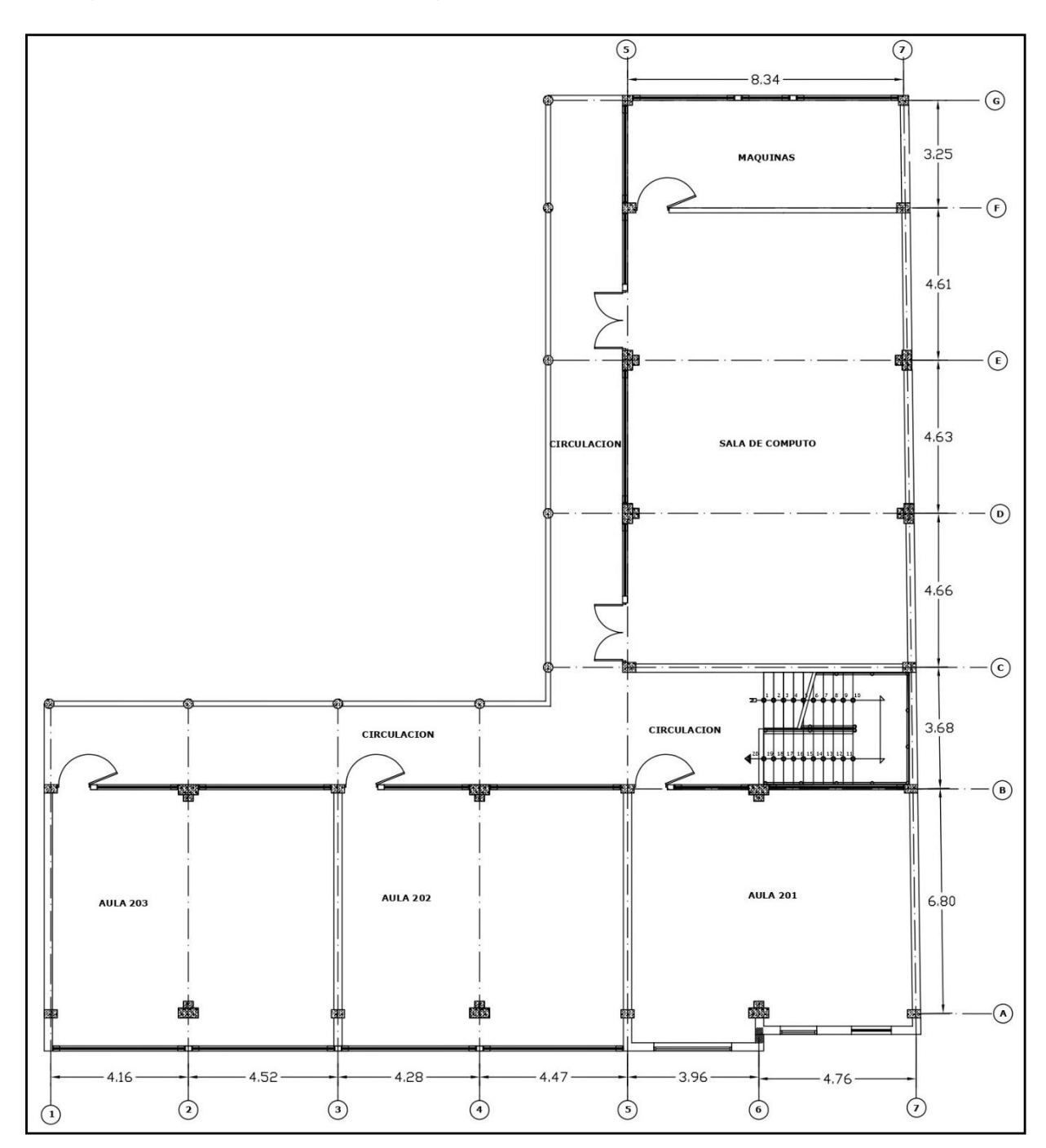

# Figura 3.4. Arquitectura segundo nivel

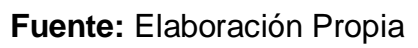

<span id="page-23-0"></span>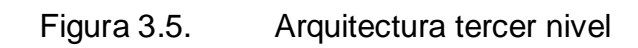

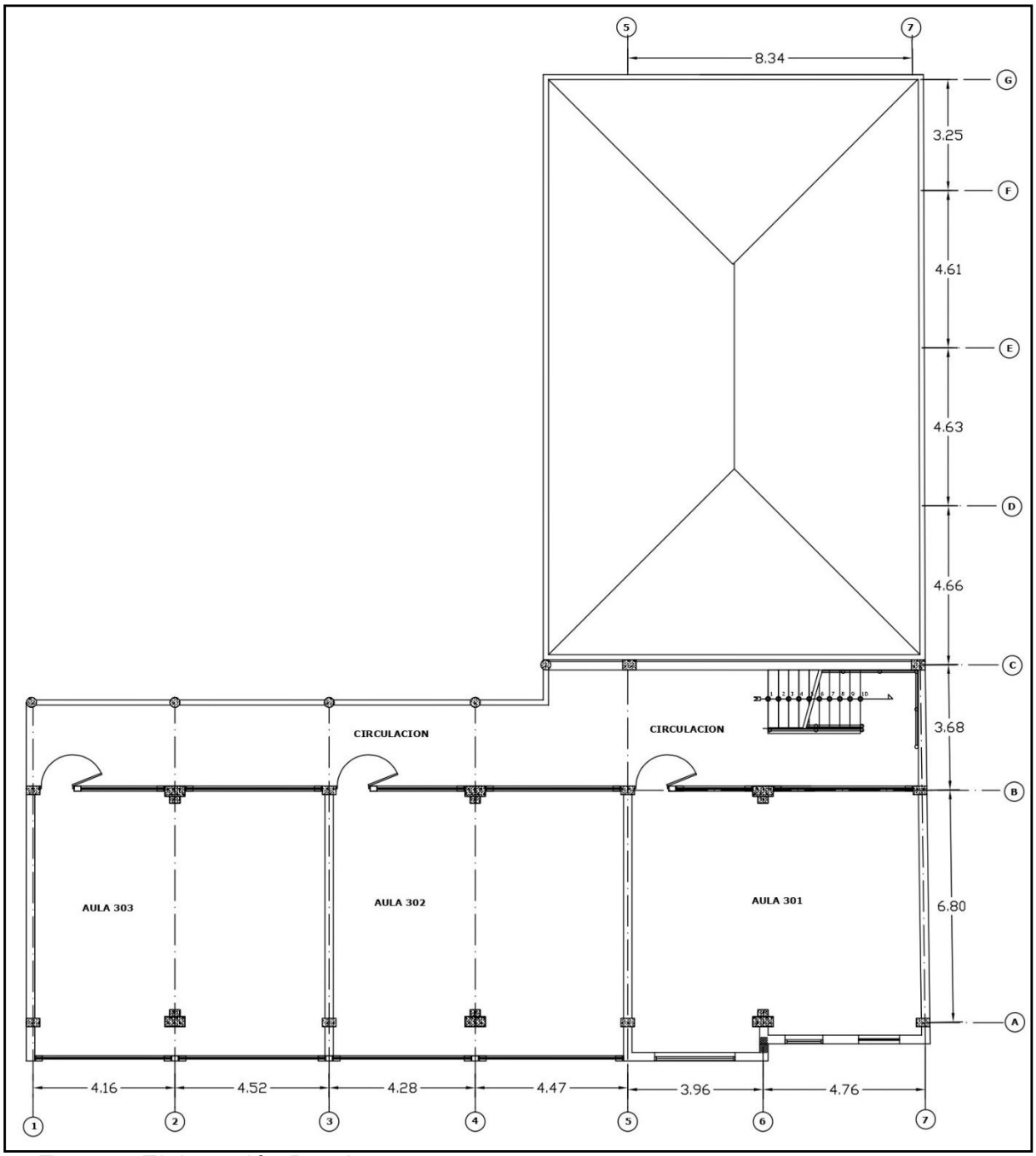

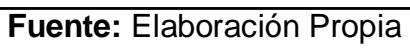

# <span id="page-24-0"></span>**3.5.1. Verificación de elementos estructurales y Peso de la edificación Verificación de Elementos Estructurales Predimensionamiento**

Se procedió a verificar los elementos estructurales de acuerdo al ACI (2014) las N.T.P de edificaciones.

#### **Losa Aligerada**

Se asumirá la luz crítica en el sentido del armado de la losa.

$$
h = \frac{L}{18} \quad ; \quad h = \frac{L}{25}
$$

Donde:

- H: Espesor o altura.
- L: luz más crítica.

Se promediaran los resultados.

 $L = 4.76$  m

$$
h = \frac{4.76}{18} = 0.26 \qquad ; \quad h = \frac{4.76}{25} = 0.19
$$

$$
h = \frac{0.26 + 0.19}{2}
$$

 $h = 0.225$  m = 25cm

Asumimos: h= 0.25 m.

# **Predimensionamiento en vigas principales**

Considerando la luz máxima libre 8.34 m se tiene:

$$
Hvp = \frac{L}{9} \quad ; \quad Hvp = \frac{L}{12}
$$

Donde:

Hvp = Altura de viga principal

 L= luz más crítica de la viga y por ser viga principal se mide desde el eje de las columnas.

$$
Hvp = \frac{8.31}{9} = 0.926 \qquad ; \quad Hvp = \frac{8.31}{12} = 0.69
$$

$$
Hvp = \frac{0.926 + 0.69}{2}
$$

 $Hvp = 0.80 m = 80 cm$ .

Asumimos: Hvp = 0.80 m

$$
Bvp = \frac{2}{3}Hvp
$$

$$
Bvp = \frac{2}{3} * 0.80 = 0.53
$$

Asumimos Bvp = 0.50 m

La dimensión final: 0.80 x0.50m

#### **Predimensionamiento en vigas secundarias**

Se recomienda utilizar la relación siguiente:

$$
Hvs = \frac{L}{14}
$$

Donde:

Hvs = Altura de viga secundaria.

 $L = Iuz$  más critica

$$
Hvs = \frac{4.76}{14} = 0.34 m
$$

Por lo tanto,  $Hvs = 0.35$  m.

Para pre dimensionar la base de las vigas secundarias:

$$
Bvs = \frac{Hvs}{2}
$$

$$
Bvs = \frac{0.35}{2} = 0.175
$$

Por lo tanto asumimos Bvs = 0.20

$$
Vs = 0.35 \times 0.20
$$

#### **Predimensionamiento en columnas**

De acuerdo a normas japonesas se determina el área de concreto en relación al peso y factores de seguridad..

$$
bd = \frac{Pn}{n f' c}
$$

Donde:

b = distancia menor de la columna

d = distancia mayor de la columna

Pn = Peso Ultimo que soporta la columna

 $n =$  factor

f'c = resistencia del concreto

Tabla 3.1. Tipos de columnas

<span id="page-26-0"></span>

| <b>TIPO</b> | <b>DESCRIPCION</b> |                             |  | Pn           |     |  |  |  |
|-------------|--------------------|-----------------------------|--|--------------|-----|--|--|--|
| $C1$ :      | Centrales          | primeros pisos              |  | 0,30 1,10 PG |     |  |  |  |
| $C1$ :      | Centrales          | mayor a 4 pisos $0,25$ 1,10 |  |              | PG. |  |  |  |
| C2, C3:     | <b>Exteriores</b>  |                             |  | 0,25 1,25 PG |     |  |  |  |
| $C4$ :      | Esquinas           |                             |  | 0,20 1,50 PG |     |  |  |  |

Fuente: Norma Japonesa

<span id="page-26-1"></span>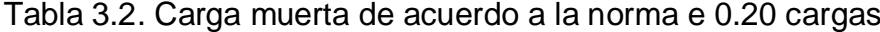

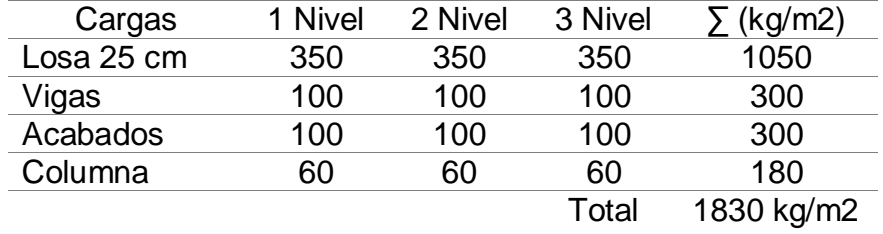

Para el metrado de cargas de acuerdo a la categoría de la Edificación se tiene que de acuerdo a la Norma E0.20

 $S/C$  Aulas = 250 kg/m2

S/C Corredores y escaleras = 400 kg/m2

 $S/C$  Auditorios = 400 kg/m2

Para el cual se considera una participación de Sobre cargas (S/C) de 350 kg/m2

Tabla 3.3. Carga viva de acuerdo a la norma e 0.20 cargas

<span id="page-27-0"></span>

| Cargas | 1 Nivel | 2 Nivel | 3 Nivel | $\sum$ (kg/m2) |
|--------|---------|---------|---------|----------------|
| S/C    | 350     | 350     | 350     | 1050           |
|        |         |         | Total   | 1050 kg/m2     |

Fuente: Elaboración propia

$$
Pn = (CM + CV)
$$

$$
P = (1830 + 1050)
$$

$$
P = 2880 \frac{kg}{m^2}
$$

<span id="page-27-1"></span>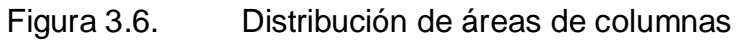

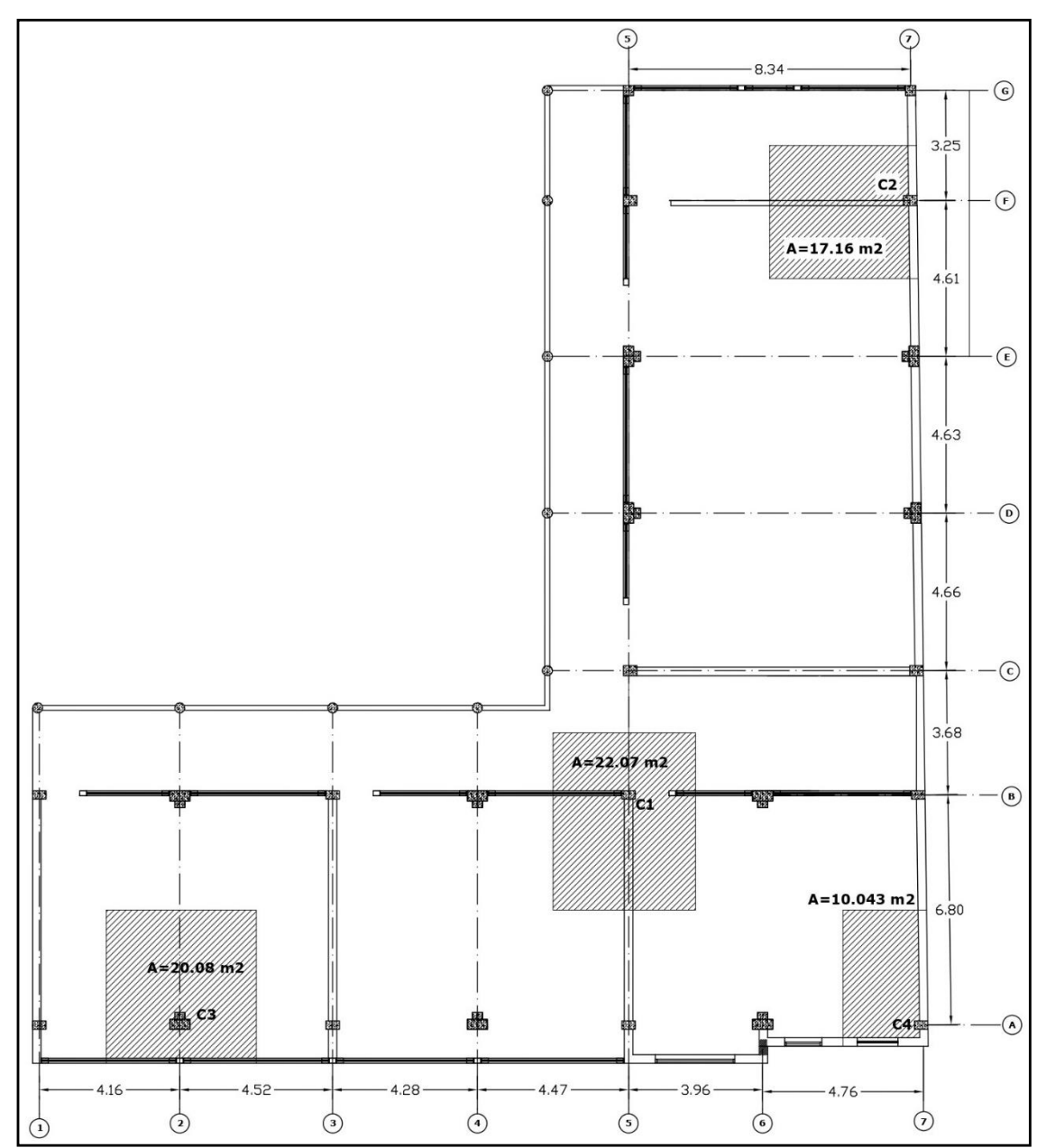

# Fuente: Elaboración Propia

<span id="page-28-0"></span>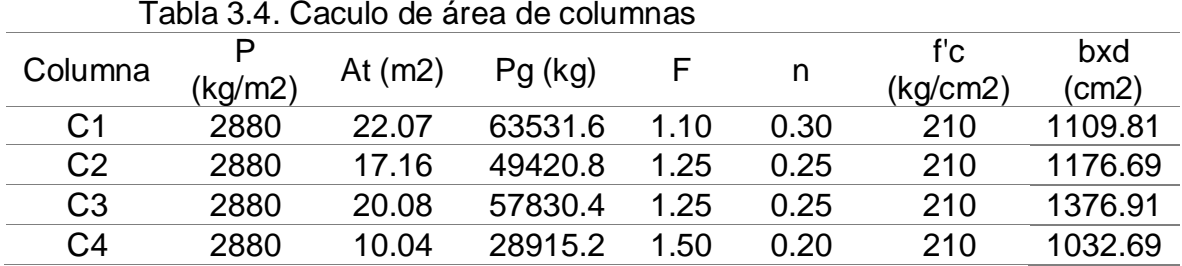

$$
bd_{C1} = \frac{63531.6 * 1.10}{0.30 * 210} = 1109.28 \text{ cm}^2
$$

$$
bd_{C1}=1109.28\ cm^2
$$

Tabla 3.5. Dimensiones de columnas

<span id="page-28-1"></span>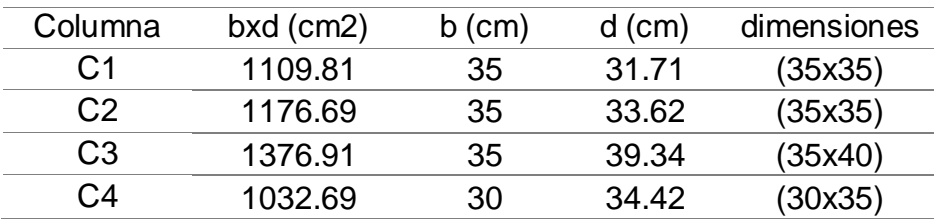

Fuente: Elaboración Propia

$$
d = \frac{1109.81}{35} = 31.70
$$

$$
d = 31.70
$$

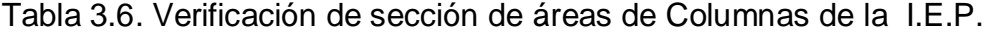

<span id="page-28-2"></span>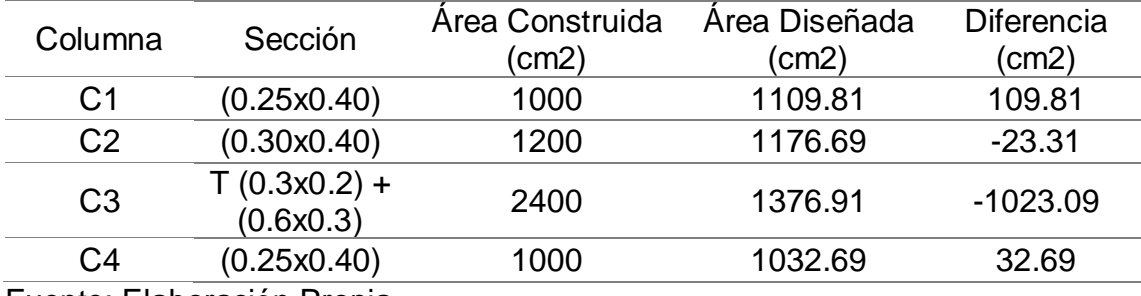

Fuente: Elaboración Propia

De acuerdo a los cálculos obtenidos se puede apreciar una diferencia considerable entre el área de la sección construida de las columnas y las que se diseñó, para el cálculo y análisis de las zapatas se considerara la sección de las columnas Diseñadas en este trabajo de investigación.

<span id="page-29-0"></span>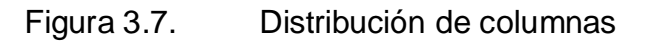

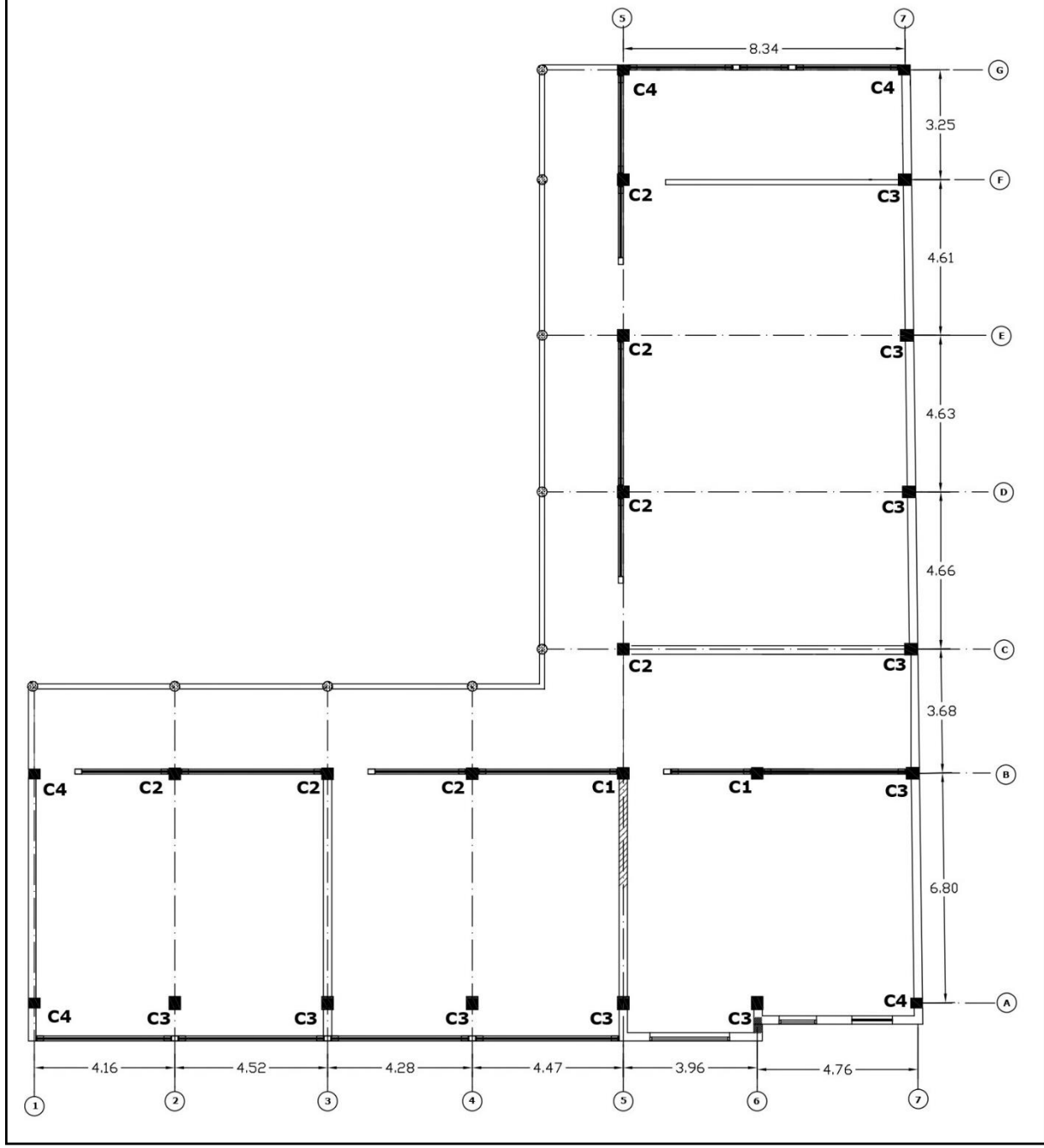

Fuente: Elaboración propia

# <span id="page-30-0"></span>**3.5.2. Diseño de cimentación superficial de zapata aislada para la IEP. Miguel Grau de la ciudad de Puno 2022**

De los resultados obtenidos del ensayo con SPT de acuerdo a la Norma Técnica Peruana 339 (ASTM D 2488) (2017) se pudo determinar la capacidad de carga del suelo, con el cual se procede a diseñar las zapatas aisladas.

#### **Área de contactos efectivo de cada columna**

$$
A=\frac{P}{\gamma}
$$

Donde:

 $A = \hat{A}$ rea

P = Peso o fuerza axial que resisten las columnas

γ = Capacidad de carga o capacidad portante del suelo

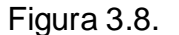

<span id="page-30-1"></span>Registro de sondajes del ensayo SPT

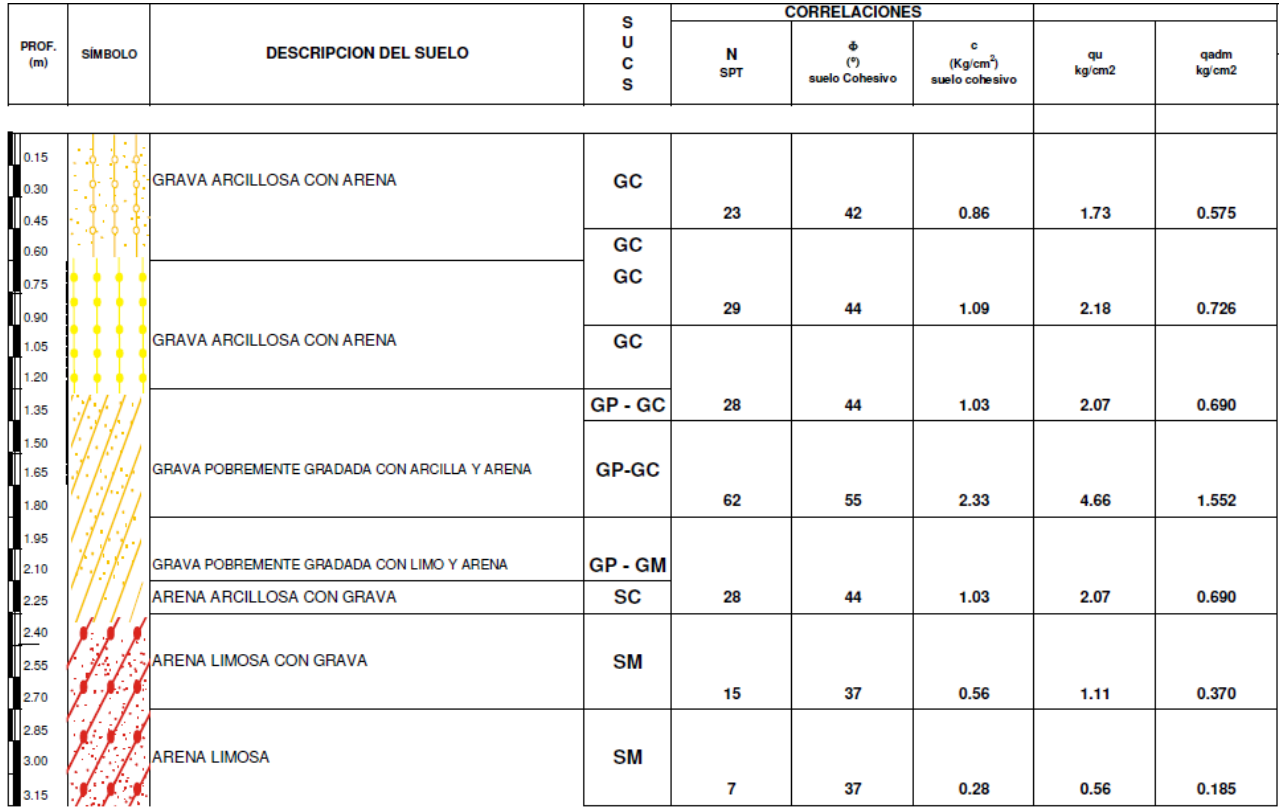

Fuente: Elaboración propia

La capacidad portante del suelo está en función a la capacidad de carga última sobre el factor de seguridad, para el cual el valor del factor de seguridad es tres, para este trabajo de investigación asumiremos la capacidad promedio.

$$
\gamma_1 = \frac{q_u}{3} = \frac{1.73}{3} = 0.576
$$

 $\gamma_{prom} =$  $0.575 + 0.726 + 0.690 + 1.552 + 0.690 + 0.370 + 0.185$ 7  $= 0.68$ 

$$
\gamma = 0.68 \text{ kg/cm}^2
$$

la capacidad portante es  $γ = 0.68$  kg/cm2

De acuerdo a la sección y a las cargas axiales que soporta cada una de la edificación se determinó el área de contacto de cada zapata, correspondiente a cada tipo de columna

Tabla 3.7. Dimensiones de columnas

<span id="page-31-0"></span>

| Columna        | $bxd$ (cm2) | $b$ (cm) | $d$ (cm) | dimensiones |
|----------------|-------------|----------|----------|-------------|
| C <sub>1</sub> | 1109.81     | 35       | 31.71    | (35x35)     |
| C2             | 1176.69     | 35       | 33.62    | (35x35)     |
| C <sub>3</sub> | 1376.91     | 35       | 39.34    | (35x40)     |
| C4             | 1032.69     | 30       | 34.42    | (30x35)     |

Fuente: Elaboración Propia

Así mismo se tiene los pesos unitarios totales de cada tipo de columna a analizar para el diseño de las zapatas aisladas.

<span id="page-31-1"></span>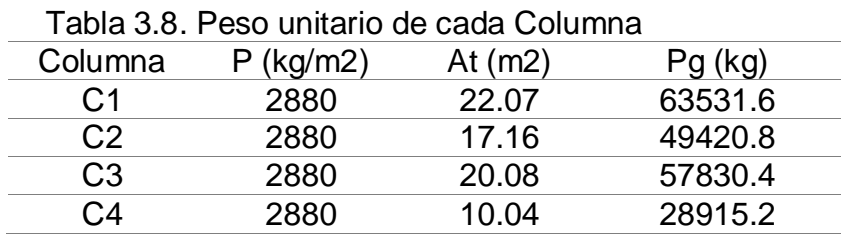

Fuente: Elaboración Propia

$$
A1 = \frac{63531.6 \, kg}{0.68 \frac{kg}{cm^2}} = 93428.82 \, cm^2
$$

$$
A1=9.34\ m^2
$$

Área de contacto de la zapata requerido de acuerdo a la capacidad portante del suelo para su diseño, para cada tipo de columna.

 $A1 = 9.34$  m2  $A2 = 7.26$  m2  $A3 = 8.50$  m2  $A4 = 4.25$  m2

#### **Dimensiones de la zapata**

Se dimensionara la zapata de acuerdo a la ubicación de cada columna para la siguiente zapata se dimensionara de geometría cuadrada que está dispuesta por la siguiente formula

$$
L=\sqrt{A}
$$

Donde:

L= longitud de lado de la zapata

A = Área de la zapata

$$
L = \sqrt{A}
$$

$$
L_1 = \sqrt{9.34}
$$

$$
L_1 = 3.06 \, m
$$

Donde asumimos  $L1 = 3.1$  m

 $L2 = 2.7$  m  $L3 = 3.0 m$  $L4 = 2.1 m$ 

#### **Dimensiones de la Zapata Z-1**

De acuerdo al Área de contacto requerido de cada zapata se procede a dimensionar las áreas de la zapata.

Figura 3.9. Dimensión de la Zapata Z-1

<span id="page-33-0"></span>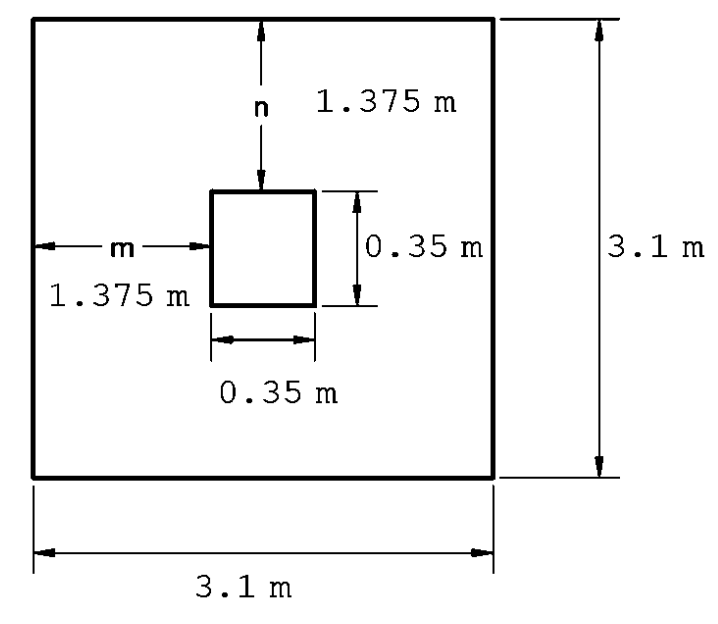

Fuente: Elaboración Propia **Pruebas de Corte**

<span id="page-33-1"></span>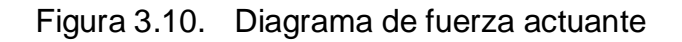

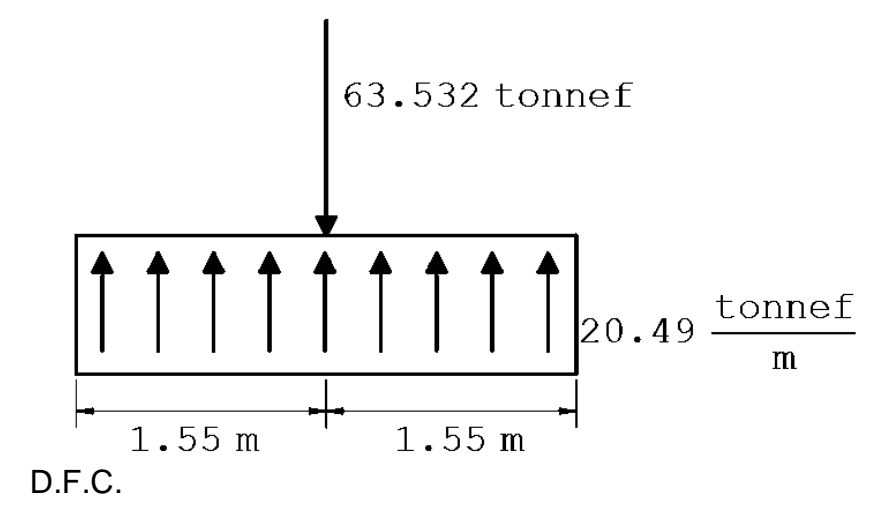

<span id="page-33-2"></span>Figura 3.11. Diagrama de cortante

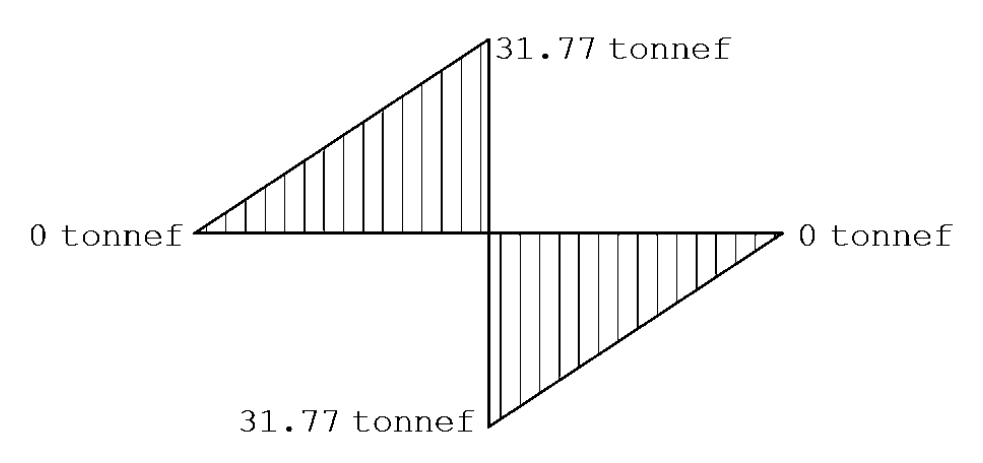

#### **Resistencia de esfuerzo cortante VS cortante actuante**

Mediante la resistencia unitaria del concreto y la cortante unitaria generada por el elemento se procede a la verificación máxima de esfuerzos de corte, que está en función a la cortante máxima y a la resistencia del concreto f'c mediante la siguiente ecuación.

$$
Vc = \emptyset * 0.53 * \sqrt{f'c}
$$

$$
Vu = \frac{Vmax}{b*d}
$$

$$
Vc > Vu
$$

Donde:

Vc = Resistencia del concreto al corte

Vu = Cortante actuante

 $\phi = 0.85$ 

f'c = 210 kg/cm2 => resistencia a compresión del concreto

$$
Vc = 0.85 * 0.53 * \sqrt{210} = 6.5284 \frac{kg}{cm^2}
$$

$$
Vu = \frac{Vmax}{b*d} = \frac{31766 kg}{3.1 m * 1.375 m} = 0.7452 \frac{kg}{cm^2}
$$

$$
Vc > Vu = > Si \text{ cumple}
$$

Diseño de Acero

<span id="page-34-0"></span>Figura 3.12. Diagrama de momentos

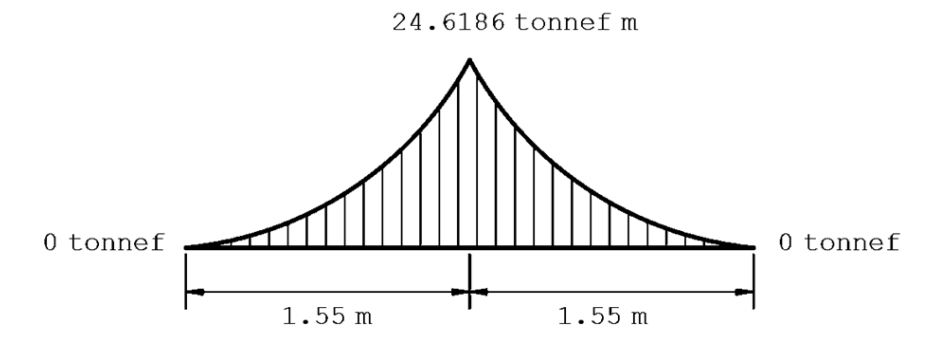

Fuente: Elaboración propia

#### **Método de cuantías o rotura ultima**

$$
Ku = \frac{Mu}{f'c * b * d}
$$
  

$$
w = \frac{\phi - \sqrt{\phi^2 - 4 * (0.59) * \phi * Ku}}{2 * (0.59) * \phi}
$$
  

$$
\rho = \frac{w * f'c *}{fy}
$$
  

$$
As = \rho * b * d
$$
  
Asmin = 0.7 \*  $\frac{\sqrt{f'c}}{fy} * b * d$ 

Donde:

Mu = Momento Ultimo

d = altura del espesor de la zapata

Ku = Momento de rotura

w = cuantía mecánica

ρ = cuantía

 $As = \hat{A}$ rea de acero

Am = Área de acero mínimo

La altura (d) está en función a las dimensiones de la zapata en proporción con la sección de la columna.

$$
d = \left(m - \frac{b}{2}\right) - r
$$

Donde:

d = altura efectiva de la sección de la zapata

 $r =$  recubrimiento = 10 cm

m = valor entre la sección de la columna y el borde de la zapata

$$
d = \left(137.5 \text{ cm} - \frac{35 \text{ cm}}{2}\right) - 10 = 110 \text{ cm}
$$

$$
d = 110 \text{ cm}
$$
Reemplazando

$$
Ku = \frac{Mu}{f'c * b * d} = \frac{2461865}{210 * 310 * 110^2} = 0.0031
$$
  

$$
w = \frac{\emptyset - \sqrt{\emptyset^2 - 4 * (0.59) * \emptyset * Ku}}{2 * (0.59) * \emptyset} = \frac{0.9 - \sqrt{0.9^2 - 4 * 0.59 * 0.9 * 0.0031}}{2 * 0.59 * 0.9} = 0.0035
$$
  

$$
\rho = \frac{w * f'c * b * d}{f y} = \frac{0.0035 * 210}{4200} = 0.00018
$$
  

$$
As = \rho * b * d = 0.00018 * 310 * 110 = 6.14 cm^2
$$
  
Asmin = 0.7 \*  $\frac{\sqrt{f'c}}{f y} * b * d = 0.7 * \frac{\sqrt{210}}{4200} * 310 * 110 = 82.36 cm^2$ 

Para el cual se considerara primeramente el área del acero mínimo ya que es el área mínima que se necesita

$$
As(requerido) = 82.36\ cm^2
$$

Tabla 3.9. Área de aceros comerciales

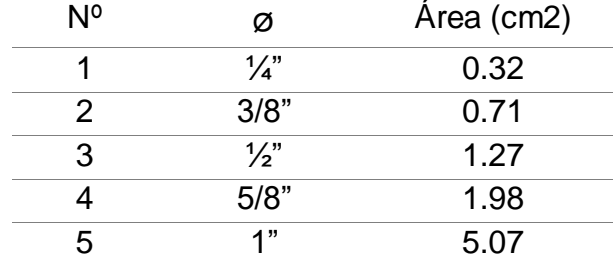

Fuente: Elaboración propia

Para el cual se considerara una varilla de 1" que cuenta con un área de 5.07 cm2 Numero de varillas necesarios (Nv)

$$
Nv = \frac{As}{\phi} = \frac{82.36 \, cm^2}{5.07 \, cm^2} = 16.24
$$

Las varillas requeridas son 17

El cual estará espaciado por la siguiente ecuación S

$$
S = \frac{b}{Nv + 1} = \frac{310}{17 + 1} = 17.2 \text{ cm}
$$

# Figura 3.13. Distribución de aceros en la zapata Z-1

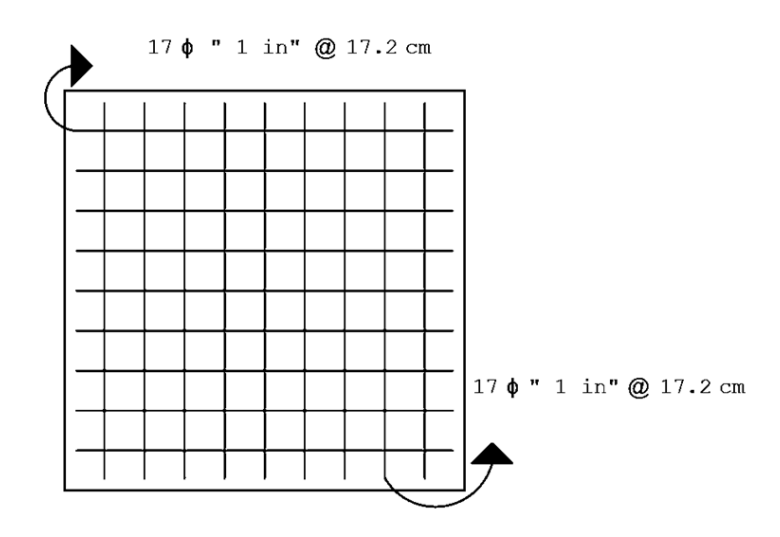

Fuente: Elaboración propia

# **Dimensiones de la Zapata Z-2**

De acuerdo al Área de contacto requerido de cada zapata se procede a dimensionar la zapata.

$$
A = (2 * x + b) * (x + d)
$$
  
7.26 m<sup>2</sup> = (2 \* x + 0.30 m) \* (x + 0.35 m)

Despejando  $x$  de la ecuación

 $x = 1.6579$ 

Asumimos d $= 1.70$  m

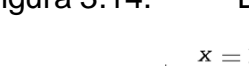

Figura 3.14. Dimensión de la Zapata Z-2

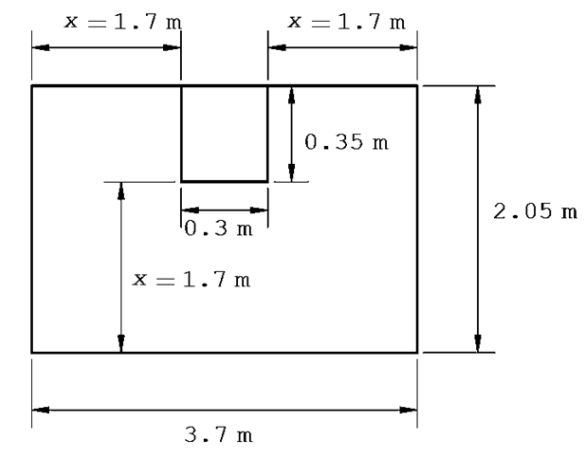

Fuente: Elaboración Propia

## **Pruebas de Corte**

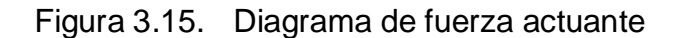

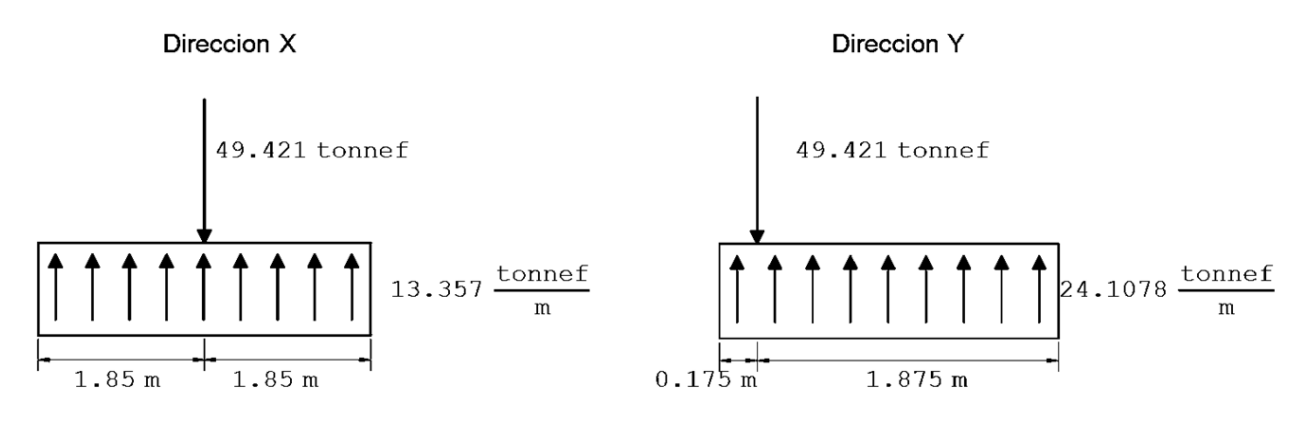

D.F.C.

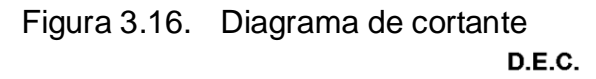

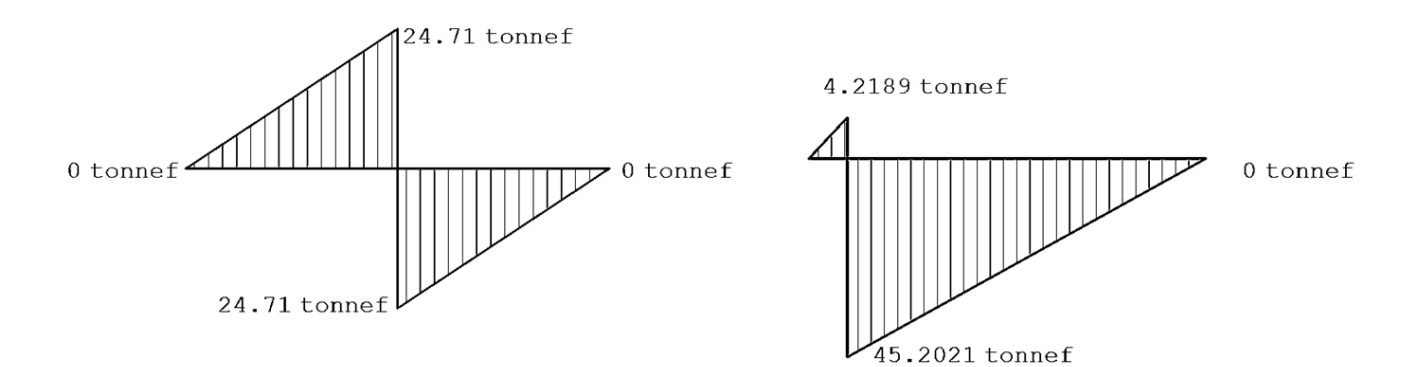

### **Resistencia de esfuerzo cortante VS cortante actuante**

$$
Vc = 6.5284 \frac{kg}{cm^2}
$$

$$
Vu = 1.297 \frac{\kappa g}{cm^2}
$$

 $Vc > Vu \implies Si \text{ cumple}$ 

### Diseño de Acero

#### Figura 3.17. Diagrama de momentos

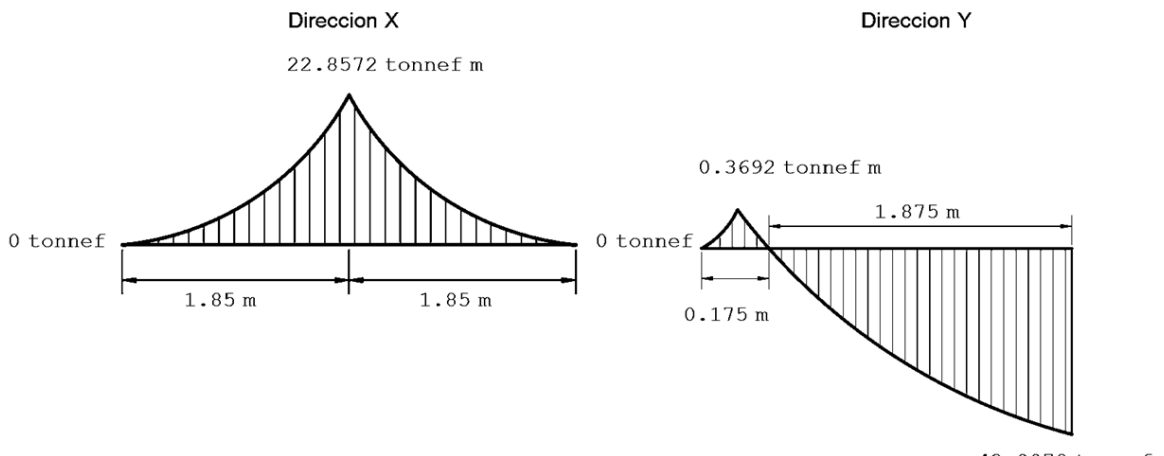

42.0078 tonnef m

Fuente: Elaboración propia

## **Método de cuantías o rotura ultima**

La altura (d) está en función a las dimensiones de la zapata en proporción con la sección de la columna.

$$
d = \left(m - \frac{b}{2}\right) - r
$$

Donde:

d = altura efectiva de la sección de la zapata

 $r =$  recubrimiento = 10 cm

m = valor entre la sección de la columna y el borde de la zapata

 $d = 145 \, \text{cm}$ 

Reemplazando

Dirección X  $Ku = 0.0014$  $w = 0.0016$  $\rho = 0.00008$  $As = 4.17 \, cm^2$  $Asmin = 129.58$   $cm<sup>2</sup>$ 

Direction Y

\n
$$
Ku = 0.0046
$$
\n
$$
w = 0.0052
$$
\n
$$
\rho = 0.00026
$$
\n
$$
As = 7.68 \, \text{cm}^2
$$
\n
$$
A \sin \text{in} = 71.79 \, \text{cm}^2
$$

Para el cual se considerara primeramente el área del acero mínimo ya que es el área mínima que se necesita

$$
As(requerido)x = 129.58 \, cm^2
$$
\n
$$
As(requerido)y = 71.79 \, cm^2
$$

Para el cual se considerara una varilla de 1" que cuenta con un área de 5.07 cm2 Numero de varillas necesarios (Nv)

$$
Nvx = \frac{As}{\phi} = \frac{129.58 \, cm^2}{5.07 \, cm^2} = 25.56
$$

$$
Nvy = \frac{As}{\phi} = \frac{71.79 \, cm^2}{5.07 \, cm^2} = 14.16
$$

El cual estará espaciado por la siguiente ecuación S

$$
Sx = \frac{b}{Nv + 1} = \frac{395}{26 + 1} = 13.70 \text{ cm}
$$

$$
Sy = \frac{b}{Nv + 1} = \frac{220}{15 + 1} = 12.81 \text{ cm}
$$

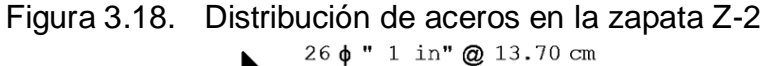

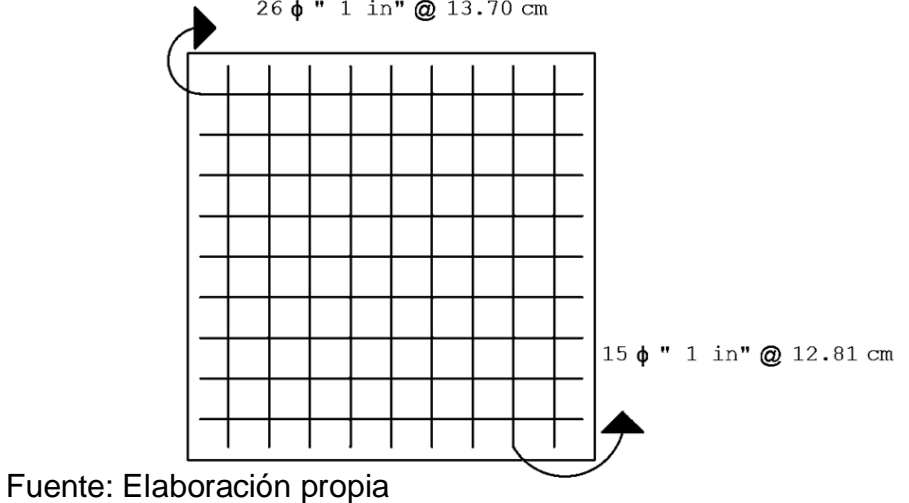

# **Dimensiones de la Zapata Z-3**

De acuerdo al Área de contacto requerido de cada zapata se procede a dimensionar la zapata.

$$
A = (2*x + b)*(x + d)
$$

$$
x=1.77
$$

Despejando  $x$  de la ecuación

Asumimos  $x= 1.80$  m

Figura 3.19. Dimensión de la Zapata Z-3

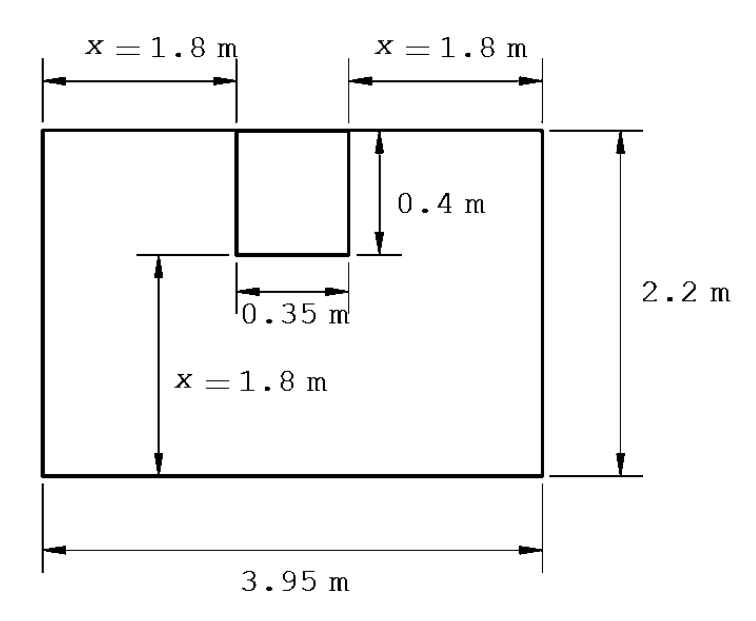

Fuente: Elaboración Propia

## **Pruebas de Corte**

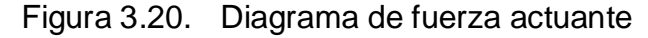

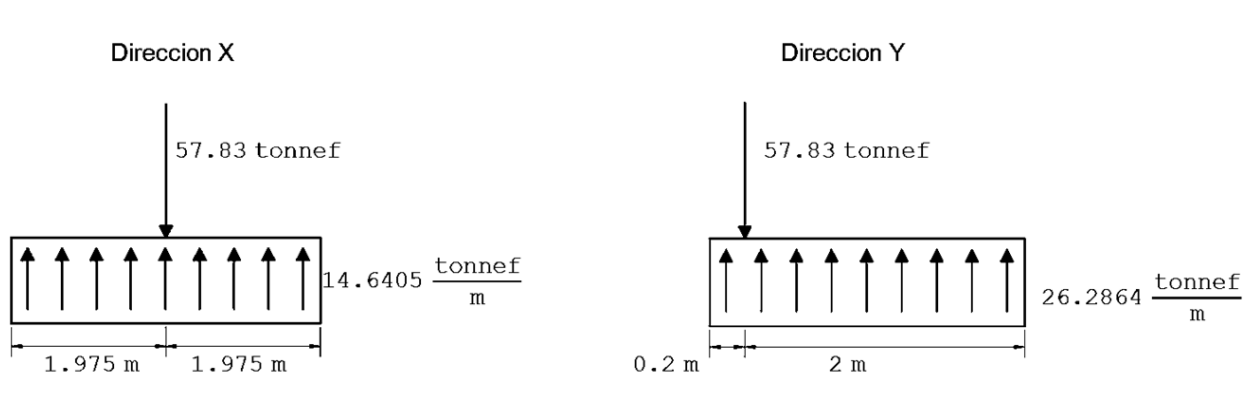

D.F.C.

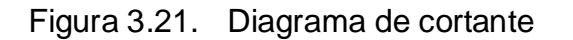

D.E.C.

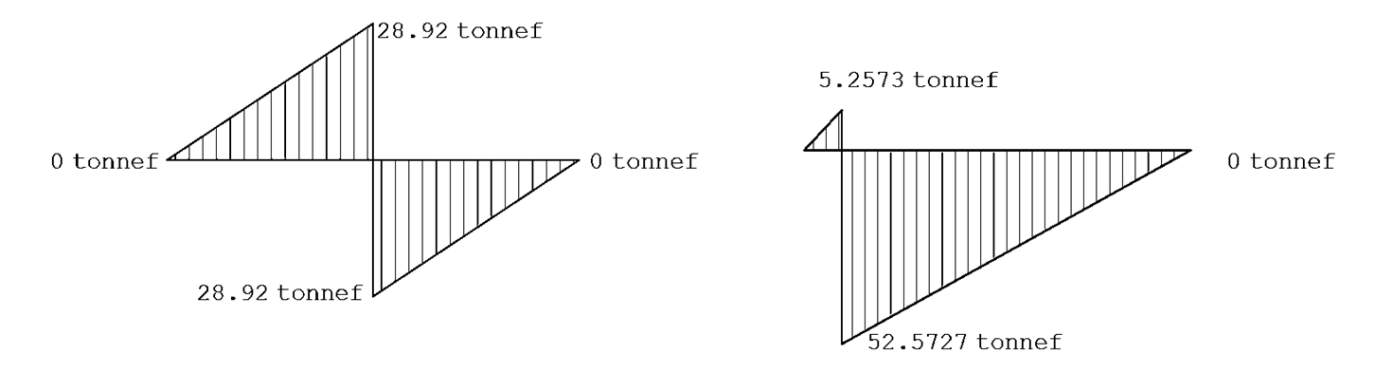

**Resistencia de esfuerzo cortante VS cortante actuante**

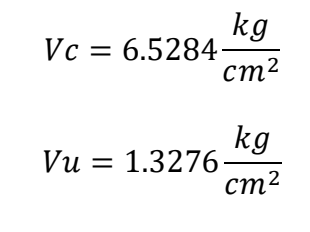

$$
Vc > Vu => Si \; cumple
$$

Diseño de Acero

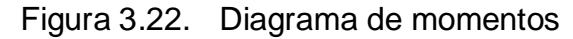

Direccion X **Direccion Y** 57.1071 tonnef m  $0.5257$  tonnef m  $2 \text{ m}$  $0$  tonnef  $0$  tonnef  $1.975 m$  $1.975 m$  $0.2 m$ 

52.2036 tonnef m

Fuente: Elaboración propia

## **Método de cuantías o rotura ultima**

La altura (d) está en función a las dimensiones de la zapata en proporción con la sección de la columna.

$$
d = \left(m - \frac{b}{2}\right) - r
$$

Donde:

d = altura efectiva de la sección de la zapata

 $r =$  recubrimiento = 10 cm

m = valor entre la sección de la columna y el borde de la zapata

 $d = 168 \, cm$ 

Reemplazando

Direction X

\n
$$
Ku = 0.0029
$$
\n
$$
w = 0.0032
$$
\n
$$
\rho = 0.00016
$$
\n
$$
As = 9.77 \, \text{cm}^2
$$
\n
$$
Asmin = 147.87 \, \text{cm}^2
$$

Direction Y

\n
$$
Ku = 0.0047
$$
\n
$$
w = 0.0052
$$
\n
$$
\rho = 0.00026
$$
\n
$$
As = 8.93 \, \text{cm}^2
$$
\n
$$
As \text{min} = 82.35 \, \text{cm}^2
$$

Para el cual se considerara primeramente el área del acero mínimo ya que es el área mínima que se necesita

$$
As(requerido)x = 172.45 \, cm^2
$$
\n
$$
As(requerido)y = 82.35 \, cm^2
$$

Para el cual se considerara una varilla de 1" que cuenta con un área de 5.07 cm2 Numero de varillas necesarios (Nv)

$$
Nvx = \frac{As}{\phi} = \frac{172.45 \text{ cm}^2}{5.07 \text{ cm}^2} = 29.17
$$

$$
Nvy = \frac{As}{\phi} = \frac{82.35 \text{ cm}^2}{5.07 \text{ cm}^2} = 16.24
$$

El cual estará espaciado por la siguiente ecuación S

$$
Sx = \frac{b}{Nv + 1} = \frac{395}{30 + 1} = 12.74 \text{ cm}
$$

$$
Sy = \frac{b}{Nv + 1} = \frac{220}{17 + 1} = 12.22 \text{ cm}
$$

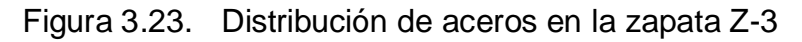

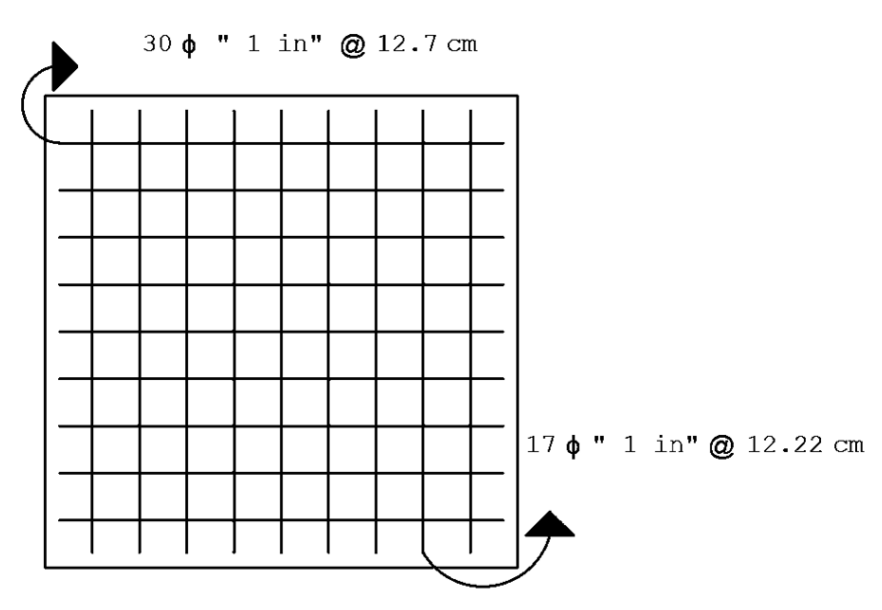

Fuente: Elaboración propia

# **Dimensiones de la Zapata Z-4**

De acuerdo al Área de contacto requerido de cada zapata se procede a dimensionar la zapata.

$$
A = (2*x + b)*(x + d)
$$

$$
x = 1.73
$$

Despejando  $x$  de la ecuación

Asumimos 
$$
x = 1.75
$$
 m

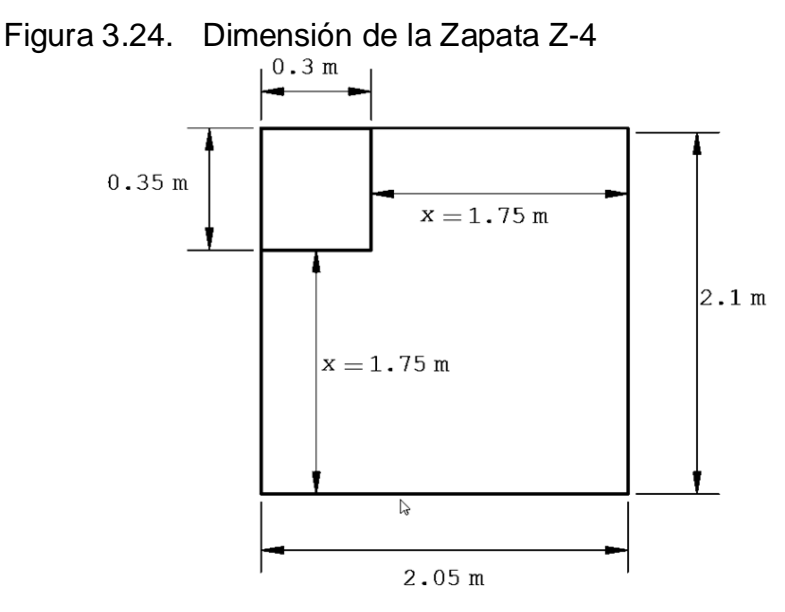

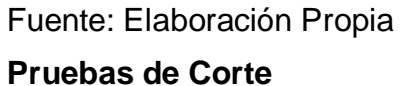

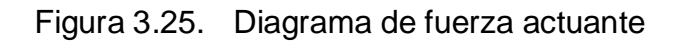

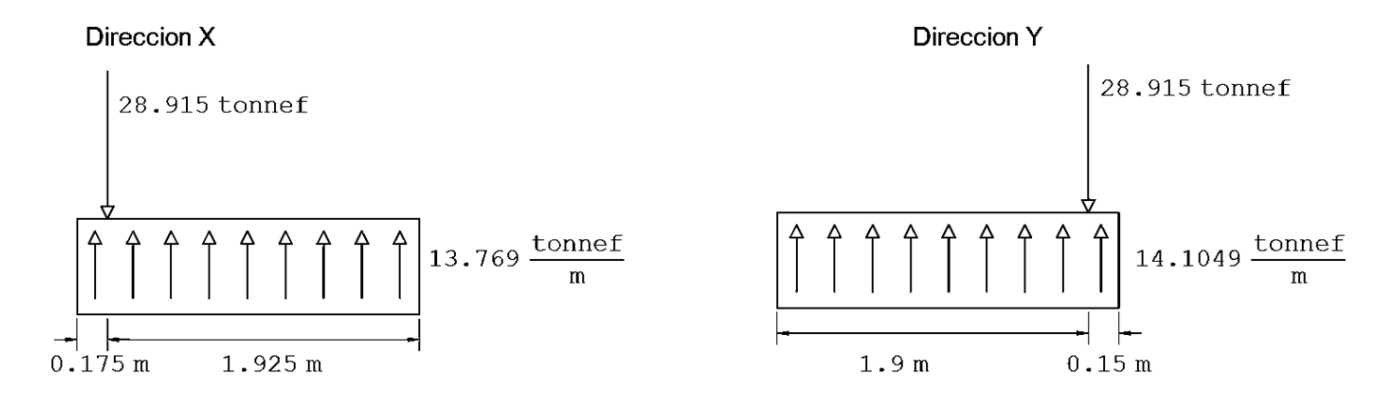

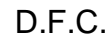

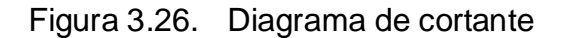

D.E.C.

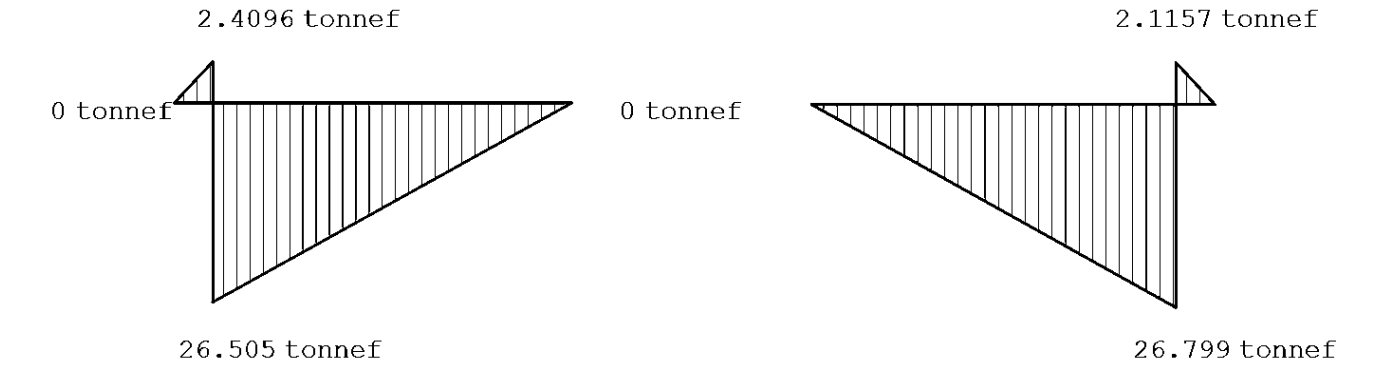

### **Resistencia de esfuerzo cortante VS cortante actuante**

$$
Vc = 6.5284 \frac{kg}{cm^2}
$$

$$
Vu = 0.9281 \frac{kg}{cm^2}
$$

$$
Vc > Vu \implies Si \; cumple
$$

Diseño de Acero

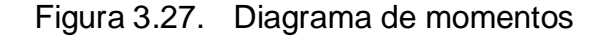

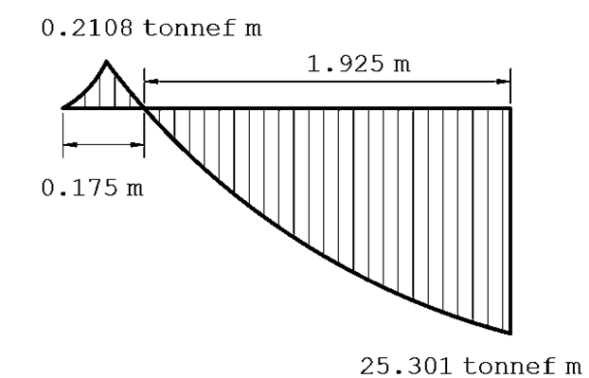

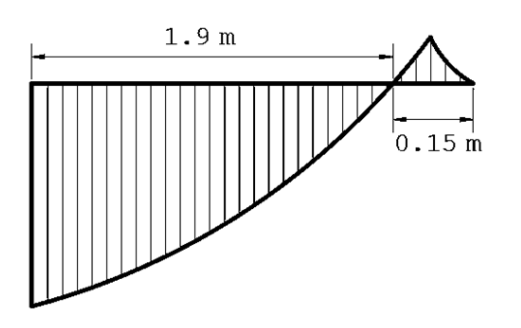

 $0.1587$  tonnef m

25.301 tonnef m

Fuente: Elaboración propia

## **Método de cuantías o rotura ultima**

La altura (d) está en función a las dimensiones de la zapata en proporción con la sección de la columna.

$$
d = \left(m - \frac{b}{2}\right) - r
$$

Donde:

d = altura efectiva de la sección de la zapata

 $r =$  recubrimiento = 10 cm

m = valor entre la sección de la columna y el borde de la zapata

$$
d=115\ cm
$$

Reemplazando

Direction X

\n
$$
Ku = 0.0043
$$

\n $w = 0.00483$ 

\n $\rho = 0.00024$ 

$$
As = 5.84 \, cm^2
$$
\n
$$
Asmin = 58.33 \, cm^2
$$
\nDirection Y

\n
$$
Ku = 0.0044
$$
\n
$$
w = 0.00495
$$
\n
$$
\rho = 0.00025
$$
\n
$$
As = 5.83 \, cm^2
$$
\n
$$
Asmin = 56.94 \, cm^2
$$

Para el cual se considerara primeramente el área del acero mínimo ya que es el área mínima que se necesita

$$
As(requerido)x = 58.33\ cm^2
$$

$$
As(requerido)y = 56.94\ cm^2
$$

Para el cual se considerara una varilla de 1" que cuenta con un área de 5.07 cm2 Numero de varillas necesarios (Nv)

$$
Nvx = \frac{As}{\phi} = \frac{58.33 \, cm^2}{5.07 \, cm^2} = 11.50
$$

$$
Nvy = \frac{As}{\phi} = \frac{56.94 \, cm^2}{5.07 \, cm^2} = 11.23
$$

El cual estará espaciado por la siguiente ecuación S

$$
Sx = \frac{b}{Nv + 1} = \frac{395}{12 + 1} = 16.15 \text{ cm}
$$

$$
Sy = \frac{b}{Nv + 1} = \frac{220}{12 + 1} = 15.77 \text{ cm}
$$

Figura 3.28. Distribución de aceros en la zapata Z-4

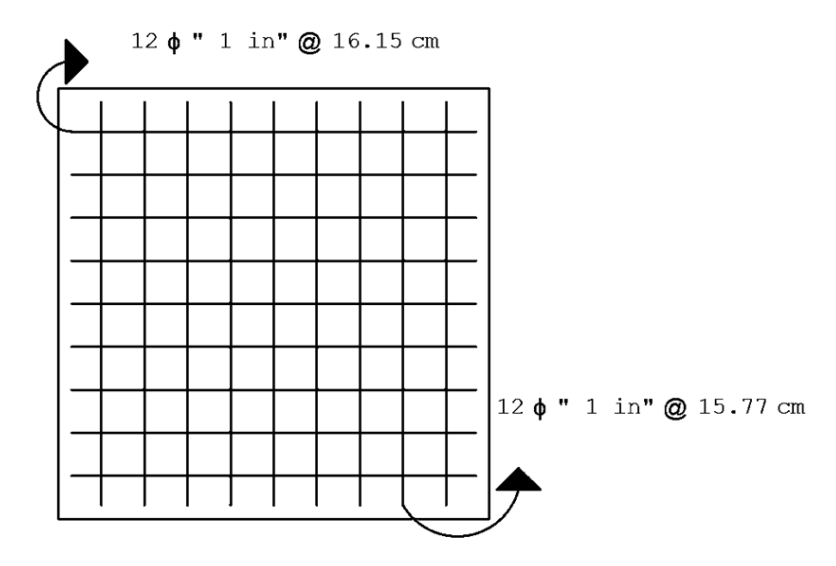

39

# **3.5.3. Cálculo de cimentación superficial de zapata combinada para la IEP. Miguel Grau de la ciudad de Puno 2022**

Para el cálculo de las zapatas combinadas se considerara el criterio de las longitudes más cortas entre columnas el cual está en la dirección de los ejes A – A

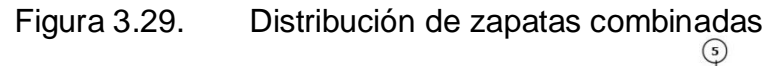

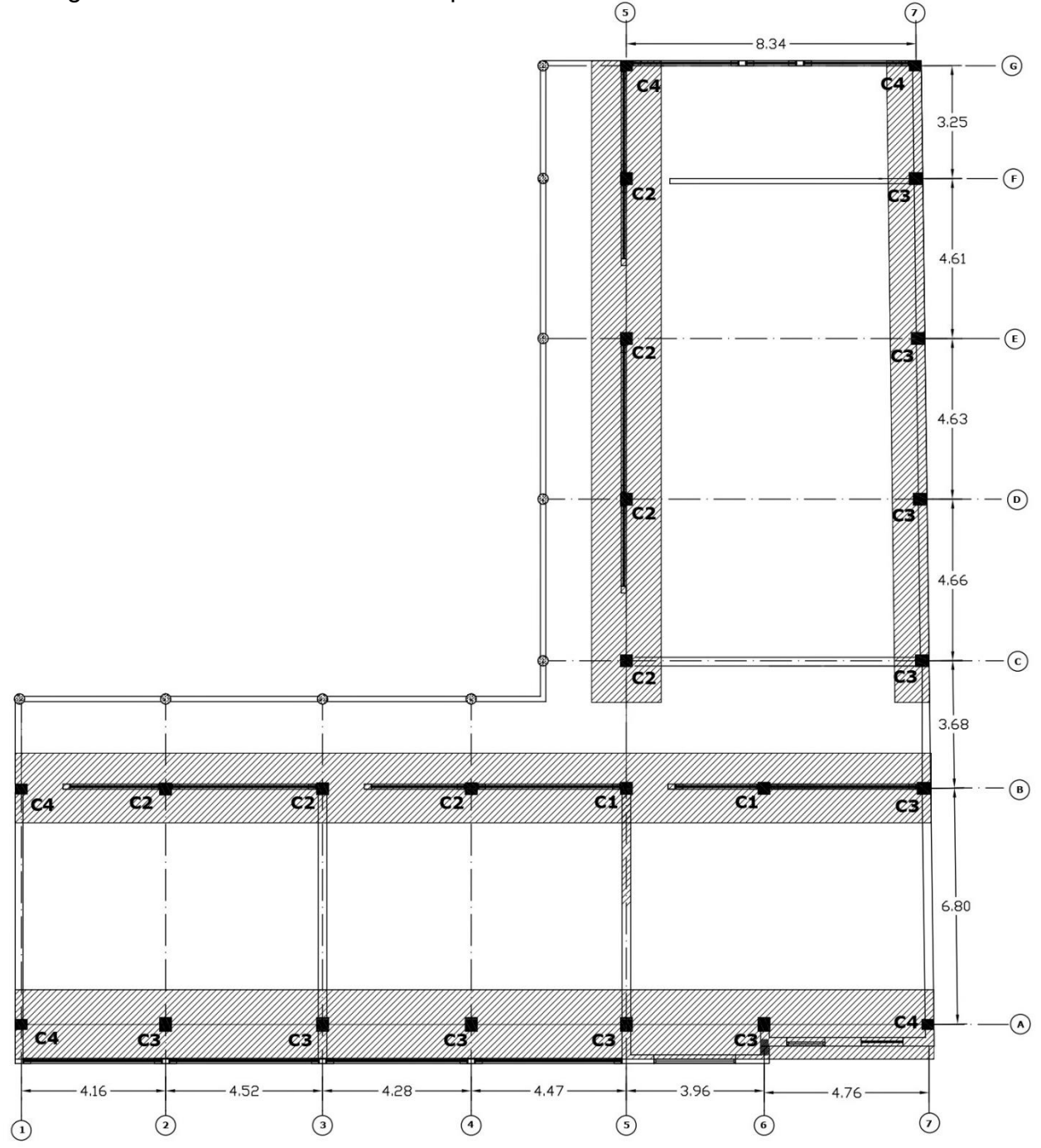

Fuente: Elaboración propia

De acuerdo a las fuerzas axiales de cada columna se procede al cálculo de fuerzas que actúan en la zapata combinada de la sección A - A

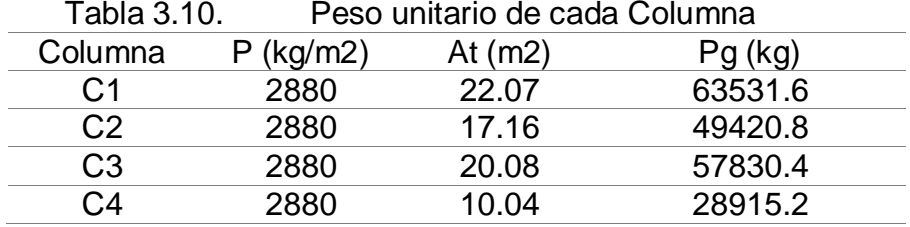

Fuente: Elaboración Propia

 $P1 = 63.532$  Tn

 $P2 = 49.421$  Tn

P3 = 57.830 Tn

P4 = 28.915 Tn

Para el análisis se del eje A-A se considerara las cargas axiales de C3 y C4 respectivamente las cuales se distribuirán como cargas axiales P1, P2, …. P7.

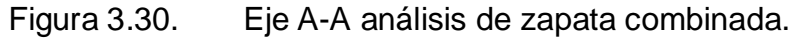

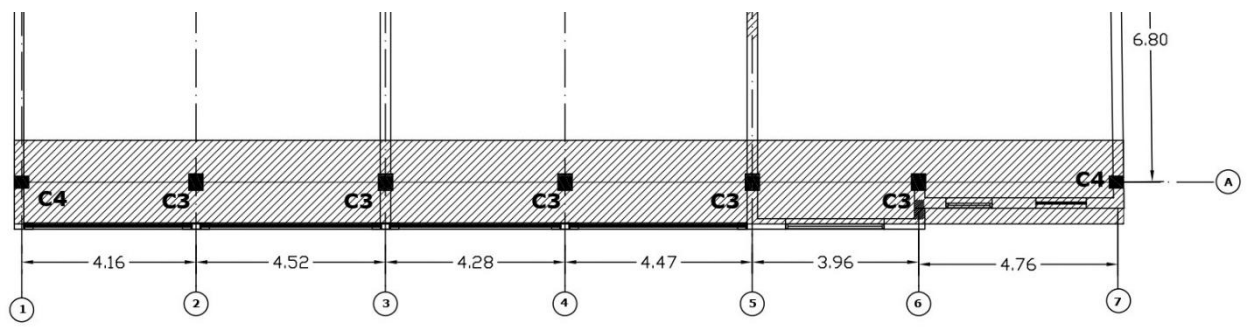

Fuente: Elaboración propia

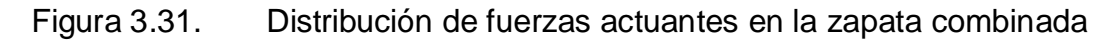

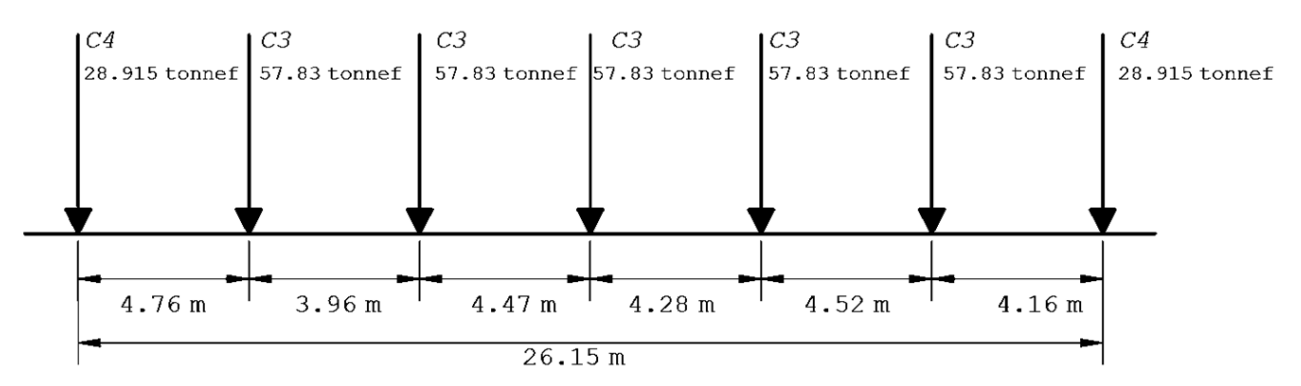

Fuente Elaboración propia

### **Diagrama de fuerzas actuantes**

Mediante la sumatoria de momentos se calculó la variable *a* el cual está distribuido a una fracción de la longitud total de la zapata combinada, así mismo se determinó las distancias x1 y x2 respectivamente.

$$
\Sigma Mo = \Sigma (Fi * x) = 0
$$

$$
a = \frac{4580.4251 \text{ ton} \cdot m}{346.98 \text{ ton}} = 13.2008 \text{ m}
$$

Con una longitud total de  $Lt = 26.7517m$ 

Para el cual asumimos  $Lt = 26.8$  m

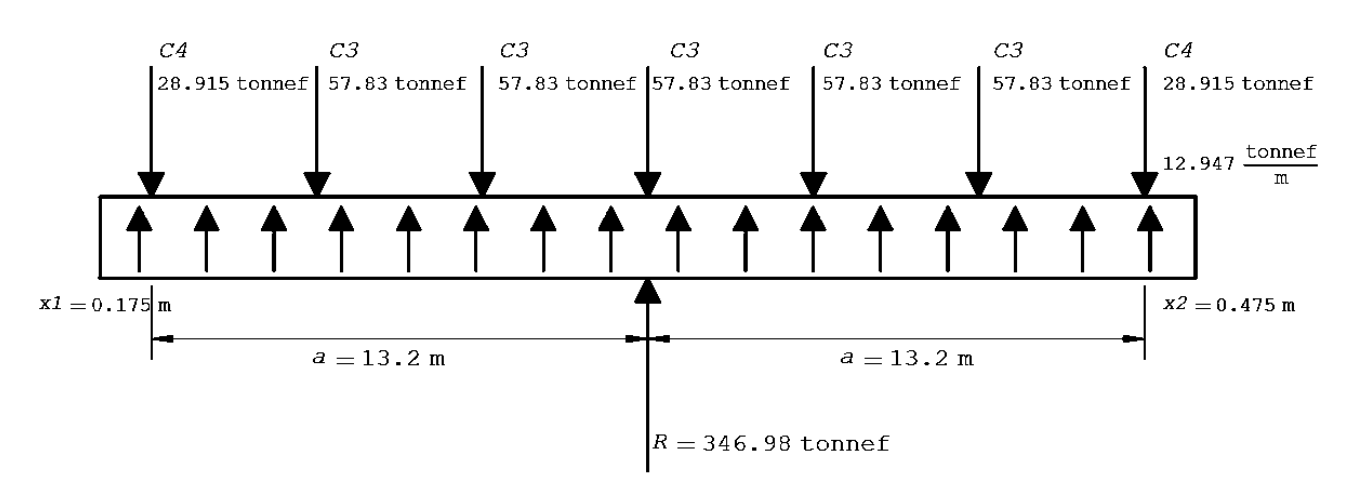

#### Figura 3.32. Diagrama de esfuerzos actuantes

Fuente: Elaboración propia

### **Cálculo del área de contacto de la zapata combinada**

$$
A = \frac{P1 + P2 + P3 + P4 + P5 + P6 + P7}{\gamma}
$$

Donde:

A = Área de contacto de la zapata combinada

P1…P7 = Peso axial total que soporta las columnas

γ = Capacidad portante del suelo

$$
A = \frac{P1 + P2 + P3 + P4 + P5 + P6 + P7}{\gamma}
$$

$$
A = \frac{346980}{6800} = 51.026 m^2
$$

### **Distribución del área de contacto**

$$
B = \frac{A}{Lt}
$$

Donde:

B = Longitud de la base de la zapata combinada

 $A = \text{Área}$  de contacto de la zapata combinada = 51.026 m2

Lt = Longitud total de la zapata combinada =  $26.8m$ 

$$
B = \frac{A}{Lt} = \frac{51.026}{26.8} = 1.904 \ m
$$

Asumimos B= 1.95 m

![](_page_51_Figure_8.jpeg)

![](_page_51_Figure_9.jpeg)

Fuente: Elaboración propia

# **D.F.C**

Figura 3.34. Diagrama de fuerzas cortantes

Fuente: Elaboración propia

Figura 3.35. Diagrama de momento flector

# **D.M.F**

Fuente: Elaboración propia

### **Resistencia del Cº al Corte VS Cortante actuante**

Características el concreto, resistencia del concreto a la compresión f'c = 210 kg/cm2

Factor ϕ 0.85

$$
d = \left(m - \frac{u}{2}\right) - r
$$

d = altura efectiva de la zapata combinada

m = distancia intermedia entre la columna y el ancho total de la zapata = 0.8 m

u = valor máximo de la sección de columna = 0.35 m

 $r =$  recubrimiento = 0.10 m

$$
d = \left(m - \frac{u}{2}\right) - r = \left(0.8 - \frac{0.35}{2}\right) - 0.10 = 0.525 \, m
$$

### Asumimos d= 0.55 m

![](_page_52_Figure_14.jpeg)

$$
Vc = \emptyset * 0.53 * \sqrt{f'c}
$$

$$
Vu = \frac{Vmax}{b*d}
$$

$$
Vc > vu
$$

Donde:

Vc = Resistencia del concreto al corte

Vu = Cortante actuante

 $\phi = 0.85$ 

f'c = 210 kg/cm2 => resistencia a compresión del concreto

$$
Vc = 0.85 * 0.53 * \sqrt{210} = 6.5284 \frac{kg}{cm^2}
$$

$$
Vu = \frac{Vmax}{b*d} = \frac{35330 kg}{195 cm * 55 cm} = 3.29 \frac{kg}{cm^2}
$$

$$
Vc > Vu = > Si \text{ cumple}
$$

## **Método de cuantías o rotura ultima**

Reemplazando en las siguientes formulas.

$$
Ku = \frac{Mu}{f'c * b * d}
$$
  

$$
w = \frac{\phi - \sqrt{\phi^2 - 4 * (0.59) * \phi * Ku}}{2 * (0.59) * \phi}
$$
  

$$
\rho = \frac{w * f'c * }{fy}
$$
  

$$
As = \rho * b * d
$$
  
Asmin = 0.7 \*  $\frac{\sqrt{f'c}}{fy} * b * d$ 

# Figura 3.36. Diagrama de momento flector

**D.M.F**

# Fuente: Elaboración propia

|                    | 1991 a v.v <i>i</i> |           |           |          | י זוכם טכ מטכונט ווווווווווטט ון מטכונט וטעוטווטט אטו כו וווטנטטט טכ טמוווומט |          |           |          |           |                     |          |            |          |
|--------------------|---------------------|-----------|-----------|----------|-------------------------------------------------------------------------------|----------|-----------|----------|-----------|---------------------|----------|------------|----------|
| Momento (ton.m)    | 0.07                | 26.47     | 21.76     | 2.22     | 34.15                                                                         | 1.49     | 33.47     | 0.86     | 27.64     | 10.67               | 17.49    | 19.18      | 1.52     |
| Momento Kg.cm      | 7000.0              | 2647000.0 | 2176000.0 | 222000.0 | 3415000.0                                                                     | 149000.0 | 3347000.0 | 86000.0  | 2764000.0 | 1067000.0 1749000.0 |          | 1918000.0: | 152000.0 |
| $b$ (cm)           | 195                 | 195       | 195       | 195      | 195                                                                           | 195      | 195       | 195      | 195       | 195                 | 195      | 195        | 195      |
| $d$ (cm)           | 55                  | 55        | 55        | 55       | 55                                                                            | 55       | 55        | 55       | 55        | 55                  | 55       | 55         | 55       |
| Ku                 | 0.00006             | 0.02137   | 0.01757   | 0.00179  | 0.02757                                                                       | 0.00120  | 0.02702   | 0.00069  | 0.02231   | 0.00861             | 0.01412  | 0.01548    | 0.00123  |
| W                  | 0.00006             | 0.02409   | 0.01975   | 0.00199  | 0.03121                                                                       | 0.00134  | 0.03057   | 0.00077  | 0.02517   | 0.00963             | 0.01584  | 0.01738    | 0.00136  |
| ro                 | 0.00000             | 0.00120   | 0.00099   | 0.00010  | 0.00156                                                                       | 0.00007  | 0.00153   | 0.00004  | 0.00126   | 0.00048             | 0.00079  | 0.00087    | 0.00007  |
| As cm <sub>2</sub> | 0.03367             | 12.91562  | 10.58996  | 1.06908  | 16.73427                                                                      | 0.71726  | 16.39482  | 0.41385  | 13.49523  | 5.16159             | 8.49204  | 9.32118    | 0.73171  |
| As min             | 25.90334            | 25.90334  | 25.90334  | 25.90334 | 25.90334                                                                      | 25.90334 | 25.90334  | 25.90334 | 25.90334  | 25.90334            | 25.90334 | 25.90334   | 25.90334 |

Figura 3.37. Área de aceros mínimos y aceros requeridos por el método de cuantías

Fuente: Elaboración propia

Para el cual se considerara primeramente el área del acero mínimo ya que es el área mínima que se necesita

$$
As(requerido) = 25.90334\,cm^2
$$

Para el cual se considerara una varilla de 5/8" que cuenta con un área de 1.98 cm2 Numero de varillas necesarios (Nv)

$$
Nv = \frac{As}{\phi} = \frac{25.90334 \text{ cm}^2}{1.98 \text{ cm}^2} = 13.082
$$

Las varillas requeridas son 14

El cual estará espaciado por la siguiente ecuación S

$$
S = \frac{b}{Nv + 1} = \frac{195}{14 + 1} = 13 \, \text{cm}
$$

Para el análisis se del eje B-B

Figura 3.38. Eje B-B análisis de zapata combinada.

![](_page_55_Figure_9.jpeg)

Fuente: Elaboración propia

![](_page_55_Figure_11.jpeg)

![](_page_55_Figure_12.jpeg)

Fuente Elaboración propia

### **Diagrama de fuerzas actuantes**

Mediante la sumatoria de momentos se calculó la variable *a* el cual está distribuido a una fracción de la longitud total de la zapata combinada, así mismo se determinó las distancias x1 y x2 respectivamente.

$$
\Sigma Mo = \Sigma (Fi * x) = 0
$$

$$
a=11.64\ m
$$

Con una longitud total de  $Lt = 26.50$  m

![](_page_56_Figure_5.jpeg)

Figura 3.40. Fuerzas actuantes en la zapata combinada eje B-B

Fuente: Elaboración propia

#### **Calculo del área de contacto de la zapata combinada**

$$
A = \frac{P1 + P2 + P3 + P4 + P5 + P6 + P7}{\gamma}
$$

Donde:

A = Área de contacto de la zapata combinada

P1...P7 = Peso axial total que soporta las columnas

γ = Capacidad portante del suelo

$$
A = \frac{P1 + P2 + P3 + P4 + P5 + P6 + P7}{\gamma} = 53.25 \, m^2
$$

### **Distribución del área de contacto**

$$
B = \frac{A}{Lt}
$$

Donde:

B = Longitud de la base de la zapata combinada

 $A = \text{Área}$  de contacto de la zapata combinada = 53.25 m2

Lt = Longitud total de la zapata combinada =  $26.50 \text{ m}$ 

$$
B = \frac{A}{Lt} = \frac{53.25}{26.50} = 2.009 \ m
$$

Asumimos B= 2.1 m

![](_page_57_Figure_8.jpeg)

Figura 3.41. Área de contacto de la zapata combinada

Fuente: Elaboración propia

# **D.F.C**

![](_page_57_Figure_12.jpeg)

![](_page_57_Figure_13.jpeg)

Fuente: Elaboración propia

Figura 3.43. Diagrama de momento flector

![](_page_58_Figure_0.jpeg)

Fuente: elaboración propia

## **Resistencia del Cº al Corte VS Cortante actuante**

Características el concreto, resistencia del concreto a la compresión f'c = 210 kg/cm2

Factor  $\phi$  0.85

$$
d = \left(m - \frac{u}{2}\right) - r
$$

d = altura efectiva de la zapata combinada

m = distancia intermedia entre la columna y el ancho total de la zapata = 0.85 m

u = valor máximo de la sección de columna = 0.4 m

 $r =$  recubrimiento = 0.10 m

$$
d = \left(m - \frac{u}{2}\right) - r = \left(0.85 - \frac{0.40}{2}\right) - 0.10 = 0.55 \, m
$$

![](_page_58_Figure_11.jpeg)

$$
Vc = \emptyset * 0.53 * \sqrt{f'c}
$$

$$
Vu = \frac{Vmax}{b*d}
$$

$$
Vc > vu
$$

Donde:

Vc = Resistencia del concreto al corte

Vu = Cortante actuante

 $\phi = 0.85$ 

f'c = 210 kg/cm2 => resistencia a compresión del concreto

$$
Vc = 0.85 * 0.53 * \sqrt{210} = 6.5284 \frac{kg}{cm^2}
$$

$$
Vu = \frac{Vmax}{b*d} = \frac{46210.00 kg}{210 cm * 55 cm} = 4.00087 \frac{kg}{cm^2}
$$

$$
Vc > Vu = 564 \frac{Vmax}{cm^2}
$$

## **Método de cuantías o rotura ultima**

Reemplazando en las siguientes formulas.

$$
Ku = \frac{Mu}{f'c * b * d}
$$
  

$$
w = \frac{\phi - \sqrt{\phi^2 - 4 * (0.59) * \phi * Ku}}{2 * (0.59) * \phi}
$$
  

$$
\rho = \frac{w * f'c * }{fy}
$$
  

$$
As = \rho * b * d
$$
  
Asmin = 0.7 \*  $\frac{\sqrt{f'c}}{fy} * b * d$ 

![](_page_60_Figure_0.jpeg)

![](_page_60_Figure_1.jpeg)

![](_page_60_Figure_2.jpeg)

# Fuente: Elaboración propia

![](_page_60_Picture_247.jpeg)

![](_page_60_Picture_248.jpeg)

Fuente: Elaboración propia

# **3.5.4. Diseño de cimentación superficial de losa de cimentación para la IEP. Miguel Grau de la ciudad de Puno 2022**

De acuerdo a la arquitectura de la I.E.P. se considerara un metrado de cargas previo para el análisis de la losa de cimentación, en el cual se considerara las cargas de servicio y el peso estructural de los elementos estructurales.

Para la carga muerta de pesos estructurales

![](_page_61_Picture_122.jpeg)

Fuente: Elaboración propia

# **Peso de sobre carga S/C**

Para el diseño de la losa de cimentación se considerara una sobre carga de 350 kg/m2 ya que la distribución arquitectónica y el tipo uso de la edificación se considera para aulas.

Para las cargas de acuerdo a la categoría de la Edificación se tiene que de acuerdo a la Norma E0.20

 $S/C$  Aulas = 250 kg/m2 S/C Corredores y escaleras = 400 kg/m2  $S/C$  Auditorios = 400 kg/m2

Se asumirá carga viva CV = 350 kg/m2

## **Calculo del peso**

El peso que soporta cada columna está en relación al área tributaria y al número de niveles, como también a la geometría de la arquitectura que presenta la edificación.

![](_page_62_Figure_0.jpeg)

# Figura 3.46. Áreas tributarias que soportan las columnas

Fuente: Elaboración propia

# **Análisis de peso que soporta cada columna**

$$
P = (CM + CV) * At * Nn
$$

Donde:

P = Peso total que soporta cada columna

CM = Carga muerta

CV = Carga viva

At = Área tributaria

Nn = Numero de niveles

$$
Pg = (610 + 350) * 10.20 * 3 = 29376 kg
$$

Dirección X

![](_page_63_Picture_381.jpeg)

# Dirección Y

![](_page_64_Picture_365.jpeg)

# **Calculo del Centro de Gravedad**

$$
Xcg = \frac{\Sigma(Ai * xi)}{\Sigma Ai}
$$

$$
Ycg = \frac{\Sigma(Ai * yi)}{\Sigma Ai}
$$

Donde:

Xcg = Centro de gravedad respecto al eje X

Ycg = Centro de gravedad respecto al eje Y

 $Ai = Área$ 

![](_page_65_Figure_0.jpeg)

Figura 3.47. Distribución de Centro de gravedad

Fuente: Elaboración propia

![](_page_65_Picture_82.jpeg)

![](_page_65_Picture_83.jpeg)

Fuente: Elaboración propia

 $Xcg = 14.44 m$  $Ycg = 7.54 m$ 

# **Centro de Presiones**

Se calcula mediante la sumatoria de las cargas en los ejes respectivos y determinando el centro de presión aplicando la definición de momentos

![](_page_66_Figure_3.jpeg)

Figura 3.48. Diagrama de Presiones en Xcp

![](_page_66_Figure_5.jpeg)

![](_page_66_Figure_6.jpeg)

Fuente: Elaboración propia

**Calculo de la Excentricidad**

$$
e_x = Xcp - Xcg
$$

$$
e_y = Ycp - Ycg
$$

$$
e_x = 15.99 - 14.44 = 1.553 m
$$

$$
e_y = 8.61 - 7.54 = 1.068 m
$$

### **Calculo de Presiones máximas**

$$
q = \frac{Q}{A} \pm \frac{My * x}{ly} \pm \frac{Mx * y}{lx}
$$

Donde:

q = carga admisible

 $Q =$  Peso total

Mx = Peso total \* la excentricidad en y

My = Peso total \* la excentricidad en x

 $Ix = Inercia en x$ 

Iy = Inercia en y

$$
Mx = Qe_y
$$

 $My = Qe_x$ 

ex = excentricidad en eje x

ey = excentricidad en el eje y

### **Aplicando el teorema de Steiner**

De acuerdo al teorema de Steiner el momento de Inercia para áreas compuestas se define por el momento de inercia en la dirección del análisis más el área por la distancia respecto al centro de gravedad

$$
Ix = I_0x + A * dy^2
$$
  

$$
Iy = I_0y + A * dx^2
$$

Donde:

 $lox = Inercia en x$ 

 $A = \hat{A}$ rea

dy = Distancia respecto al centro de gravedad

Centro de gravedad respecto al eje x, y

![](_page_68_Figure_0.jpeg)

Fuente: Elaboración propia

 $Ix = 17564.08 \text{ m}4$ Iy = 17585.61 m4

Donde se obtiene

$$
q = \frac{1056.73 \text{ th}}{290.63} \pm \frac{1641.12 \text{ th} \ (\text{X})}{17585.61 \text{ m4}} \pm \frac{1128.15 \text{ th} \ (\text{Y})}{17564.08 \text{ m4}}
$$

# **Calculando la capacidad admisible**

La capacidad admisible está en función a la distancia de cada columna respecto al centro de gravedad.

| Eje     | Columna        | Distancia X        | Distancia Y                                                                                                    | q(x,y)  |  |  |
|---------|----------------|--------------------|----------------------------------------------------------------------------------------------------|---------|--|--|
| $1 - 1$ | C <sub>4</sub> | $-14.54 \text{ m}$ | $-6.35 m$                                                                                                    | 1.87124 |  |  |
|         | C <sub>4</sub> | $-14.54$ m         | 0.45 m                                                                                                    | 2.30801 |  |  |
| $2 - 2$ | C <sub>3</sub> | $-10.38$ m         | $-6.35 m$                                                                                                    | 2.25946 |  |  |
|         | C <sub>2</sub> | $-10.38$ m         | 0.45 m<br>$-6.35 m$<br>0.45 m<br>$-6.35$ m<br>0.45 m<br>$-6.35 m$<br>0.45 m<br>4.13 m<br>8.79 m<br>13.42 m<br>18.02 m<br>21.27 m<br>0.45 m<br>$-6.35$ m<br>$-6.35$ m<br>0.45 m<br>4.13 m<br>8.79 m<br>13.42 m<br>18.02 m<br>21.27 m | 2.69622 |  |  |
| $3-3$   | C <sub>3</sub> | $-5.86$ m          |                                                                                                    | 2.68127 |  |  |
|         | C <sub>2</sub> | $-5.86$ m          | Máximo Valor =<br>6.04551                                                                                                    | 3.11804 |  |  |
| $4 - 4$ | C <sub>3</sub> | $-1.58$ m          |                                                                                                    | 3.08068 |  |  |
|         | C <sub>2</sub> | $-1.58$ m          |                                                                                                    | 3.51745 |  |  |
|         | C <sub>3</sub> | 2.89 m             |                                                                                                    | 3.49783 |  |  |
|         | C <sub>1</sub> | 2.89 m             |                                                                                                    | 3.93460 |  |  |
|         | C <sub>2</sub> | 2.89 m             |                                                                                                    | 4.17097 |  |  |
| $5-5$   | C <sub>2</sub> | 2.89 m             |                                                                                                    | 4.47028 |  |  |
|         | C <sub>2</sub> | 2.89 m             |                                                                                                    | 4.76767 |  |  |
|         | C <sub>2</sub> | 2.89 m             |                                                                                                    | 5.06313 |  |  |
|         | C <sub>4</sub> | 2.89 m             |                                                                                                    | 5.27188 |  |  |
| $6-6$   | C <sub>3</sub> | 6.85 m             |                                                                                                    | 4.30415 |  |  |
|         | C <sub>1</sub> | 6.85 m             |                                                                                                    | 3.86739 |  |  |
|         | C <sub>4</sub> | 11.18 m            |                                                                                                    | 4.27147 |  |  |
|         | C <sub>3</sub> | 11.18 m            |                                                                                                    | 4.70823 |  |  |
|         | C <sub>3</sub> | 11.18 m            |                                                                                                    | 4.94460 |  |  |
| $7 - 7$ | C <sub>3</sub> | 11.18 m            |                                                                                                    | 5.24392 |  |  |
|         | C <sub>3</sub> | 11.18 m            |                                                                                                    | 5.54130 |  |  |
|         | C <sub>3</sub> | 11.18 m            |                                                                                                    | 5.83676 |  |  |
|         | C <sub>4</sub> | 11.18 m            |                                                                                                    | 6.04551 |  |  |
|         |                |                    |                                                                                                    |         |  |  |

Tabla 3.13. Capacidad admisible en columas

Fuente: Elaboración propia

![](_page_70_Figure_0.jpeg)

Figura 3.50. Centros de gravedad respecto a las columnas

Fuente: Elaboración propia

# **Mayoración de cargas para cargas admisibles ultimas**

De acuerdo a la norma E060 establece realizar una mayoracion de cargas con los coeficientes para cargas muertas de 1.4 y de 1.7 para cargas vivas.

| Eje     | Columna        | Area<br>tributaria | <b>Niveles</b> | CM(1.4) | CV(1.7) | Peso total | Pg         |  |
|---------|----------------|--------------------|----------------|---------|---------|------------|------------|--|
| $1 - 1$ | C <sub>4</sub> | 10.20 m2           | 3              | 26.1324 | 14.994  | 41.1264    | 83.50 ton  |  |
|         | C <sub>4</sub> | 10.51 m2           | 3              | 26.9266 | 15.4497 | 42.37632   |            |  |
| $2 - 2$ | C <sub>3</sub> | 19.62 m2           | 3              | 50.2664 | 28.8414 | 79.10784   |            |  |
|         | C <sub>2</sub> | 20.21 m2           | 3              | 51.778  | 29.7087 | 81.48672   | 160.59 ton |  |
| $3-3$   | C <sub>3</sub> | 17.85 m2           | 3              | 45.7317 | 26.2395 | 71.9712    | 154.63 ton |  |
|         | C <sub>2</sub> | 20.50 m2           | 3              | 52.521  | 30.135  | 82.656     |            |  |
| $4 - 4$ | C <sub>3</sub> | 17.80 m2           | 3              | 45.6036 | 26.166  | 71.7696    | 153.98 ton |  |
|         | C <sub>2</sub> | 20.39 m2           | 3              | 52.2392 | 29.9733 | 82.21248   |            |  |
|         | C <sub>3</sub> | 17.85 m2           | 3              | 45.7317 | 26.2395 | 71.9712    |            |  |
|         | C <sub>1</sub> | 19.98 m2           | 3              | 51.1888 | 29.3706 | 80.55936   |            |  |
|         | C <sub>2</sub> | 22.29 m2           | $\overline{2}$ | 38.0713 | 21.8442 | 59.91552   |            |  |
| $5-5$   | C <sub>2</sub> | 24.92 m2           | $\overline{2}$ | 42.5634 | 24.4216 | 66.98496   | 428.4      |  |
|         | C <sub>2</sub> | 24.81 m2           | $\overline{2}$ | 42.3755 | 24.3138 | 66.68928   |            |  |
|         | C <sub>2</sub> | 21.08 m2           | $\overline{2}$ | 36.0046 | 20.6584 | 56.66304   |            |  |
|         | C <sub>4</sub> | $9.53 \text{ m2}$  | $\overline{2}$ | 16.2772 | 9.3394  | 25.61664   |            |  |
| $6-6$   | C <sub>3</sub> | 19.85 m2           | 3              | 50.8557 | 29.1795 | 80.0352    | 178.25 ton |  |
|         | C <sub>1</sub> | 24.36 m2           | 3              | 62.4103 | 35.8092 | 98.21952   |            |  |
| $7 - 7$ | C <sub>4</sub> | 10.02 m2           | 3              | 25.6712 | 14.7294 | 40.40064   |            |  |
|         | C <sub>3</sub> | 12.80 m2           | 3              | 32.7936 | 18.816  | 51.6096    |            |  |
|         | C <sub>3</sub> | 18.85 m2           | $\overline{2}$ | 32.1958 | 18.473  | 50.6688    |            |  |
|         | C <sub>3</sub> | 20.69 m2           | $\overline{2}$ | 35.3385 | 20.2762 | 55.61472   | 320.06016  |  |
|         | C <sub>3</sub> | 20.35 m2           | $\overline{2}$ | 34.7578 | 19.943  | 54.7008    |            |  |
|         | C <sub>3</sub> | 17.28 m2           | $\overline{2}$ | 29.5142 | 16.9344 | 46.44864   |            |  |
|         | C <sub>4</sub> | 7.67 m2            | $\overline{2}$ | 13.1004 | 7.5166  | 20.61696   |            |  |
|         |                |                    |                |         |         | $\Sigma =$ | 1479.42    |  |
|         |                |                    |                |         |         |            | ton        |  |

Tabla 3.14. Cargas totales mayoradas de columnas

Fuente: Elaboración propia

# **Presiones máximas por franjas**

$$
q = \frac{Q}{A} \pm \frac{My * x}{ly} \pm \frac{Mx * y}{lx}
$$

$$
q = \frac{1479.42 \text{ th}}{290.63} \pm \frac{2297.56 \text{ th} \ (\text{X})}{17585.61 \text{ m4}} \pm \frac{1579.41 \text{ th} \ (\text{Y})}{17564.08 \text{ m4}}
$$
  

$$
q = 5.0904 + 0.1307 \ (\text{X}) + 0.0899 \ (\text{Y})
$$
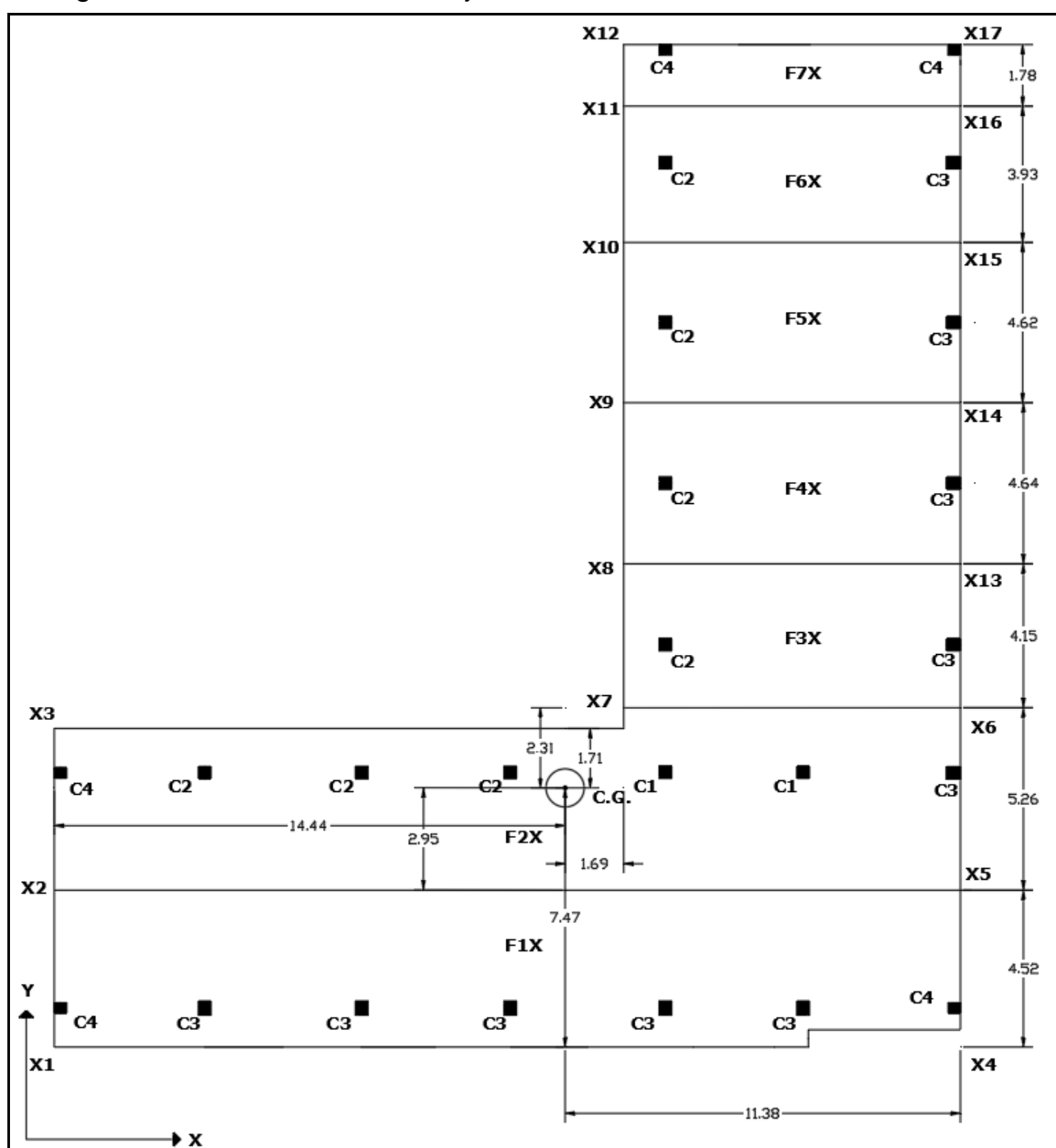

Figura 3.51. Análisis de franjas dirección x

Fuente: Elaboración propia

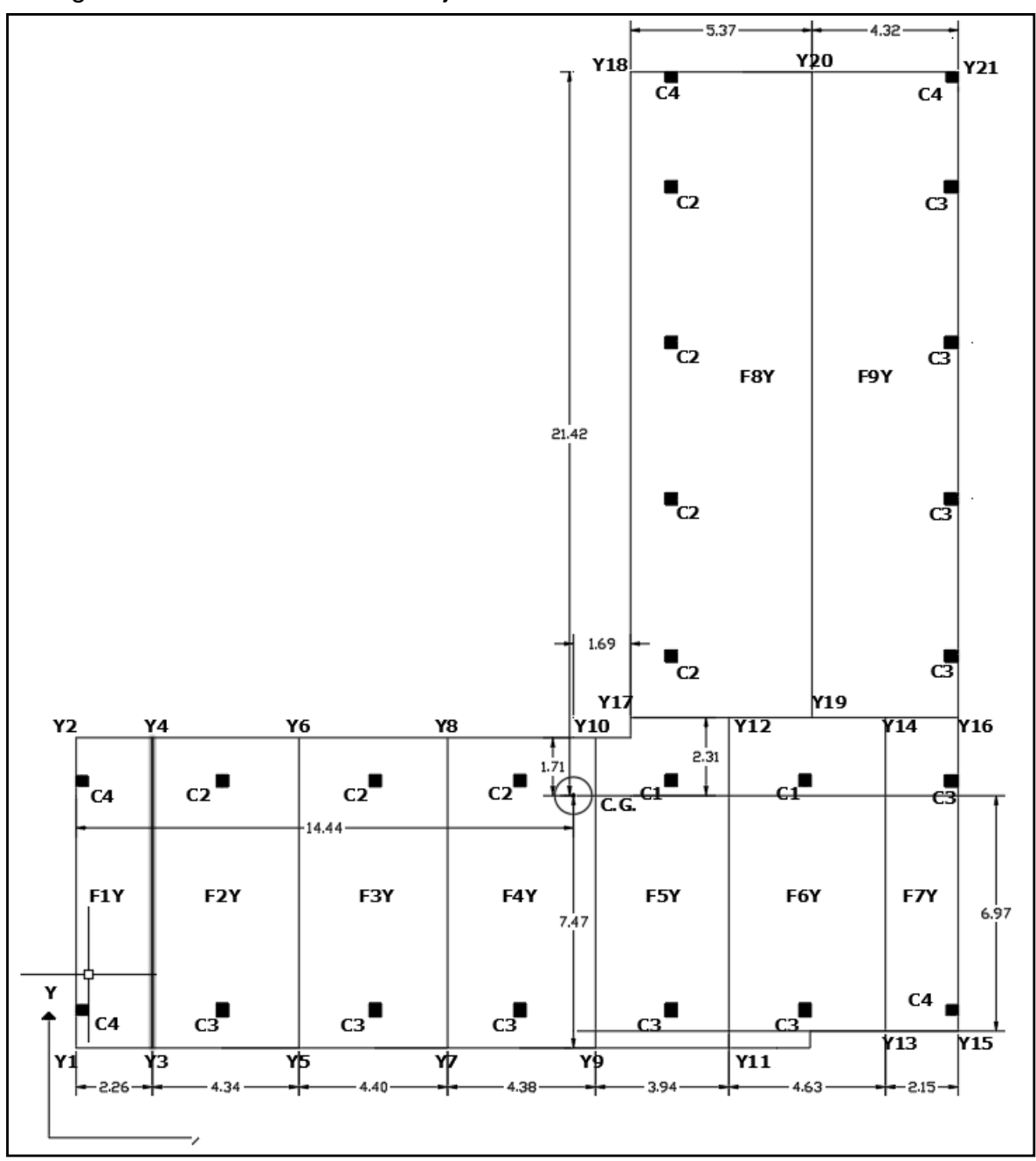

Figura 3.52. Análisis de franja análisis Y

Fuente: Elaboración propia

# **Cargas admisibles en franjas**

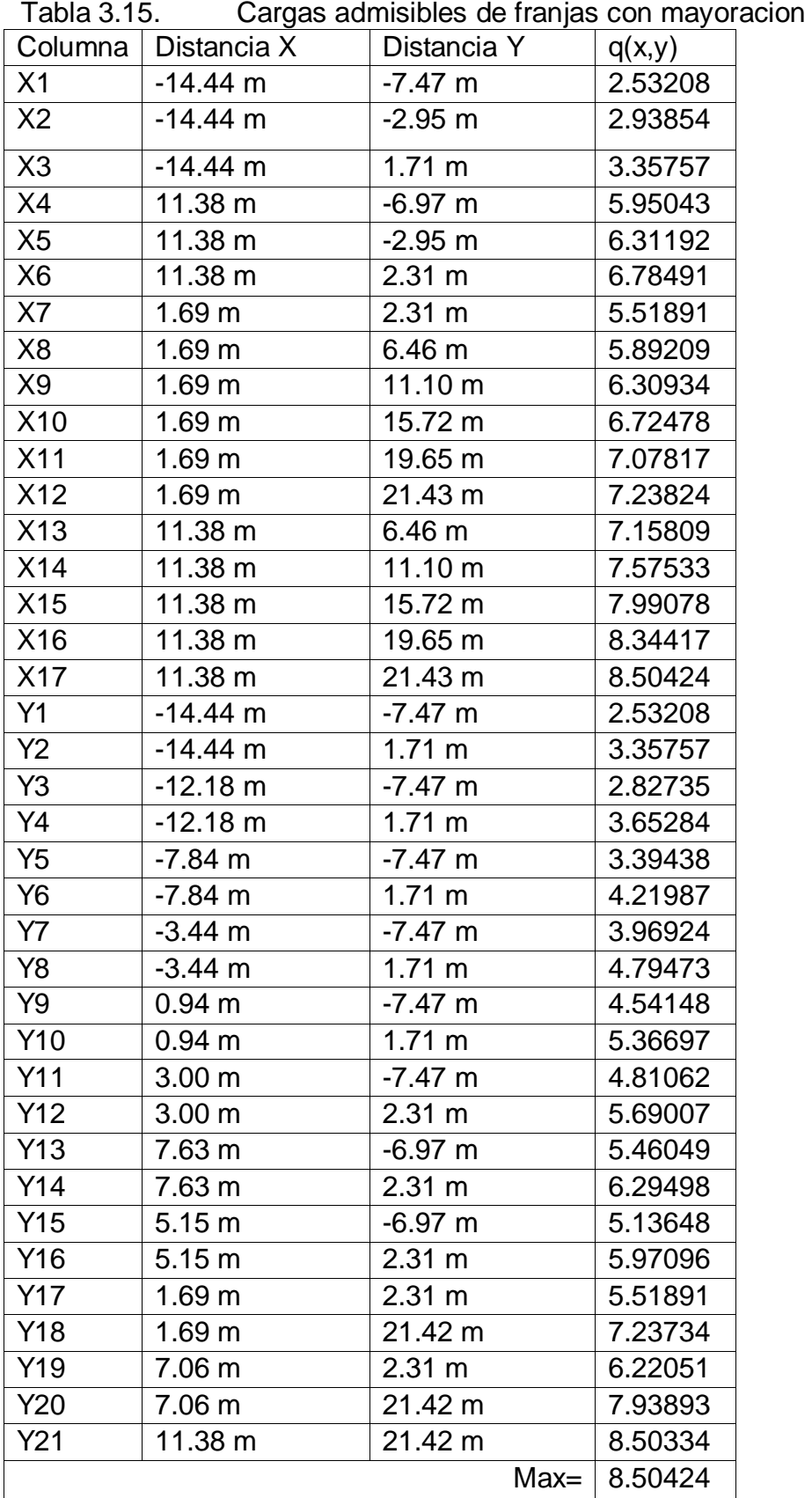

Fuente: Elaboración propia

### **Análisis de franja más critica**

De acuerdo a las franjas analizadas se considera para el análisis de acero la franja F2X, el cual presenta un mayor ancho tributario.

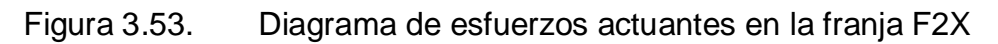

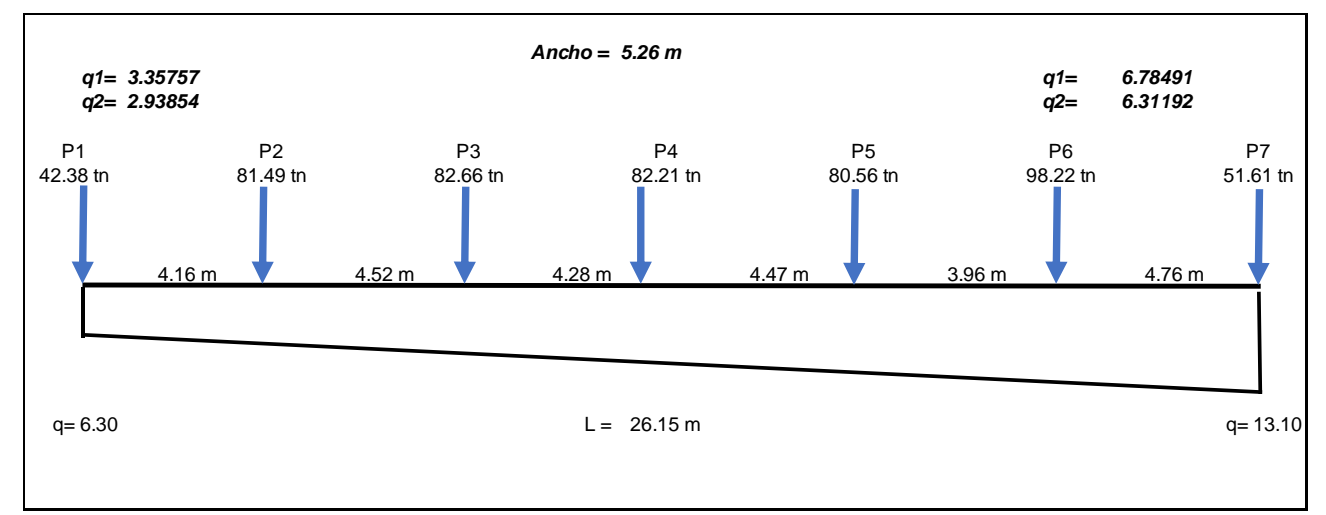

Fuente: Elaboración propia

### **Diagrama de esfuerzos cortantes y momentos flector**

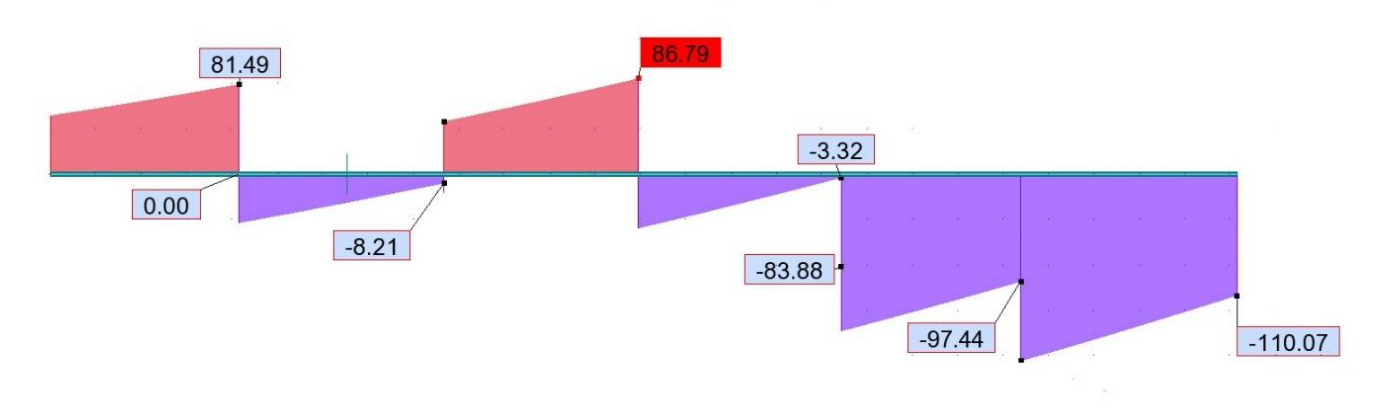

#### Figura 3.54. Diagrama de esfuerzos cortantes

Fuente: elaboración propia

#### Figura 3.55. Diagrama de Momento flector

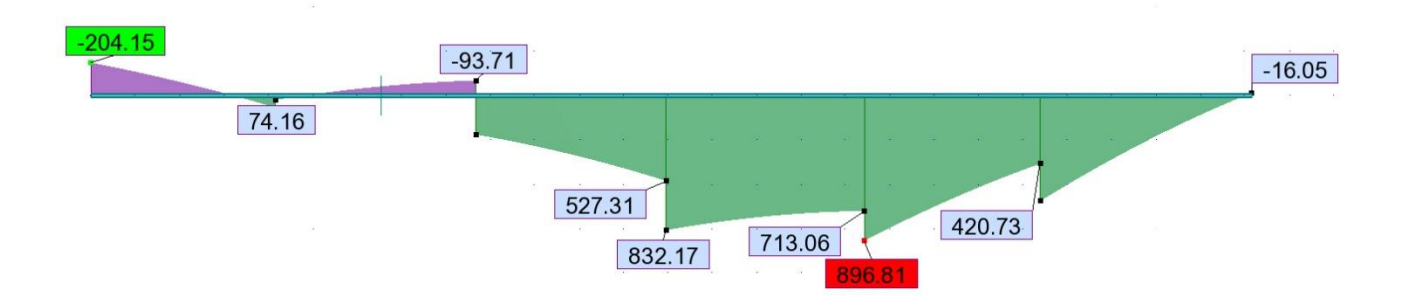

Fuente: elaboración propia

#### **Cálculo del espesor de la losa**

Se calculara con un f'c = 210 kg/ cm2

 $Vc = o.53\sqrt{f'c * bo * d}$  $Vc = 0.53\sqrt{210} * 35 * 40 = 10752.602 kg$ 

$$
Vc = 0.53\sqrt{f'c} * (1.2d + 2d) * d
$$
  
10752.602 = 0.53 $\sqrt{210}$  \* (1.2d + 2d) \* d  
 $d = 20.91$  cm

#### Asumimos

d= 25 cm

 $Vc = \emptyset * 0.53 * \sqrt{f/c} = 0.85 * 0.53 * \sqrt{210} = 6.5283$ 

$$
Vu = \frac{Vmax}{b*d} = \frac{168342}{526 * 25} = 12.80
$$

 $Vc > vu$ 

#### No cumple

#### Aumentamos la altura  $d = 0.30$

$$
Vu = \frac{Vmax}{b*d} = \frac{168342}{526*50} = 6.40
$$

 $Vc > vu$ 

#### Si cumple

#### **Para el espesor efectivo**

Usaremos una varilla de 5/8"

h = espesor total de la losa  $r =$  recubrimiento  $\emptyset$  = Area de diametro de varilla

$$
h = d + \frac{\emptyset}{2} + r
$$

$$
h = 50 \, \text{cm} + \frac{1.98 \, \text{cm}}{2} + 5 \, \text{cm} = 55.90 \, \text{cm}
$$

 $h = 56 \, \text{cm}$ 

### DETERMINACION DEL ACERO EN LA LOSA

 $A smin = \frac{0.7 * \sqrt{f/c}}{f/c}$  $\frac{f(y)}{f(y)} * b * d$ 

$$
Asmin = \frac{0.7 * \sqrt{210}}{4200} * 526 * 50
$$

$$
Asmin = 63.52053 \, cm^2
$$

Distribución de Varillas (
$$
\phi \frac{5}{8} = 1.98
$$
)

# de variables 
$$
\frac{63.52}{1.98} = 32.08
$$

32 varillas

$$
S = \frac{526 \, cm}{32} = 16.43 \, cm
$$

$$
S = 16.5 \text{ cm}
$$

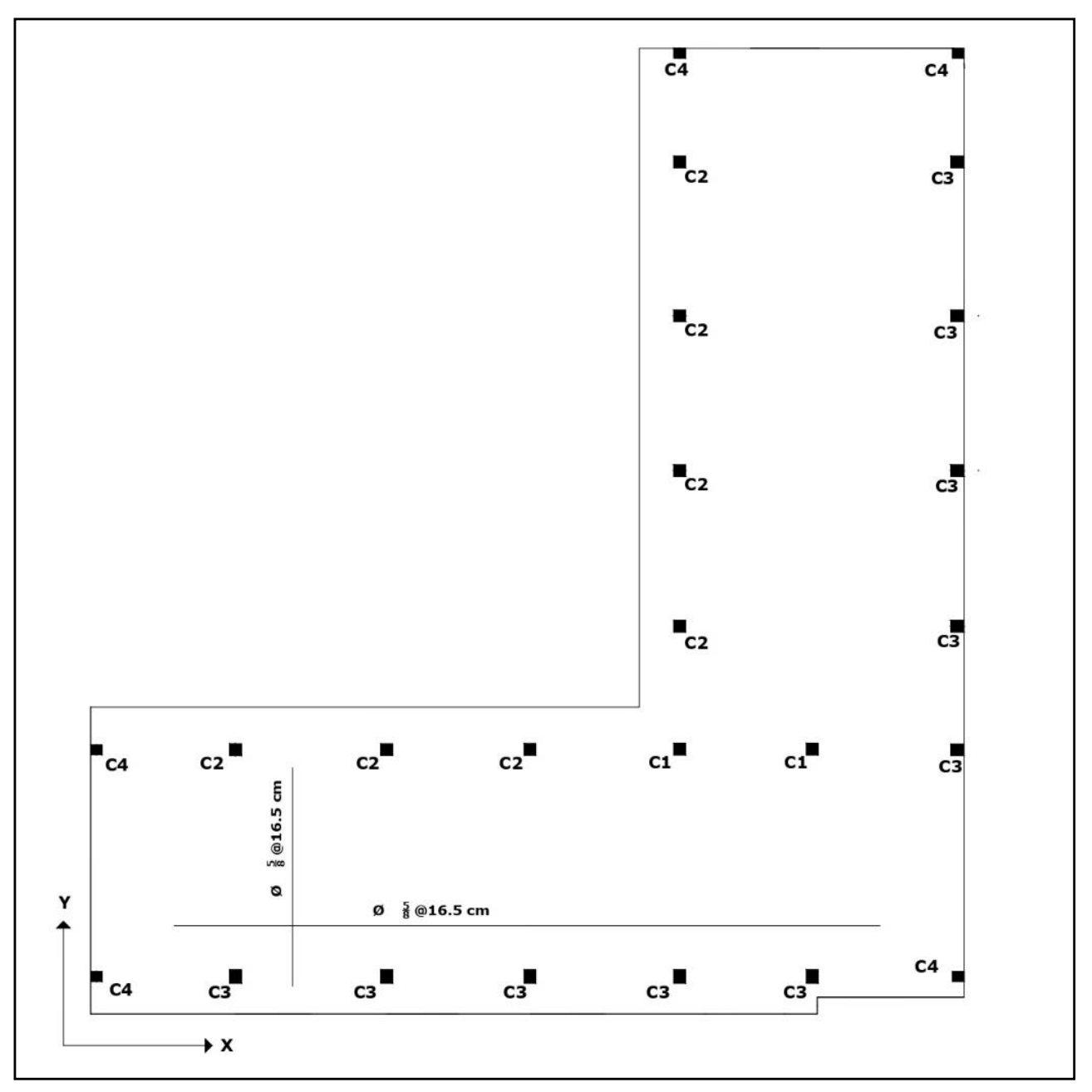

Figura 3.56. Distribución de aceros en la losa de cimentación

Fuente: elaboración propia

#### **3.5.5. Diseño estructural de la cimentación superficial más adecuado en la IEP. Miguel Grau de la ciudad de Puno 2022.**

De acuerdo a los diseños realizados de cimentaciones superficiales para la I.E.P. Miguel Grau se pudo calcular las áreas de contacto de las zapatas aisladas como también combinadas y a su vez de la losa de cimentación en el cual las zapatas aisladas necesitaron mayor área de contacto y las zapatas combinadas requirieron mayor altura o espesor efectivo, a su vez el acero requerido es mucho mayor como también el acero necesario.

Por estas características de diseño y consideraciones generales, la mejor cimentación superficial para la I.E.P. Miguel Grau es la losa de cimentación.

#### **IV. RESULTADO**

Los resultados se muestran en el orden de los objetivos (específicos y luego generales)

**Resultado 1:** Diseño de cimentación superficial de zapata aislada para la IEP. Miguel Grau de la ciudad de Puno 2022.

Se diseñó las zapatas aisladas, en las cuales se consideró el metrado de cargas de la I.E.P. distribuidos a las columnas por medio del área tributaria y de acuerdo al ensayo de mecánica de suelos se pudo obtener la capacidad carga ultima y la capacidad admisible que es de 0.68 kg/cm, donde se pudo determinar los siguientes resultados.

| <b>Zapatas</b> | <b>Dimensiones</b> |                          | Altura efectiva | Diseño de acero   |            |
|----------------|--------------------|--------------------------|-----------------|-------------------|------------|
|                | B(m)               | $\mathsf{L}(\mathsf{m})$ | d(m)            | $Mu$ (tn.m) - max | As $(cm2)$ |
| $7 - 1$        | 3.10               | 3.10                     | 1.10            | 24.618            | 82.36      |
| $7 - 2$        | 2.05               | 3.70                     | 1.45            | 22.857            | 129.58     |
| $Z-3$          | 2.20               | 3.95                     | 1.68            | 57.1071           | 172.45     |
| $7 - 4$        | 2.05               | 2.10                     | 1.15            | 25.301            | 58.33      |

Tabla 4.1. Dimensiones y características de las zapatas aisladas

Fuente: Elaboración propiatg

Como se puede observar las zapatas Z-2 y Z3 presentan mayores momentos últimos (Mu) por la distribución arquitectónica y la capacidad admisible del suelo que se considera como malo. Así mismo el área de acero es mayor dichas zapatas.

**Resultado 2:** Calculo de cimentación superficial de zapata combinada para la IEP. Miguel Grau de la ciudad de Puno 2022.

El diseño de las zapatas combinadas se calculó en base a las columnas más próximas que son en el los ejes A-A, B-B y también ejes 5-5 y 7-7 ya que las columnas en estas direcciones presentan menores distancias entre sí, donde calculo las zapatas combinadas en los ejes más críticos los cuales son ejes A-A y B-B donde se obtuvo los siguientes resultados

| Zapatas | <b>Dimensiones</b> |       | Altura efectiva | Diseño de acero   |            |
|---------|--------------------|-------|-----------------|-------------------|------------|
|         | B(m)               | ∟ (m) | d(m)            | $Mu$ (tn.m) - max | As $(cm2)$ |
| $Z-C1$  | 1.95               | 26.8  | 0.55            | 34.15             | 25.90      |
| $Z-C2$  | 2 1 O              | 26.5  | 0.55            | 139.06            | 72.70      |

Tabla 4.2. Dimensiones y características de las zapatas combinadas

Fuente: Elaboración propia

**Resultado 3:** Diseño de cimentación superficial de losa de cimentación para la IEP. Miguel Grau de la ciudad de Puno 2022

De acuerdo diseño y la configuración estructural de la I.E.P Miguel Grau. Se pudo calcular las dimensiones de la losa de cimentación analizando la excentricidad se pudo calcular el espesor efectivo de losa igual a 55 cm y la altura d = 0.50 con un área de acero de 63.52 cm2.

**Resultado 4:** Diseño estructural de la cimentación superficial más adecuado en la IEP. Miguel Grau de la ciudad de Puno 2022.

El diseño más adecuado de cimentación superficial para la I.E.P. Miguel Grau es de losa de cimentación, ya que presenta mejores características de diseño y a su vez su comportamiento estructural es más eficiente.

#### **V. DISCUSIONES**

Las discusiones están en orden a los objetivos específicos y al objetivo general

**Discusión 1**: Diseño de cimentación superficial de zapata aislada para la IEP. Miguel Grau de la ciudad de Puno 2022

Antecedente al autor Teniente (2016) en su investigación para el análisis comparativo en la determinación de la capacidad admisible por los métodos de terzagui y meyerhof, para el diseño de cimentaciones superficiales según las características del suelo de Inquilpata del distrito de Anta, alcanzo para las cimentaciones aisladas una dimensión entre de área de contacto de 3.84 m2

En el trabajo de investigación se diseñó las zapatas aisladas, en las cuales se consideró el metrado de cargas de la I.E.P. distribuidos a las columnas por medio del área tributaria y de acuerdo al ensayo de mecánica de suelos se pudo obtener el área de contacto de las zapatas que esta entre 4.254m2 y 9.34 m2.

De acuerdo a la norma E.050 (2018) de Suelos y Cimentaciones no establece parámetros de áreas de base contacto de zapatas aisladas pero si recomienda cambiar el diseño del tipo de cimentación cuando la capacidad portante del suelo es muy baja.

De acuerdo a los resultados obtenidos las características de la edificación, así como su uso y las consideraciones de parámetros de suelo se diseñaron las zapatas aisladas en lo cual se completó el objetivo.

**Discusión 2**: Calculo de cimentación superficial de zapata combinada para la IEP. Miguel Grau de la ciudad de Puno 2022

Antecedente al autor Teniente (2016) en su investigación para el análisis comparativo en la determinación de la capacidad admisible por los métodos de terzagui y meyerhof, para el diseño de cimentaciones superficiales según las características del suelo de Inquilpata del distrito de Anta, alcanzo para las cimentaciones combinadas una altura efectiva "d" entre 0.35m y 0.40m

74

En el trabajo de investigación se diseñó las zapatas combinadas, en las cuales se consideró el metrado de cargas de la I.E.P. distribuidos a las columnas por medio del área tributaria y de acuerdo al ensayo de mecánica de suelos se pudo obtener la altura efectiva "d" que va desde 0.55m con un área de acero máximo de 72.70 cm2.

De acuerdo a la norma E.050 (2018) de Suelos y Cimentaciones recomienda aumentar la altura efectiva de las cimentaciones para reducir los esfuerzos de corte verticales.

De acuerdo a los resultados obtenidos las características de la edificación, así como su uso y las consideraciones de parámetros de suelo se diseñaron las zapatas combinadas en lo cual se completó el objetivo.

**Discusión 3**: Diseño de cimentación superficial de losa de cimentación para la IEP. Miguel Grau de la ciudad de Puno 2022

Antecedente al autor Teniente (2016) en su investigación para el análisis comparativo en la determinación de la capacidad admisible por los métodos de terzagui y meyerhof, para el diseño de cimentaciones superficiales según las características del suelo de Inquilpata del distrito de Anta, alcanzo para las losas de cimentaciones, altura efectiva de 45 cm.

En el trabajo de investigación se diseñó las losas de cimentación, en las cuales se consideró el metrado de cargas de la I.E.P. distribuidos a las columnas por medio del área tributaria y de acuerdo al ensayo de mecánica de suelos se pudo obtener la altura efectiva "d" de 50 cm y un espesor de 55 cm para una cortante máxima de 168342 kg.

De acuerdo a la norma E.050 (2018) de Suelos y Cimentaciones define para espesores mínimos de losas menores a 2 niveles no debe ser menor a 0.40m de espesor en lo cual la edificación de análisis esta entre 2 a 3 niveles y el espesor de la losa es de 55 cm.

De acuerdo a los resultados obtenidos las características de la edificación, así como su uso y las consideraciones de parámetros de suelo se diseñaron las losas de cimentación en lo cual se completó el objetivo.

**Discusión 4**: Diseño estructural de la cimentación superficial más adecuado en la IEP. Miguel Grau de la ciudad de Puno 2022

Antecedente al autor Teniente (2016) en su investigación para el análisis comparativo en la determinación de la capacidad admisible por los métodos de terzagui y meyerhof, para el diseño de cimentaciones superficiales según las características del suelo de Inquilpata del distrito de Anta, pudo determinar que las cimentaciones superficiales tienen características importantes de acuerdo al tipo de edificación y a las características del suelo, donde dependiendo del tipo de cimentación se debe tener en consideración los espesores, las alturas efectivas "d" y el área de contacto necesario.

En el trabajo de investigación se diseñó las zapatas aisladas, zapatas combinadas y losas de cimentación en los cuales de acuerdo a las características y condiciones de terreno incluyendo la edificación se pudo obtener diferentes valores para las áreas de contacto, espesores, y alturas efectivas "d".

De acuerdo a la norma E.050 (2018) de Suelos y Cimentaciones recomienda para las cimentaciones superficiales tener en consideración, el área de contacto, espesores mínimos, y alturas efectivas, donde el diseño más adecuado está dentro los parámetros desarrollados.

De acuerdo a los resultados se determinó para cada uno los diseños de cimentaciones en el cual por sus características y dimensiones varían considerablemente para cada uno de las cimentaciones.

#### **VI. CONCLUSIONES**

Las conclusiones están en orden de los objetivos específicos y finalmente al objetivo general.

**Conclusión 1**: Diseño de cimentación superficial de zapata aislada para la IEP. Miguel Grau de la ciudad de Puno 2022

El diseño zapatas aisladas, se pudo obtener el área de contacto de las zapatas que están pre dimensionadas a las cargas axiales de las columnas, las cuales tiene grandes luces que son hasta 8.34m y las áreas de contacto entre 4.25m2 y 9.34 m2. Son mayores al permitido para este tipo de zapatas ya que las áreas de contacto en base al área tributaria de cada columna tienen una distancia mínima entre zapata y zapata.

**Conclusión 2**: Calculo de cimentación superficial de zapata combinada para la IEP. Miguel Grau de la ciudad de Puno 2022

De acuerdo al diseño de zapatas combinadas se calculó de acuerdo a ejes más críticos y también de acuerdo a la distribución arquitectónica de la I.E.P. Miguel Grau donde se pudo obtener las áreas de contacto y las alturas efectivas como la altura total, donde se tiene alturas mínimas de 0.55m y área de acero máximo igual a 72.70 cm2 el cual varía considerablemente.

**Conclusión 3**: Diseño de cimentación superficial de losa de cimentación para la IEP. Miguel Grau de la ciudad de Puno 2022

De los cálculos obtenidos de la losa de cimentación considerando el pabellón 2 de la I.E.P. Miguel Grau y a la distribución arquitectónica se realizó mediante el análisis de franjas, las cuales se determinó momentos de inercia, centros de gravedad a su vez las cortantes máximas y momentos. En el cual se obtuvo una altura total de la losa de cimentación de 55 cm con un área de acero máximo igual 63.52 cm2.

**Conclusión 4**: Diseño estructural de la cimentación superficial más adecuado en la IEP. Miguel Grau de la ciudad de Puno 2022

Para la cimentación más adecuada de la I.E.P. Miguel Grau se pudo concluir que la cimentación más adecuada esta en base a sus dimensiones y características, de los cuales las zapatas aisladas debido a las cargas axiales que soportan las columnas tienen un área de contacto considerable y no son adecuadas, así mismo las zapatas combinadas presentan una altura total entre 0.55 y un área de acero máximo de 72.70 cm2 que de igual manera no son adecuados, finalmente se tiene la losa de cimentación que presenta una distribución de cargas por franjas, así mismo un espesor total de 55 cm con un área de acero igual a 63.52 cm2. Que es más adecuado y el diseño mismo tiene mejor comportamiento estructural.

#### **VII. RECOMENDACIONES**

**Recomendación 1:** Se recomienda el diseño de zapatas aisladas cuando las luces entre columnas no sea mayor a 4.5 m y así poder transmitir mucho mejor las cargas axiales hacia la cimentación con un área de contacto más adecuado. A su vez el área de contacto como la altura y espesor efectivo será menor, así mismo en caso de que la capacidad portante del suelo sea muy baja se recomienda utilizar otro diseño de cimentación superficial como puede ser zapatas combinadas o losas de cimentación.

**Recomendación 2**: Para el diseño de zapatas combinadas en edificaciones con luces grandes se recomienda diseñar las zapatas combinadas entre columnas y ejes con distancias más cortas para poder distribuir de manera más adecuada los esfuerzos hacia el suelo de fundación.

**Recomendación 3**: Para las losas de cimentación se recomienda realizar el análisis de franjas para la determinación de la altura total o espesor total con las cargas axiales mayoradas de acuerdo a la norma E 060 para la terminación de cortantes y momentos.

**Recomendación 4**: Para edificaciones donde la capacidad portante del suelo sea baja y las luces entre columnas sea mayores a 4.5m se recomienda utilizar la cimentación de zapata combinada o losas de cimentación, ya que presentan un mejor comportamiento estructural y una adecuada distribución de sus elementos respecto a sus alturas, areas y espesores.

#### **REFERENCIAS**

- Grider , A., Ramirez, J., & Yun, Y. (1999). *Structural Concrete Design.* Boca Raton: CRC Press LLC.
- Alenas , Anaxagoras. (2014). *Seismic-Parameter-Based Statistical Procedures for the Approximate Assessment of Structural Damage.* Mathematical Problems in Engineering. doi:10.1155/2014/916820
- Altamirano Ramos, E. K., & Dávila Alarcón, J. Y. (2019). Influencia del nivel freático en la determinación de la capacidad portante de suelos en cimentaciones superficiales de la localidad de Pucacaca provincia de Picota región San Martín. *tesis.* Universidad Nacional de San Martin, Tarapoto, Peru.

ASTM D2488. (2017). *Standard Practice for Description and Identification of Soils.*

- Beltran Cueva , J. R., & Diaz Vargas , D. A. (2018). Análisis de la capacidad de carga admisible de los suelos de cimentación del Complejo Arqueológico Chan Chan debido al ascenso del nivel freático. *Tesis.* Universidad Peruana de Ciencias Aplicadas, Lima, Peru.
- Bustamante Sosa , H. A., & Sánchez Oblea, J. A. (2021). Comparacion y determinacion de los softwares Cype y Prota Structure en el diseño de zapatas aisladas. Peru, 2021. *Tesis.* Universidad nacional de Piura, Piura, Peru.
- Cañi Huaricallo, G. G., & Gómez Honori, J. V. (2018). Propuesta tecnica para cimentacion de viviendas ubicadas en el sector VII del distrito Alto de la Alianza - Tacna - 2018. *Tesis.* Universidad Privada de Tacna, Tacna, Peru.
- Chalco Chavez, P., & Olivos Garcia, C. F. (2019). Estudio geotécnico para el diseño de cimentaciones superficiales en suelo arenoso en el proyecto condominio Oasis, distrito de Paracas – Pisco – Ica – Perú. *Tesis.* Universidad San Martin de Porres, Lima, Peru.
- CRUZ del Castillo, C., Olivares Orosco, S., & Gonzales Garcia, M. (2014). *Metodologia de la investigacion* (Primera edicion Ebook ed.). D.F, Mexico: PATRIA. Obtenido de ISBN ebook 978-607-438-876-3
- Dziewonski , A., Chou , T.‐A., & Woodhouse, H. (10 de April de 1981). Determination of earthquake source parameters from waveform data for studies of global and regional seismicity. *Journal of Geophysical Research, 86*, 2825. doi:10.1029/JB086iB04p02825
- E.050. (Lunes 03 de diciembre de 2018). Suelos y Cimentaciones. *ICG - Instituto de Construcción y Gerencia*, pág. 46.
- GRACIELA Colome, D., & Eduardo Femina, P. (2018). *Metodologia de investigacion para estudiantes de ingenieria* (Primera Edicion ed.). Ediciones Plaza. Obtenido de ISBN: 978-987-770-605-5
- Guillen Jimenez, M. A., & Janqui Cabero, L. (2016). analisis del sistema estructural de concreto armado sismo \_ recistente en edificaciones: multi familiar de cinco pisos. *Tesis.* Universidad de San Martin de Porres, Lima, Peru.
- HERNANDEZ Sampiere, R., Fernandez Collado, C., & Baptista Lucio, P. (2014). *Metodologia de la investigacion* (Sexta Edicion ed.). D.F., Mexico: Mc Graw HillEducation. Obtenido de ISBN: 978-607-15-029-9
- HUAPAYA Huapaya, C., & Ginocchio Celi, J. F. (2018). *Guia de investigacion en ciencias e ingenieria Ingenieria Civil* (Primera Edicion ed.). Lima, Peru: Pontificia Universidad Catolica del Peru. Obtenido de ISBN: 978-612- 47745-2-2
- Larraga Diaz, B. P., & Guerron Ocaña , B. A. (2018). Evaluacion economica: cimentaciones sobre losa vs cimentacion de plintos combinados sobre micro pilotes. caso de estudio residencia Pinduisaca - Quito. *Tesis.* Pontificia Universidad Catolica del Ecuador, Quito, Ecuador.
- Lemes , Í., Barros, R., Silveira, R., Silva, A., & Rocha, P. (2018). Numerical analysis of RC plane structures: a concentrated nonlinear effect approach. *Latin American Journal of Solids and Structures*, 22. doi:https://doi.org/10.1590/1679-78254681
- Manrique Toribio, K. R., & Palomino Sotelo, E. R. (2011). *Diseño integral de pabellones para aulas y servicios en la I.E. 6060 Julio C. Tello Villa Maria del Triunfo.* Universidad Ricardo Palma, Lima Perú.
- Martinez Walters, M. M., & Livigston Chavez, L. (2018). infraestructura como condicion de calidad educativa en elfortalecimiento del desempeño academico estudiantil. *Tesis.* Universidad de la costa, Barranquilla, Colombia.
- MENDEZ Ramirez, I., Namihira Guerrero, D., Moreno Altamirano, L., & Sosa de Martinez, C. (1996). *El Protocolo de Investigacion* (Segunda Edicion ed.). D.F., Mexico: TRILLAS. Obtenido de ISBN 968-4100-5
- Morales Curo, F. A. (2018). Alternativas de cimentaciones superficiales para edificaciones cimentadas en un terreno con asentamiento diferencial. *Tesis.* Universidad Continental, Huancayo, Peru.
- NIÑO Rojas, V. M. (2011). *Metodologia de la investigacion* (Primera Edicion ed.). Bogota, Colombia: Ediciones de la U. Obtenido de ISBN: 978-958-8675-94- 7
- Ortiz Nestares, M. B. (2018). Determinacion de los parametros Geotecnicos a partir del angulo de reposo en la arena de la cantera Tita Cruz, Pasco - 2018. *Tesis.* Univercidad Nacional Daniel Alciedes Carrion, Pasco, Peru.
- Quero Virla, M. (2010). Confiabilidad y coeficiente Alpha de Cronbach. *Telos [en linea]*, 12.
- Randall W. Poston , & Basilie G. Rabbat . (2014). *Building code Requirements for strucutral Concrete (ACI 318M-14).* American Concrete Institute.
- Roa Alvarado, R. O., & Vidal Saenz, , O. (2019). Evaluacion tecnico economica de cimentaciones en etrreno con baja capacidad portante, caso, : edificio Maraón de Huamachuco, la Perla, Callao 2019. *Tesis.* Universidad Ricardo Palma, Callao - Lima, Peru.
- Rodriguez Alcalde , A. H. (2015). analisis comparativo del diseño de zapatas aisladas y conbinadas rectangulares por flexion uniaxial y biaxialcon programa computacional elaboardo y Safe. *Tesis.* Universidad Nacional de Cajamarca, Cajamarca, Peru.
- Rodríguez Gómez, D., & Valldeoriola Roquet, J. (2018). *Metodología de la Investigacion.* Catalunia: UOC.
- SANCHEZ Carlessi, H., Reyes Romero, C., & Mejia Saenz, K. (2018). *Manual de terminos en investigacion cientifica, tecnologica y humanistica* (Primera Edicion ed.). Lima, Peru: Universidad Ricardo Palma. Obtenido de ISBN: 978-612-47351-4-1
- Solórzano Taipe, S. (2021). analisis comparativo de cimentaciones superficiales en un edificio sismo recistente de concreto armado con sotano y otro similar sin sotano. *Tesis.* Universidad Continental, Huancayo, Peru.
- SUCA Suca, N. L. (2014). *Metodologia de la investigacion cientifica y tecnologica en la ingenieria civil* (Primera Edicion ed.). Puno, Peru: Sagitario Impresores.
- Teniente Pauccar, A. J. (2016). análisis comparativo en la determinación de la capacidad admisible por los métodos de terzagui y meyerhof, para el diseño de cimentaciones superficiales según las características del suelo de Inquilpata del Distrito de Anta. *Tesis.* Universidad del Cusco, Cusco, Peru.
- Tuapanta Dacto, J. V., Duque Vaca, M. A., & Mena Reinoso, A. P. (2017). Alfa de cronbach para validar un cuestionario de uso de tic en docentes universitarios. *mktDescubre - ESPOCH FADE*, 12.
- Turcios Medina, D. (2020). *Comparación de diseño estructural para cimentaciones superficiales utilizando el método rígido convencional y el método Winkler por elementos finitos.* Instituto Tecnologico de Costa Rica, Cartago, Costa Rica.
- Ureta Poma , W. A., & Olarte Romero , J. E. (2019). Respuesta de cimentaciones superficiales bajo condiciones parcial mente saturado en Quintanilla Pampa, Ascension - Huancavelica. *Tesis Pregrado.* Univercidad Nacional de Huancavelica, Huancavelica, Peru.
- Vega Acuña, C. C., & Moncada Lugo, S. K. (2016). Validación de patologías de cimentaciones superficiales. *Tesis.* Universidad Piloto de Colombia, Bogota, Colombia.
- Velandia Torres, A., & Veloza Velandia, P. A. (2016). Análisis del comportamiento del suelo de cimentación de edificaciones pequeñas, sometidas a incrementos de esfuerzos generados por construcciones vecinas de mayor tamaño. *Tesis.* Universidad Santo Tomas, Bogota, Colombia.
- Vigil Flores, C. A. (2019). Evaluación de la capacidad portante de los suelos para cimentaciones superficiales de la zona urbana de la localidad de Caspizapa, provincia de Picota, región de San Martin. *Tesis.* Universidad Nacional de San Martin, Tarapoto, Peru.

#### **ANEXOS ANEXO 1 MATRIZ DE OPERALIZACIÓN DE VARIABLES**

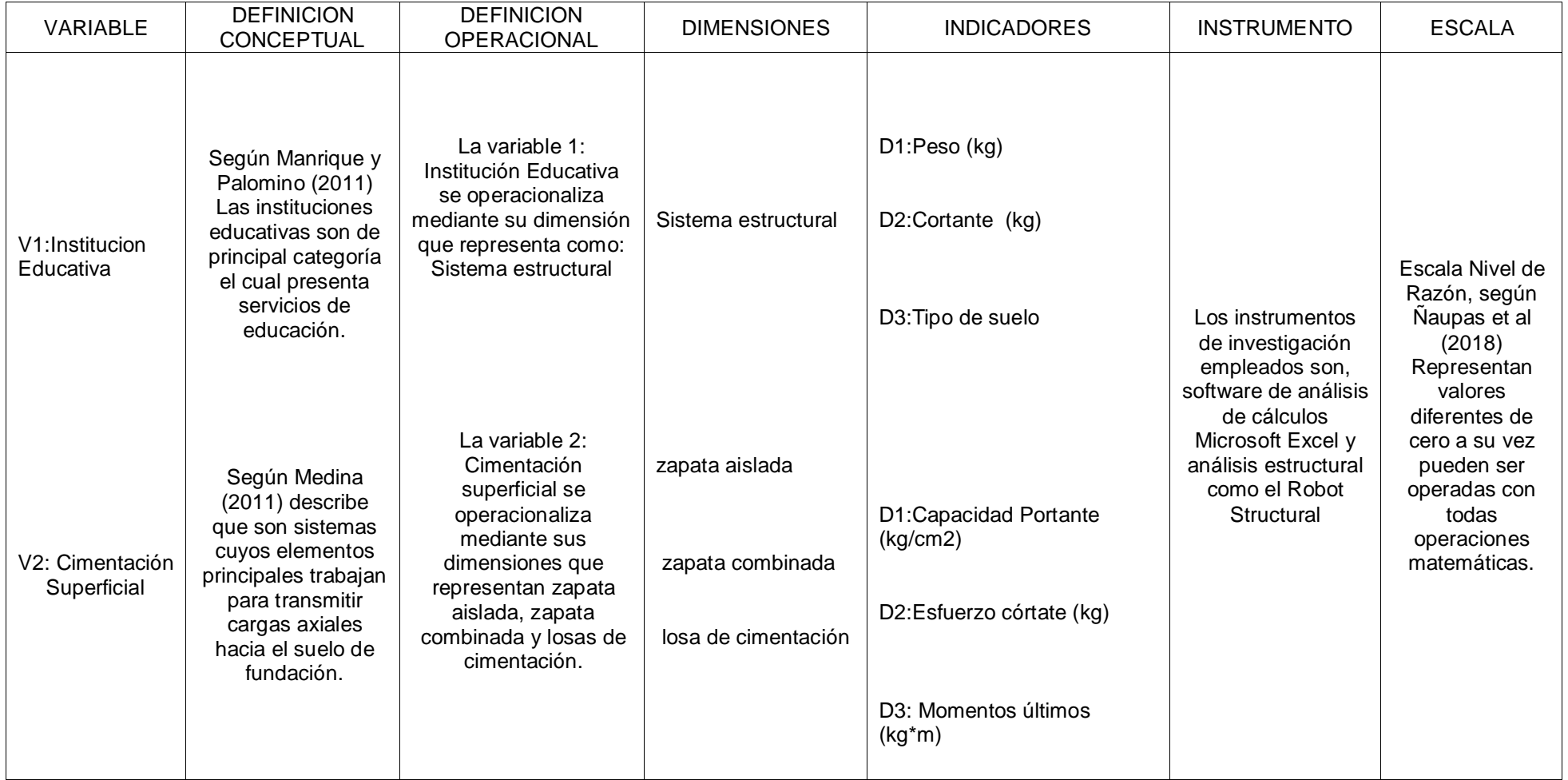

#### **ANEXO 2 MATRIZ DE CONSISTENCIA**

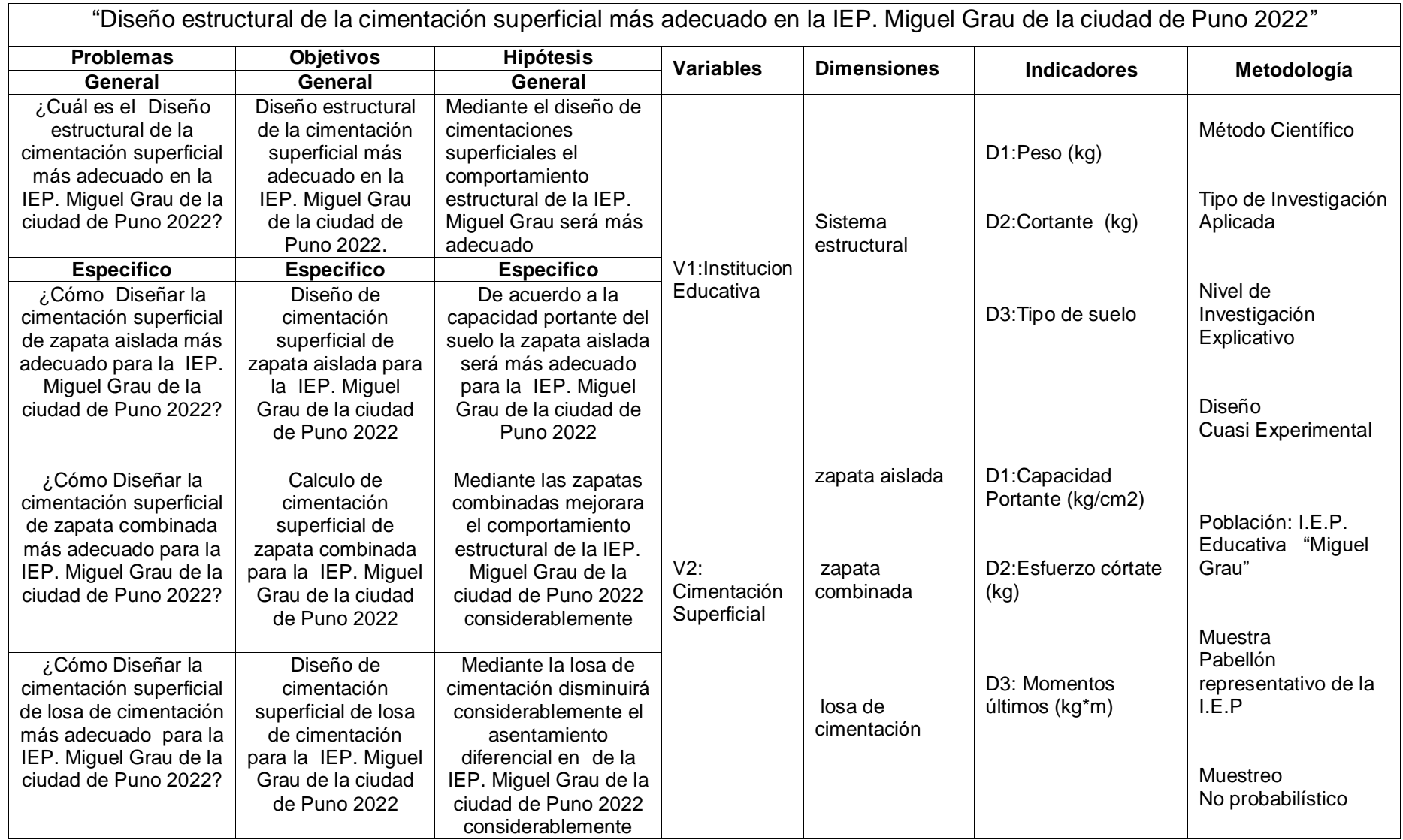

## **ANEXO 3**

### **Ensayos de laboratorio**

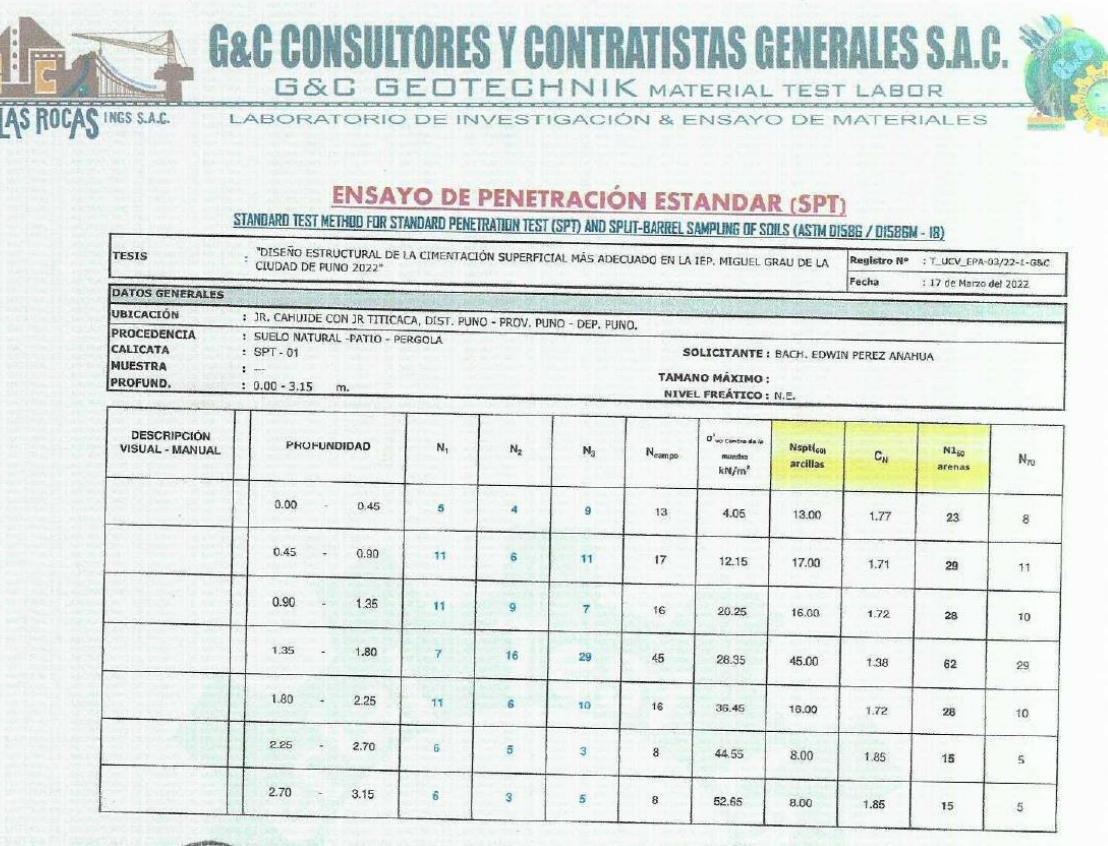

UNUURI<br>ENSAYO

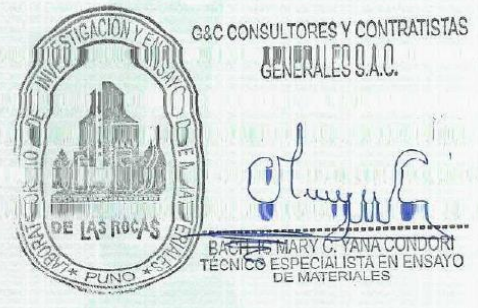

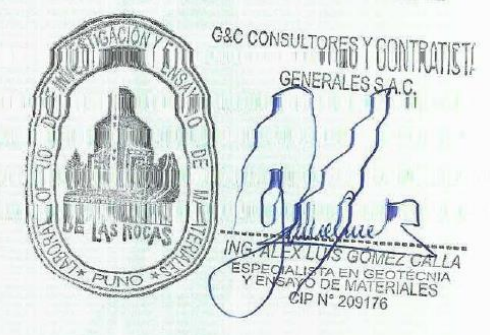

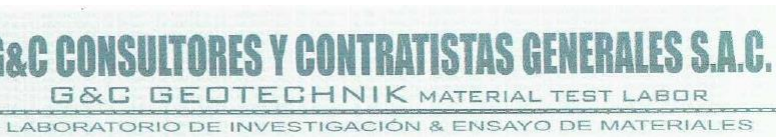

#### **ENSAYO DE PENETRACIÓN ESTANDAR (SPT)** STANDARD TEST METHOD FOR STANDARD PENETRATION TEST (SPD) AND SPUT-BARREL SAMPLING OF SOILS (ASTN DISBS / DISBBN - 18) TOISENO ESTRUCTURAL DE LA CIMENTACIÓN SUPERFICIAL MÁS ADECUADO EN LA IEP. MIGUEL GRANILE SAMPLING DE SOILS (ASTRUCTURAL DE LA CIMENTACIÓN SUPERFICIAL MÁS ADECUADO EN LA IEP. MIGUEL GRAN DE LA CIMENTACIÓN SUPERFICIAL AND 20 TESTS :  $T\_UCV\_EPA-03/22-1-GRC$ Fecha 17 de Marzo del 2022 DATOS GENERALES UBICACIÓN : IR. CAHUIDE CON IR TITICACA, DIST. PUNO - PROV. PUNO - DEP. PUNO.<br>PROCEDENC : SUELO NATURAL -PATIO - PERGOLA<br>CALICATA : SPT. 01 **CALICATA : SUELD NATURAL**<br>CALICATA : SPT - 01<br>**MUESTRA** : --<br>**PROFUND.** : 0.00 - 3.15 m. SOLICITANTE: BACH, EDWIN PEREZ ANAHUA TAMANO MÁXIMO: 0.0 NIVEL FREATICO : N.E. ÁNGULO DE FRICCIÓN Densidad Relativa<br>Meyerhof (1957) a'<sub>va</sub><br>kN/m  $\mathbf{N}$ PROFUNDIDAD  $\overline{N}$ Es (kPa)  $\mathtt{C}_n$  $N_{70}$  $N_{cr}$ Terzagh Schmert Hatanaka<br>mann & Uchida Promedi<br>1975 1996 rregi Meyerhot<br>1965 Peck<br>1974 & Pock<br>1948 **Bowles**<br>1968  $rac{Dr}{(%)}$ Promed Condición 1970  $0.00$  $0.45$ s. 13 4.05  $1.77$  $13.00$ 8 10  $32$ 47 39 42 49  $41.5$ 7000 18407 12704 Medianamento  $34.5$ denso  $0.45$  $\epsilon$  $0.90$  $17$  $12.15$  $1.71$ 17.00  $\mathbf{11}$ 13  $33$  $52$  $\frac{42}{3}$  $44$ Medianamente  $52$  $44.2$ 8000 23248 15624  $^{24.0}$ uncu<br>ria  $0.90$  $\mathcal{L}$ 1.35 16 20.25 1.72 16,00  $10<sup>10</sup>$  $\overline{12}$ 33 50 47 Medianamente<br>denso 43 51 43.6 7750 22069 14909  $18.2$ 1.35  $\lambda$  $1.80$ 45 28.35 1.38  $4500$ 29 38 40 70  $51$ 51 61 54,7 15000 49655 32328 Muy denso 26.0 1.80  $\overline{\phantom{a}}$  $2.25$ 16 36.45  $1.72$ 16.00 10 14  $33$ 50 41 43  $51$  $43.5$ 7750 Medianamente 22069 14909 13.7 2.25 2.70  $\overline{\phantom{a}}$ 44.55 1.65 8.00  $\overline{5}$  $\overline{\mathbf{8}}$ 31 39 35 37 43  $37.2$ 5750 Medianamonto 11852 8801  $_{\rm 8.8}$ 2.70  $\lambda_{\rm c}$  $3.15$ 8 52.65 1.85 8.00  $\overline{5}$  $\mathbf{a}$ 31 39  $35$

37

 $43$ 

37.2

5750

G&C CONSULTORES Y CONTRATISTAS GENERALES S.A.C. **Add** d)  $\cap$ www ( DE LAS ROGAS  $\overline{t}$ BAGH BACH LE MARY C. YANA CONDORI<br>TECNICO ESPECIALISTA EN ENSAYO<br>DE MATERIALES

**G&C CO** 

DE TAS ROCAS INGS S.A.C.

G&C CONSULTORES Y CONTRATIST ACION GENERALES S.A.C. MANU CAN SCRIPTION **Falle DE LAS ROCAS** PUNO

11852

8801

edianamente dens

 $8.1$ 

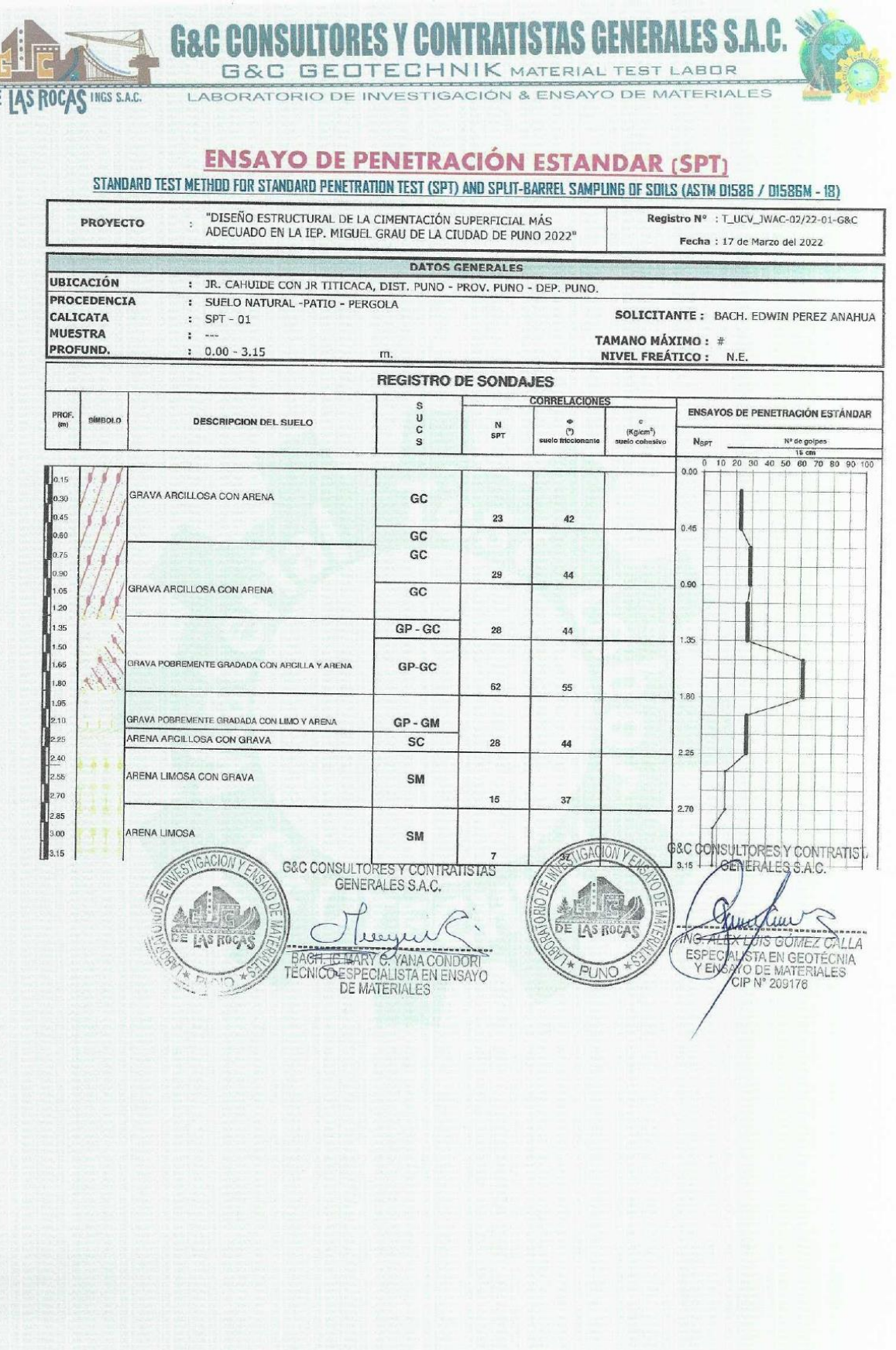

 $\overline{D}$ 

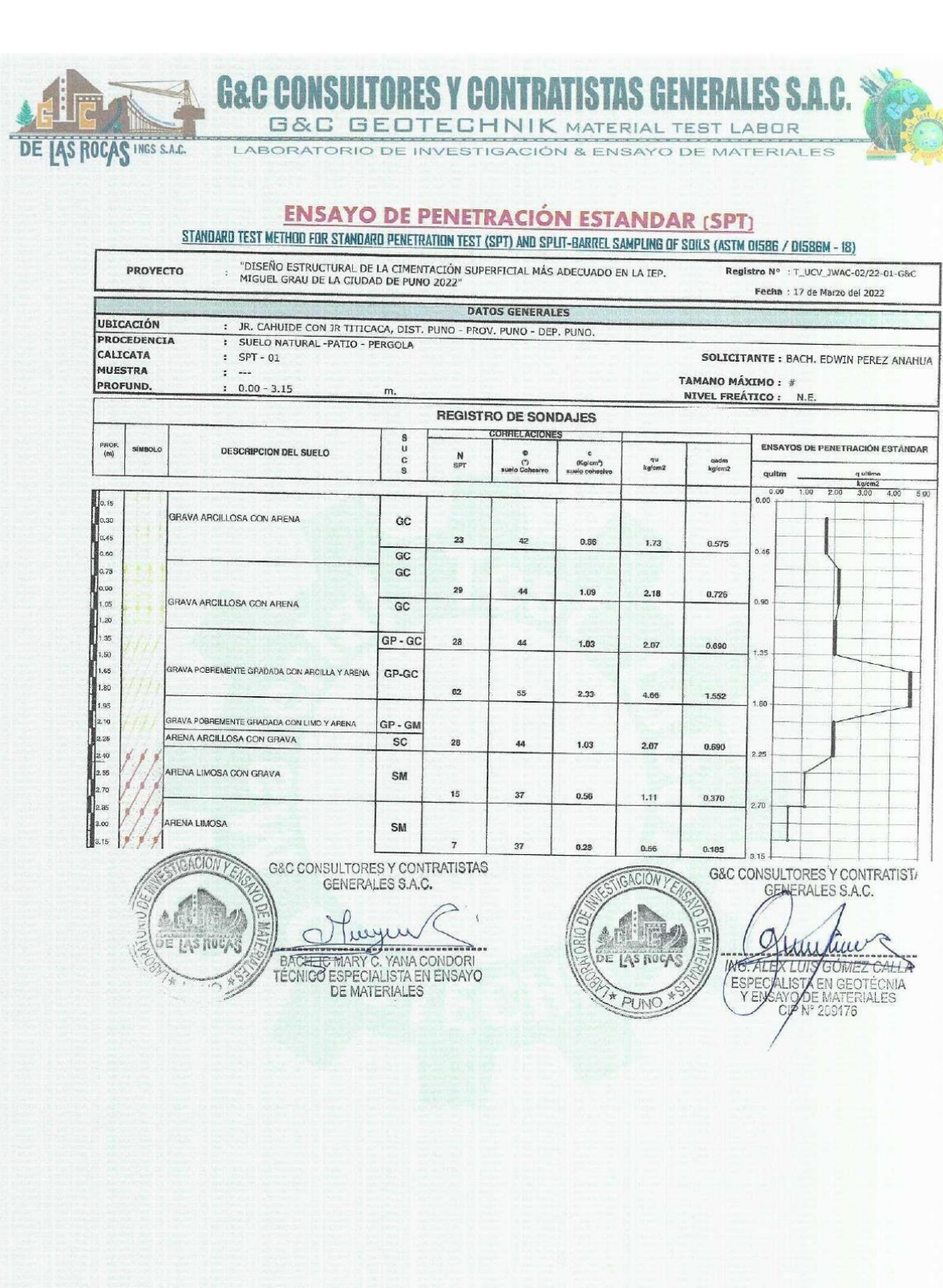

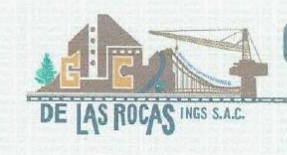

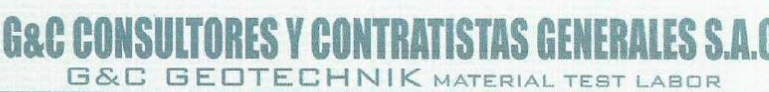

LABORATORIO DE INVESTIGACIÓN & ENSAYO DE MATERIALES

#### **ENSAYO DE PENETRACIÓN ESTANDAR (SPT)** STANDARD TEST METHOD FOR STANDARD PENETRATION TEST (SPT) AND SPLIT-BARREL SAMPLING OF SOILS (ASTM DI586 / 01586M - 18)

"DISEÑO ESTRUCTURAL DE LA CIMENTACIÓN SUPERFICIAL MÁS ADECUADO EN LA IEP.<br>MIGUEL GRAU DE LA CIUDAD DE PUNO 2022" PROYECTO Registro Nº : T\_UCV\_JWAC-02/22-01-G&C  $\ddot{\phantom{a}}$ Fecha : 17 de Marzo del 2022 DATOS GENERALES UBICACIÓN : JR. CAHUIDE CON JR TITICACA, DIST. PUNO - PROV. PUNO - DEP. PUNO.<br>: SUELO NATURAL -PATIO - PERGOLA PROCEDENCIA  $:$  SPT - 01 SOLICITANTE: BACH. EDWIN PEREZ ANAHUA SOLICITANTE : BACH.<br>TAMANO MÁXIMO : #<br>NIVEL FREÁTICO : N.E. MUESTRA  $\ddot{z}$ PROFUND  $0.00 - 3.15$  $\mathfrak{m}$  $n$ 

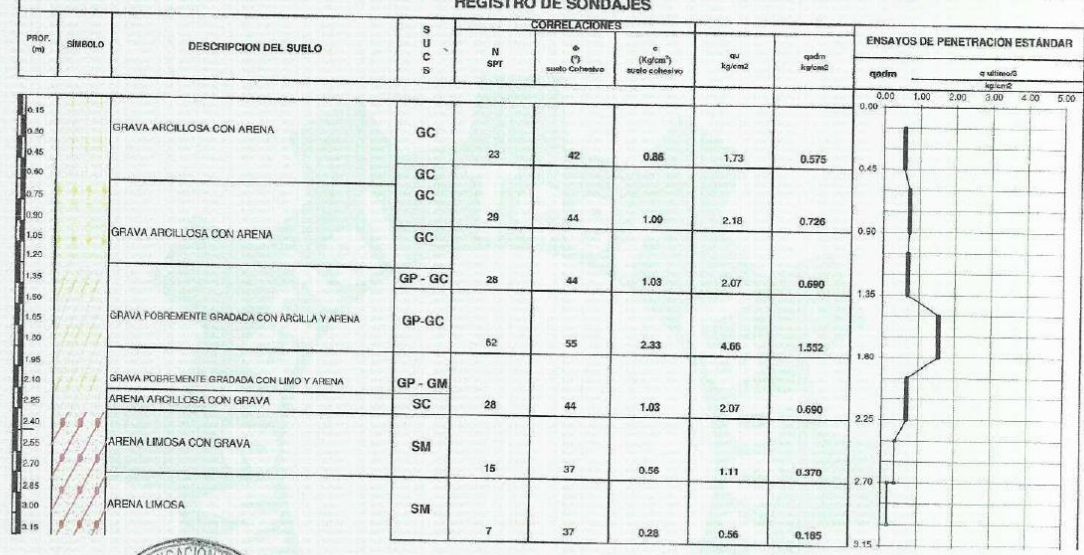

**IOA** G&C CONSULTORES Y CONTRATISTAS (everyon  $\cap$ BACHE MARY C. YANA CONDORI<br>TÉCNICO ESPECIALISTA EN ENSAYO<br>DE MATERIALES DE LAS RO PUNO

G&C CONSULTORES Y CONTRATIST. GENERAÇES S.A.C. Kunkin -4 WE ALLUMATIVE COMPANY OF THE PECAL STATE OF THE VALUE OF THE VALUE OF THE VALUE OF THE VALUE OF NO SERVE COMPANY OF NO SERVER COMPANY OF THE VALUE OF THE VALUE OF THE VALUE OF THE VALUE OF THE VALUE OF THE VALUE OF THE VAL DE LAS ROCAS INC

### DE LAS ROCAS INGS S.A.C. LABORATORIO DE INVESTIGACIÓN & ENSAYO DE MATERIALES ANÁLISIS GRANULOMÉTRICO POR TAMIZADO

**G&C GEOTECHNIK MATERIAL TEST LABOR** 

RESYCI

**ISTAS G** 

FN

ES S.A.C.

G&C CO

# STANDARD TEST METHOD FOR PARTICLE-SIZE ANALYSIS OF SOILS (ASTM D 422 - 63 (2007) e2)

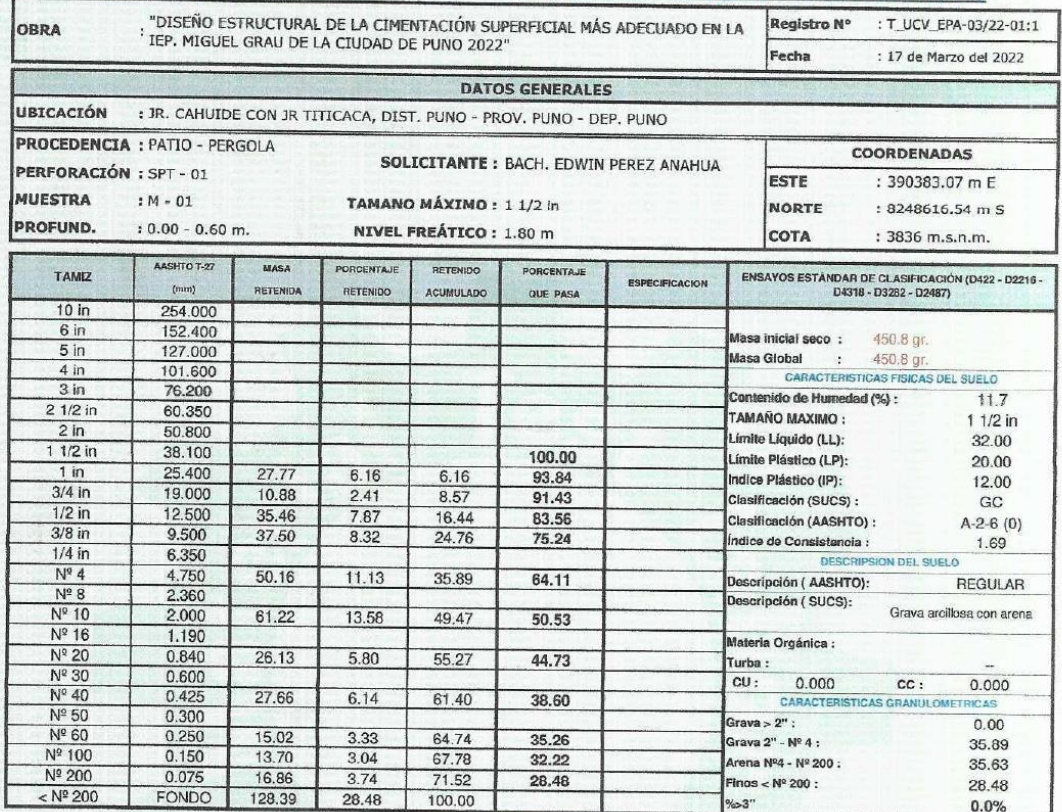

#### **CURVA GRANULOMETRICA**

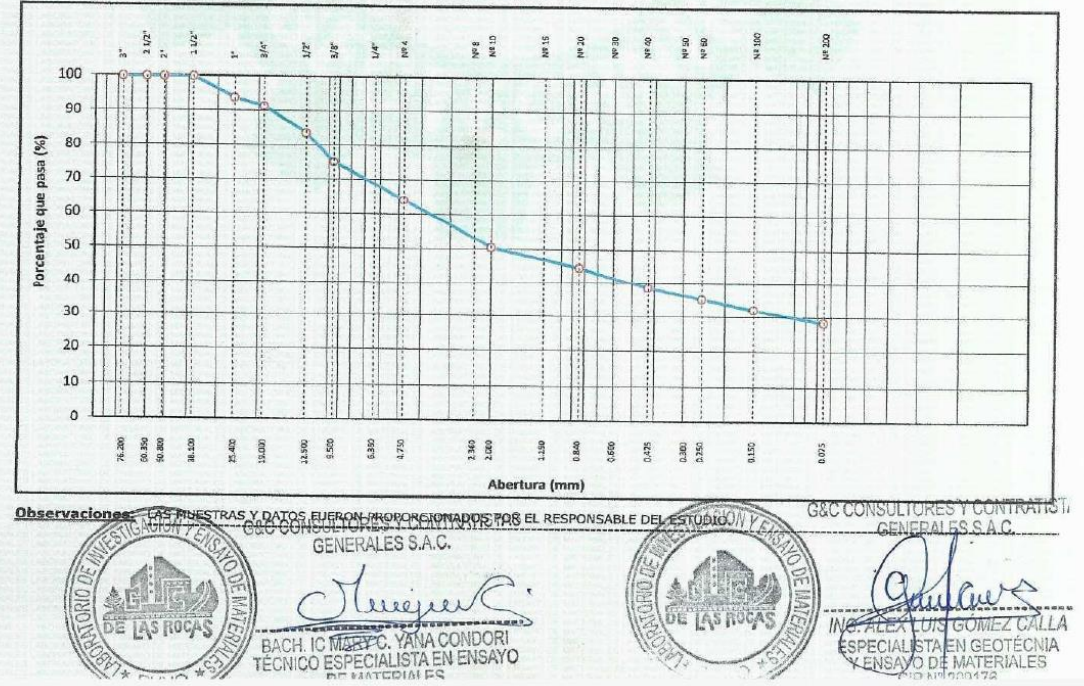

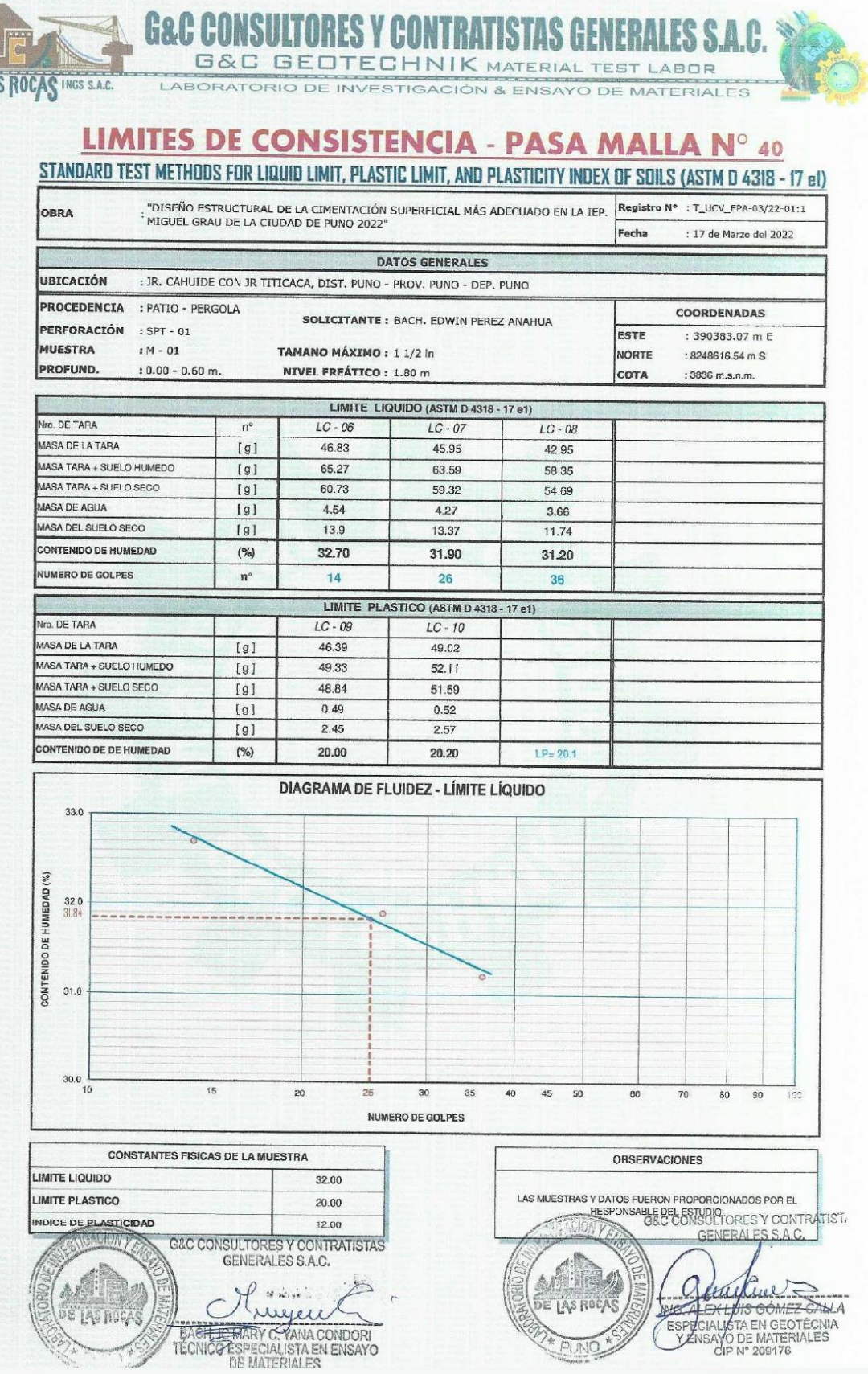

**G&C CONSULTORES Y CONTRAT ISTAS GENERAL** ES S.A.C. **G&C GEOTECHNIK MATERIAL TEST LABOR** 

LABORATORIO DE INVESTIGACIÓN & ENSAYO DE MATERIALES

# **CONTENIDO DE HUMEDAD NATURAL**

STANDARD TEST METHODS FOR LABORATORY DETERMINATION OF WATER (MOISTURE) CONTENT OF SOIL AND ROCK BY MASS (ASTM D 2216 - 19)

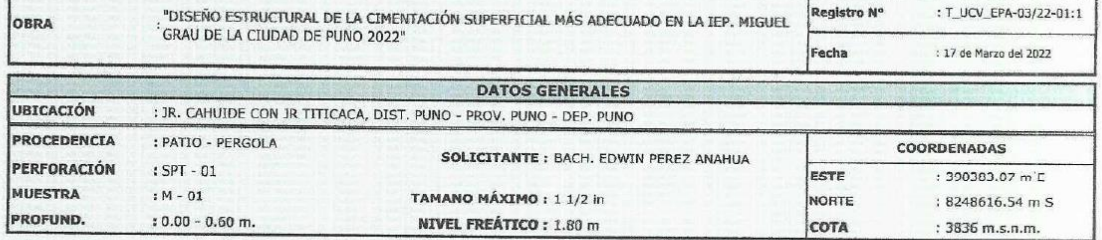

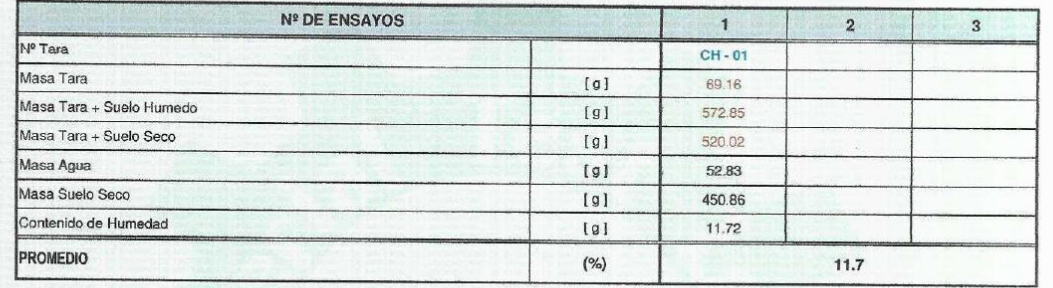

#### Observaciones;

DE LAS ROCAS INGS S.A.C.

 $\overline{I}$ 

LAS MUESTRAS Y DATOS FUERON PROPORCIONADOS POR EL RESPONSABLE DEL ESTUDIO.

G&C CONSULTORES Y CONTRATISTAS ACIÓN Jugue  $\big($ E LAS ROC BACK CONDORI<br>BACK CONDORI<br>TÉCNICO ESPECIALISTA EN ENSAYO

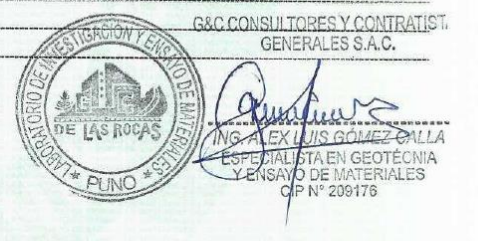

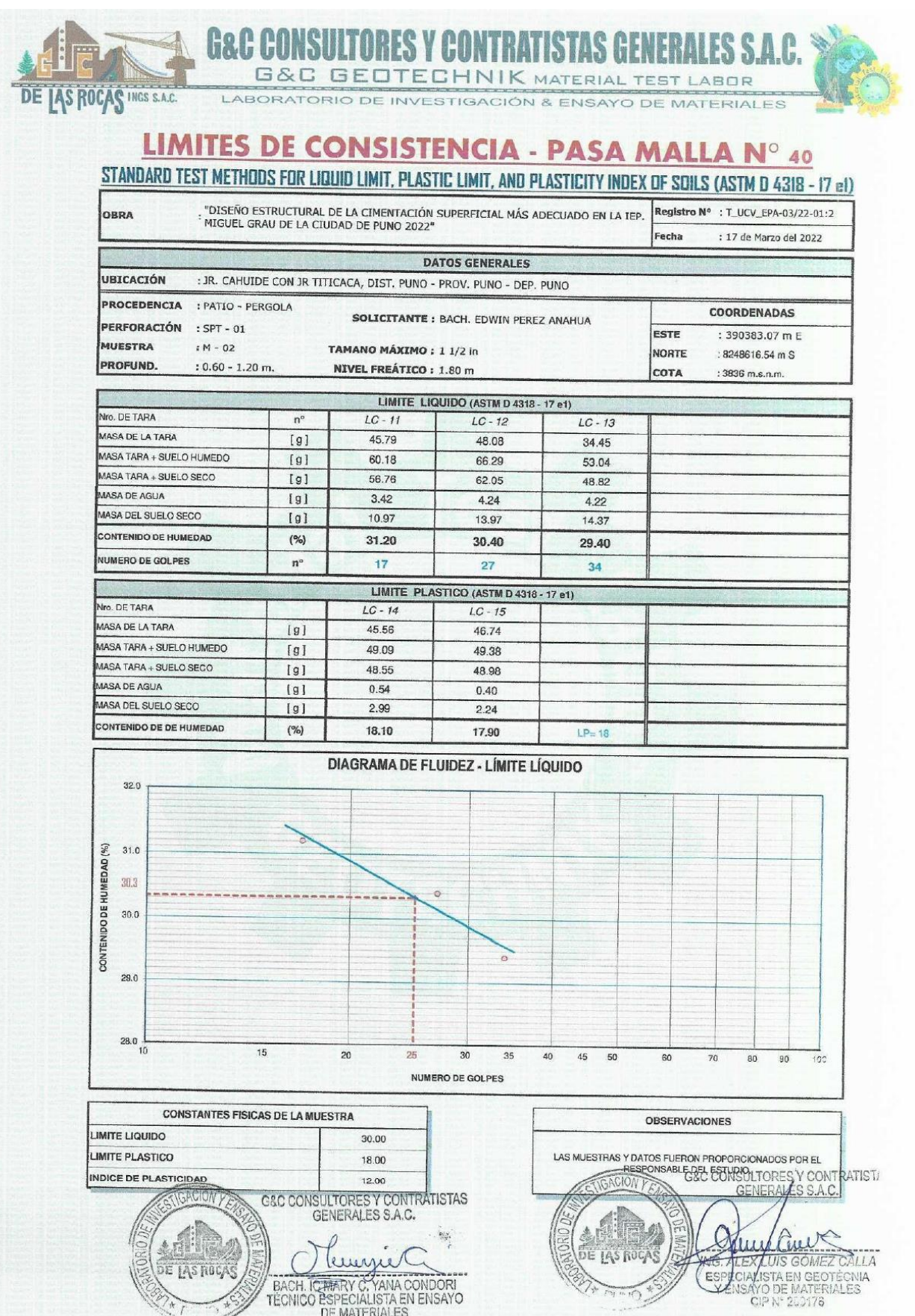

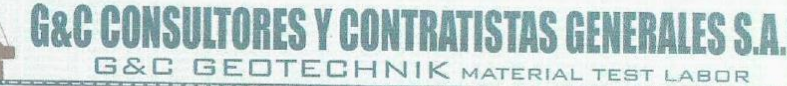

LABORATORIO DE INVESTIGACIÓN & ENSAYO DE MATERIALES

# **CONTENIDO DE HUMEDAD NATURAL**

STANDARD TEST METHODS FOR LABORATORY DETERMINATION OF WATER (MOISTURE) CONTENT OF SOIL AND ROCK BY MASS (ASTM D 2216 - 19)

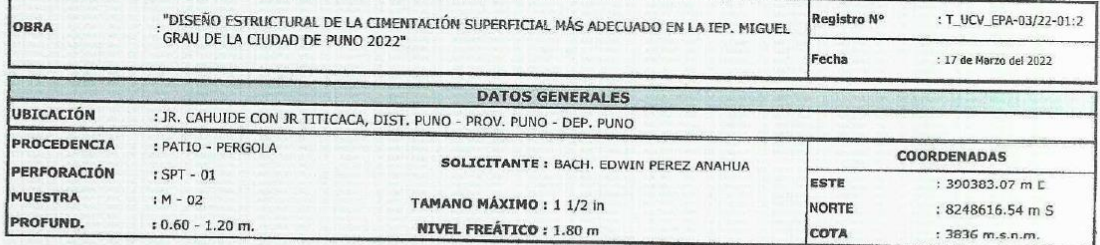

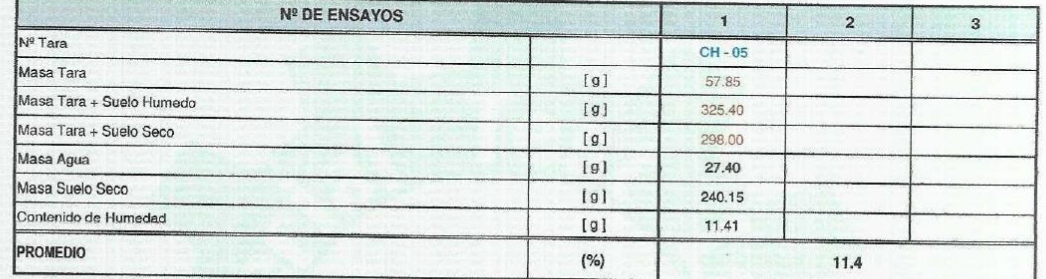

#### Observaciones:

**JAS ROCAS INGS S.A.C.** 

DE

 $\overline{1}$ 

LAS MUESTRAS Y DATOS FUERON PROPORCIONADOS POR EL RESPONSABLE DEL ESTUDIO.

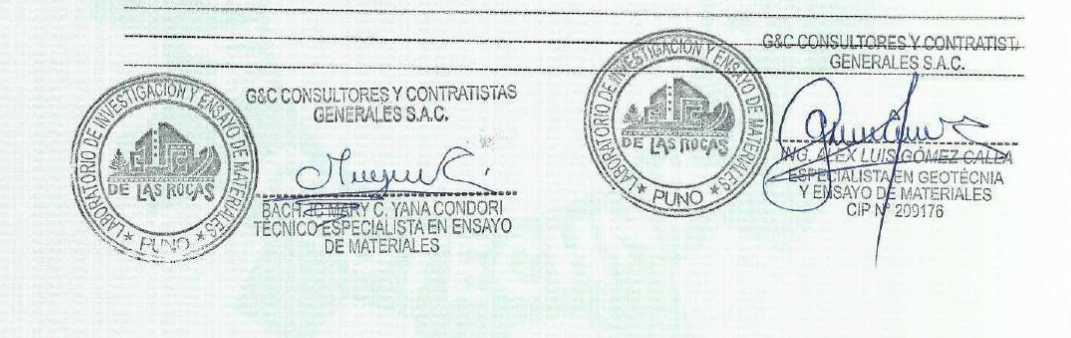

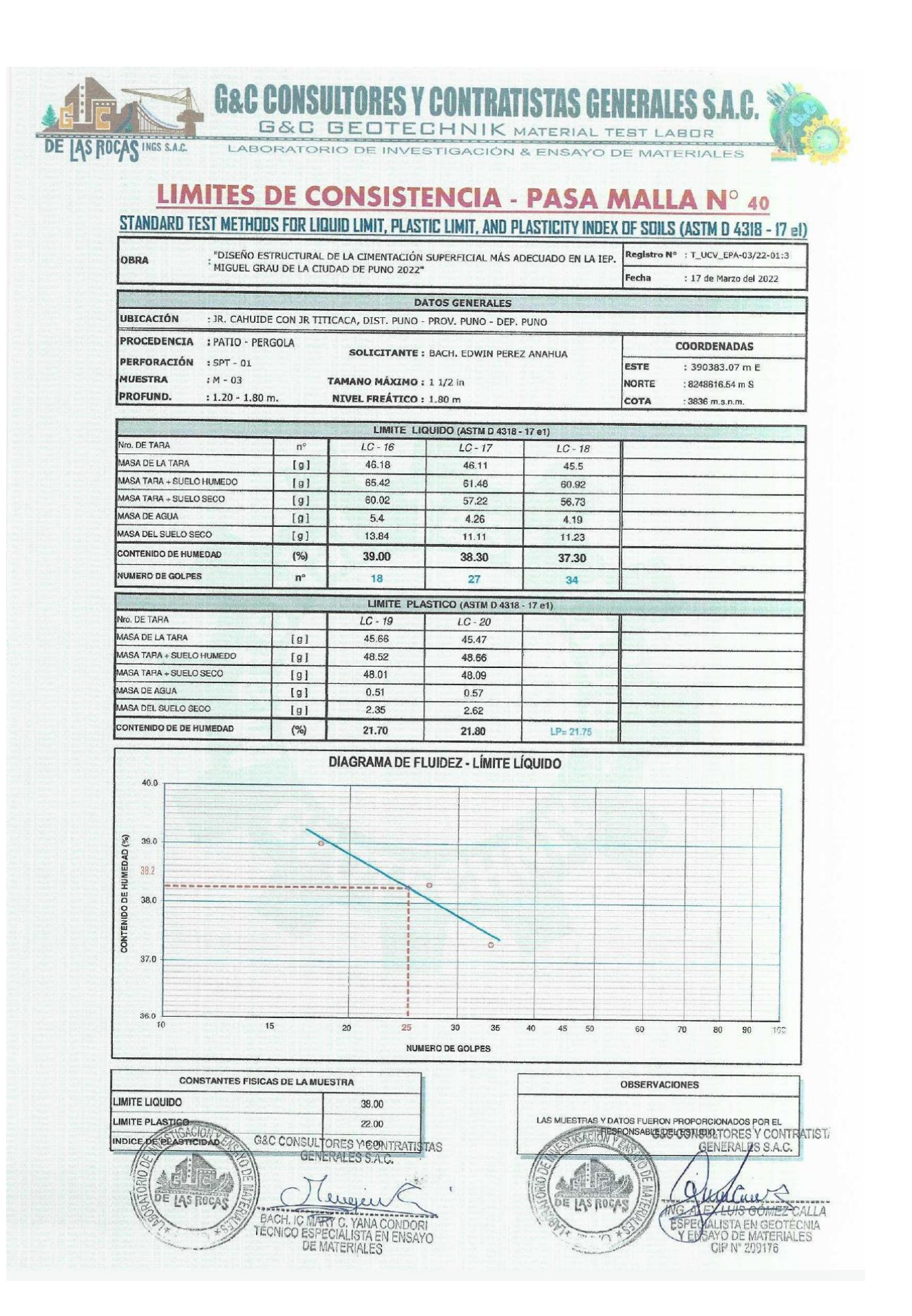

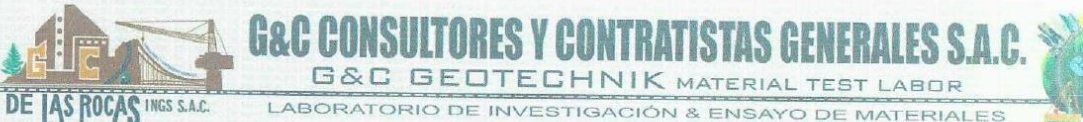

LABORATORIO DE INVESTIGACIÓN & ENSAYO DE MATERIALES

# **CONTENIDO DE HUMEDAD NATURAL**

STANDARD TEST METHODS FOR LABORATORY DETERMINATION OF WATER (MOISTURE) CONTENT OF SOIL AND ROCK BY MASS (ASTM D 2216 - 19)

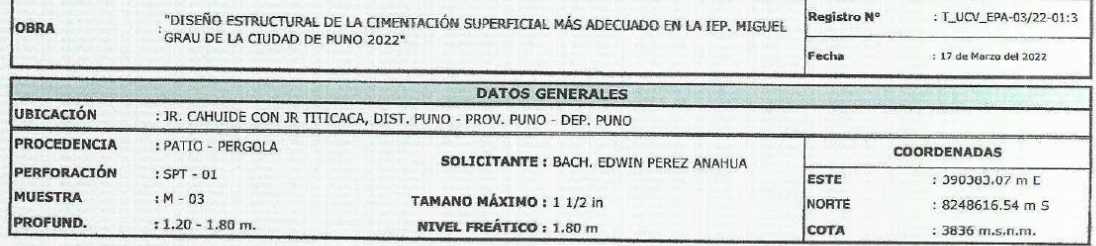

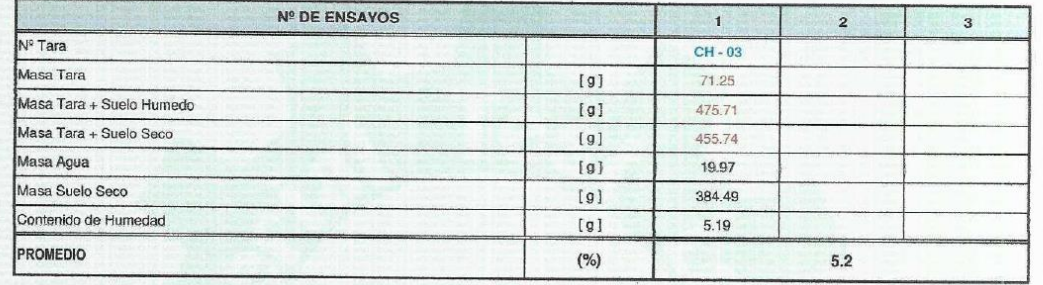

#### Observaciones:

LAS MUESTRAS Y DATOS FUERON PROPORCIONADOS POR EL RESPONSABLE DEL ESTUDIO.

G&C CONSULTORES Y CONTRATIST GACION P GEC CONSULTORES Y CONTRATISTAS Quara forme DE LAS RO SMEZ CALLA **FOR THE PROPERTY OF THE PROPERTY OF THE PROPERTY OF THE PROPERTY OF THE PROPERTY** ECIALISTA EN GEOTÉCNIA<br>MSAYO DEMATERIALES<br>CIP N°209176 pī JNC

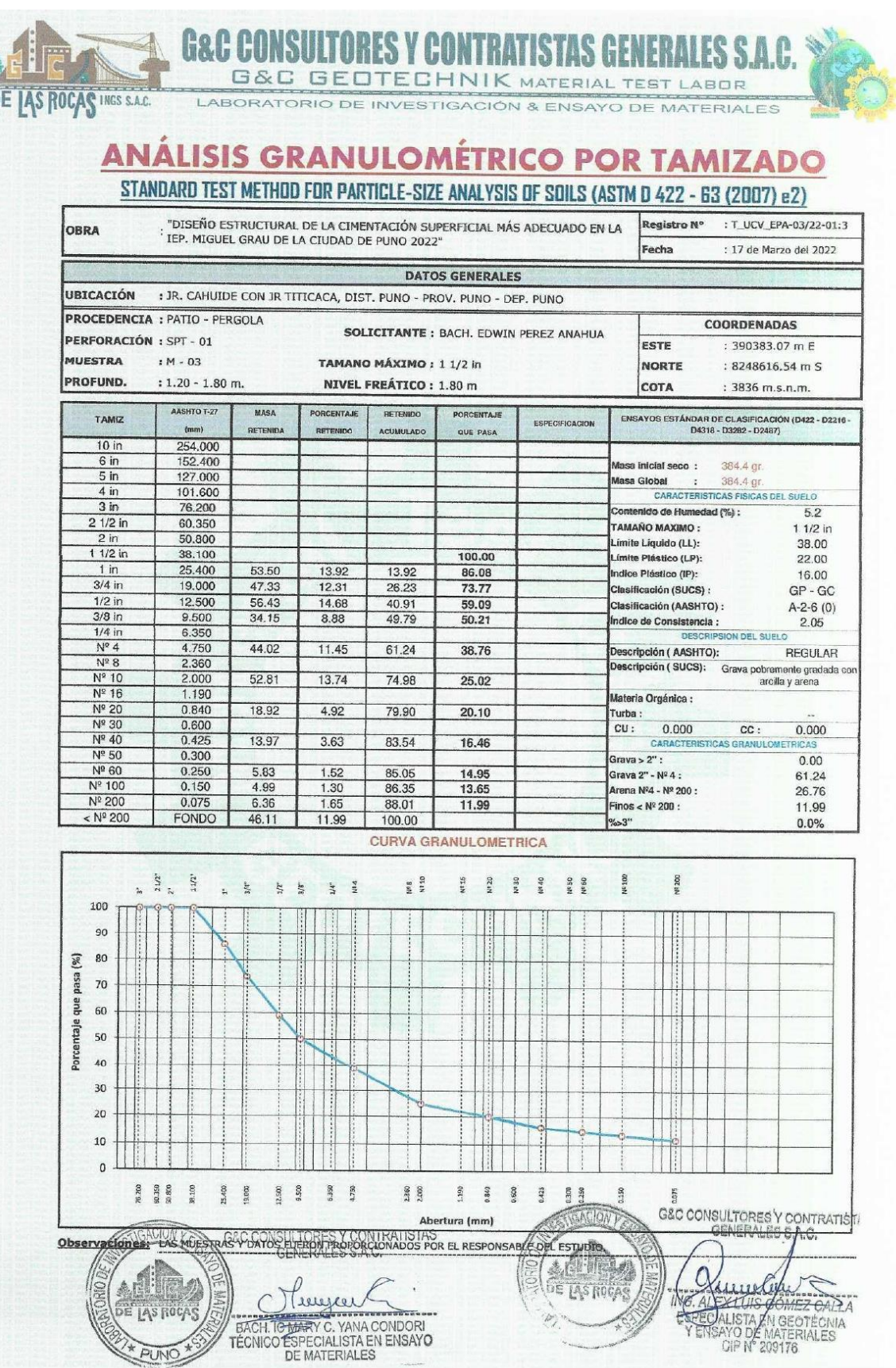

ĩ

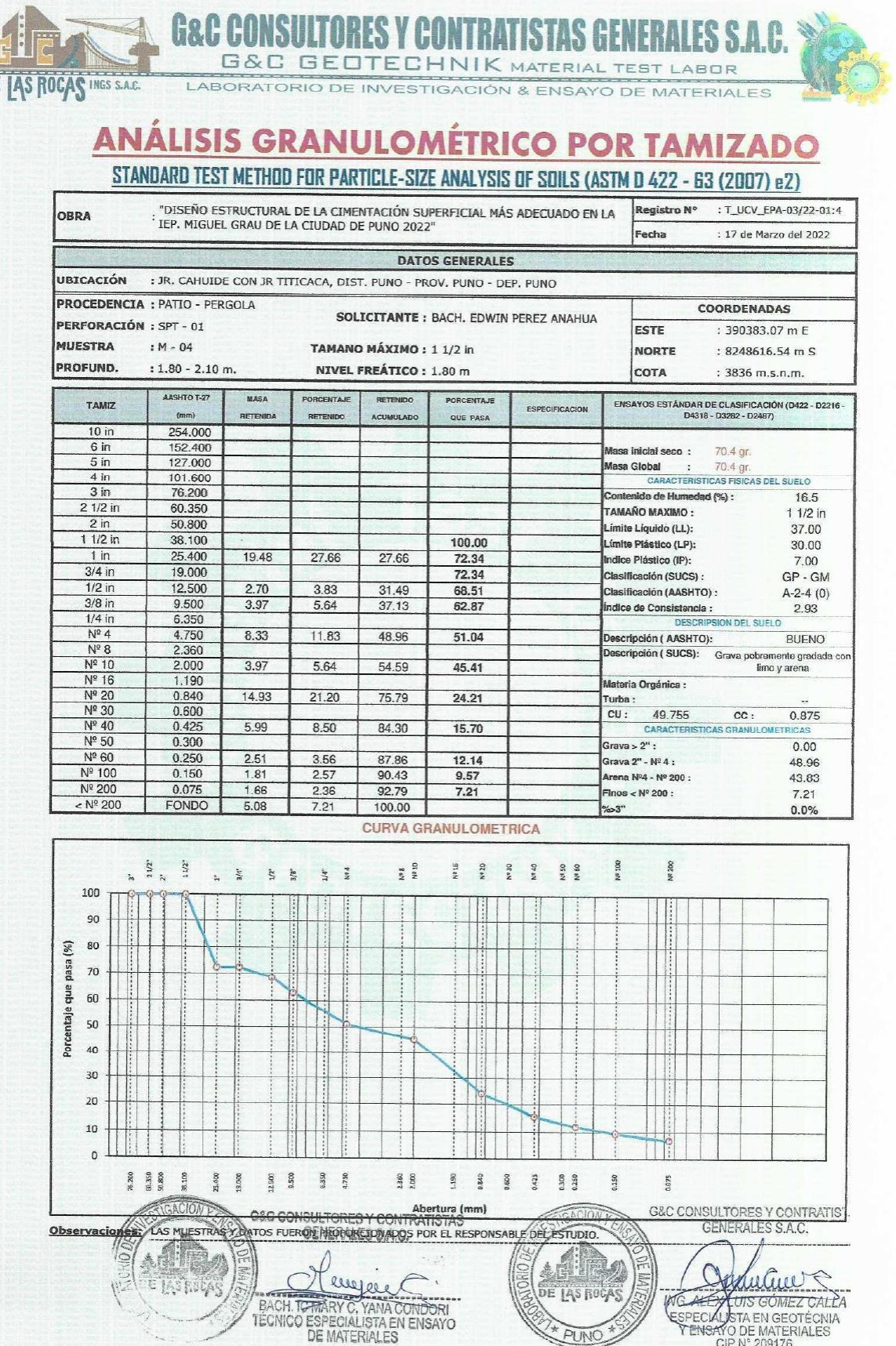

DE

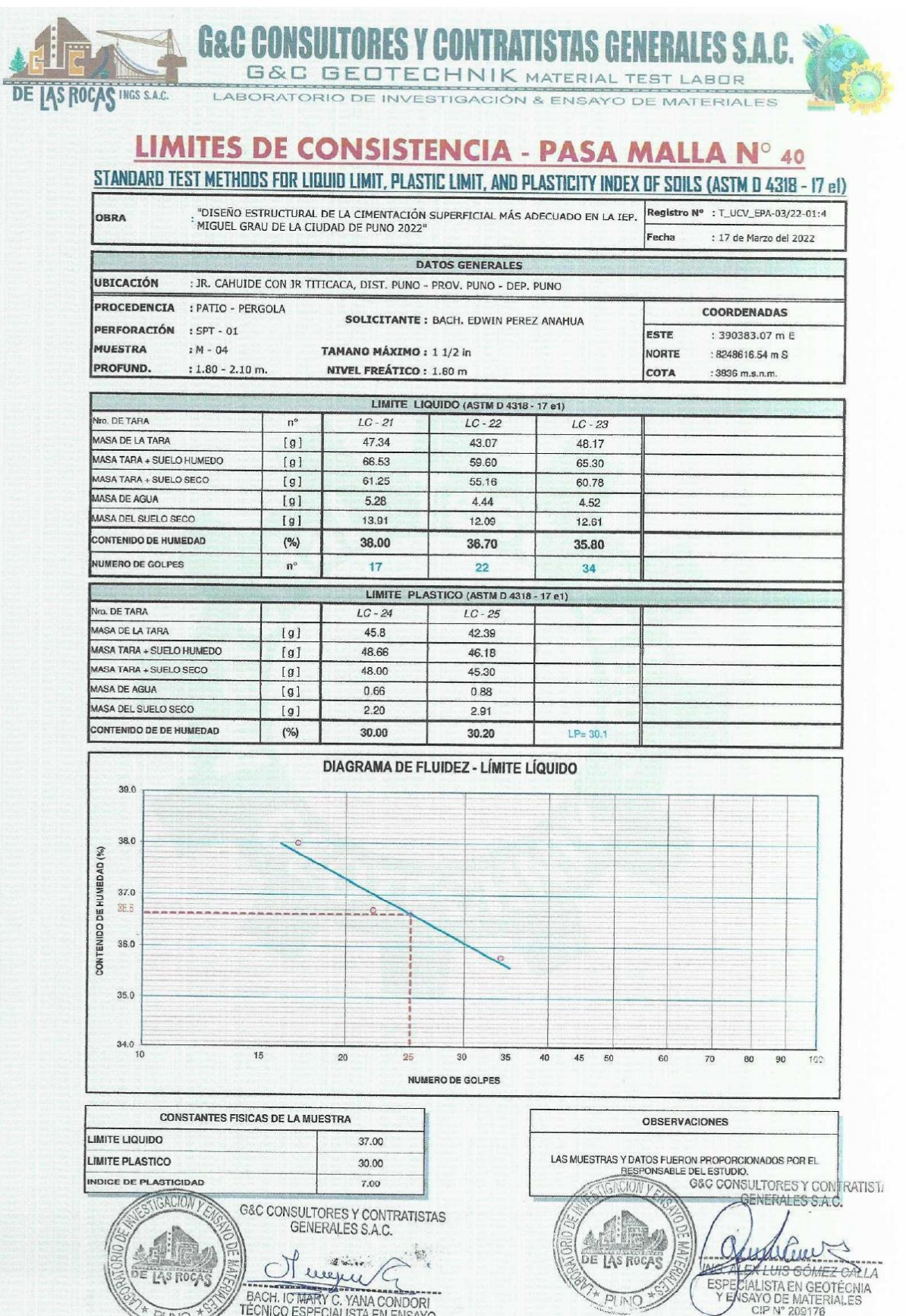
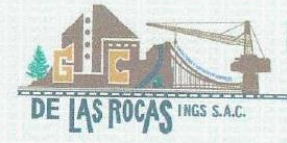

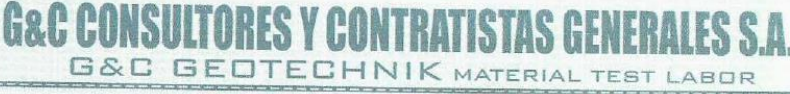

LABORATORIO DE INVESTIGACIÓN & ENSAYO DE MATERIALES

## **CONTENIDO DE HUMEDAD NATURAL**

STANDARD TEST METHODS FOR LABORATORY DETERMINATION OF WATER (MOISTURE) CONTENT OF SOIL AND ROCK BY MASS (ASTM D 2216 - 19)

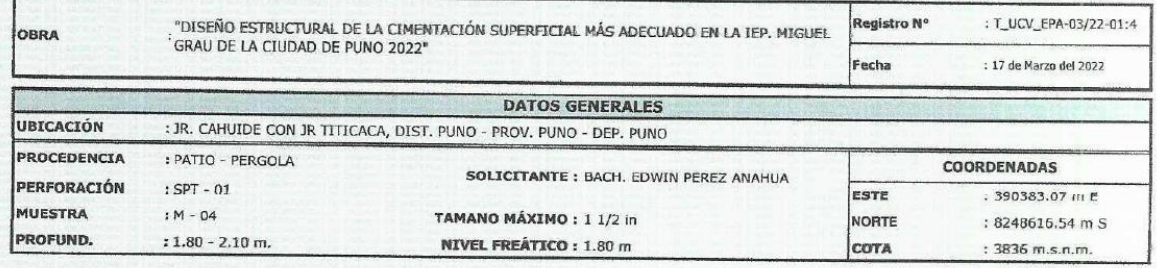

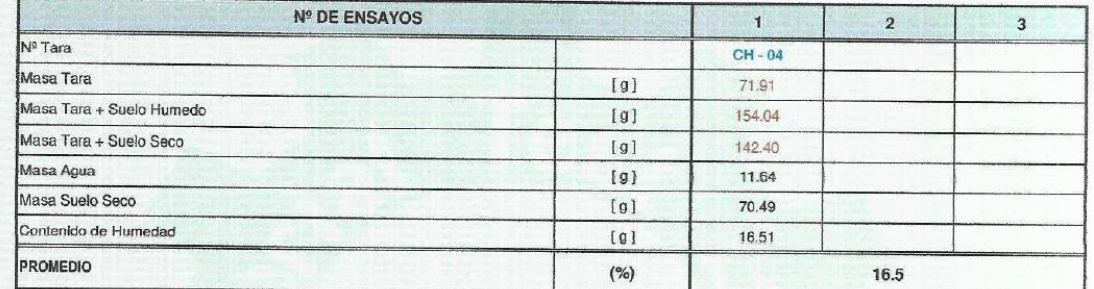

Observaciones:

LAS MUESTRAS Y DATOS FUERON PROPORCIONADOS POR EL RESPONSABLE DEL ESTUDIO.

**SACION P** GAC CONSULTORES Y CONTRATISTAS  $\eta_{\ell}$ BACK TEMARY C. VANA CONDORI **DE LAS ROCAS** PINK

G&C CONSULTORES Y CONTRATISTA ONY Maur  $\cup$ WE AT X LUIS GOMEZ CALLA rico ESPECIALISTA EN GEOTÉCNIA

 $\mathbf{c}$ 

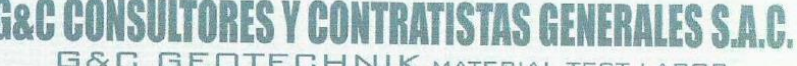

LABORATORIO DE INVESTIGACIÓN & ENSAYO DE MATERIALES

# ANÁLISIS GRANULOMÉTRICO POR TAMIZADO

DE JAS ROCAS INGS S.A.C.

STANDARD TEST METHOD FOR PARTICLE-SIZE ANALYSIS OF SOILS (ASTM D 422 - 63 (2007) e2)

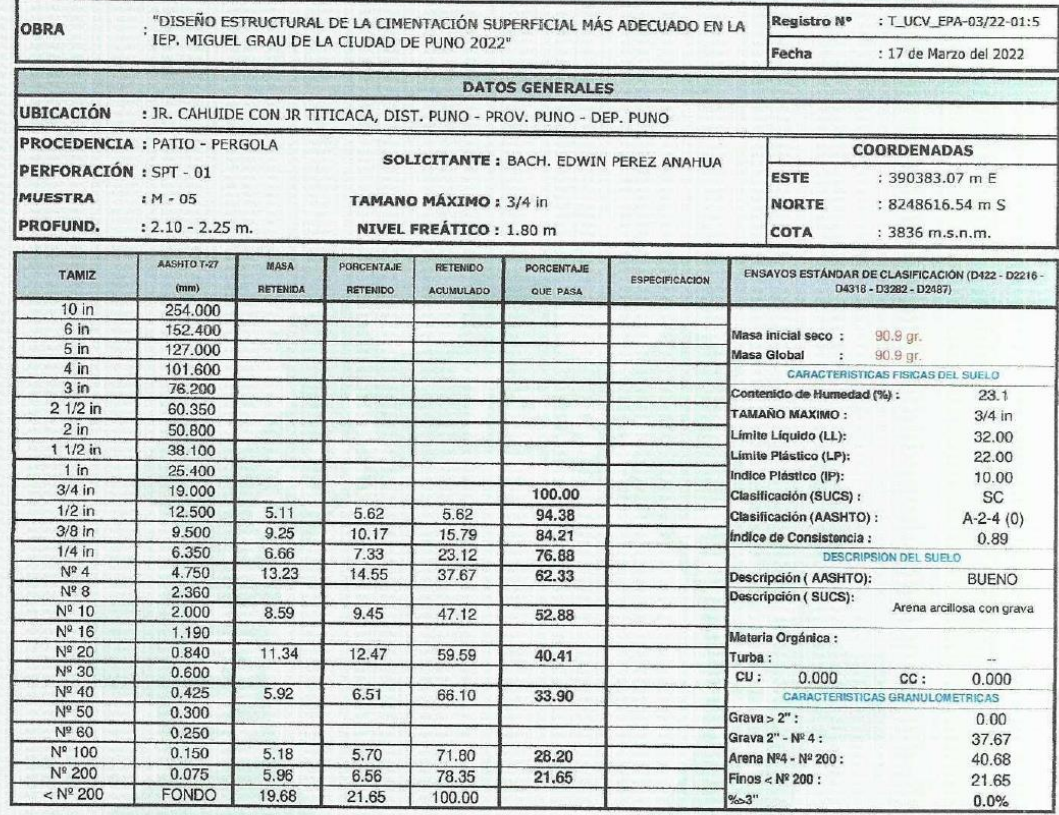

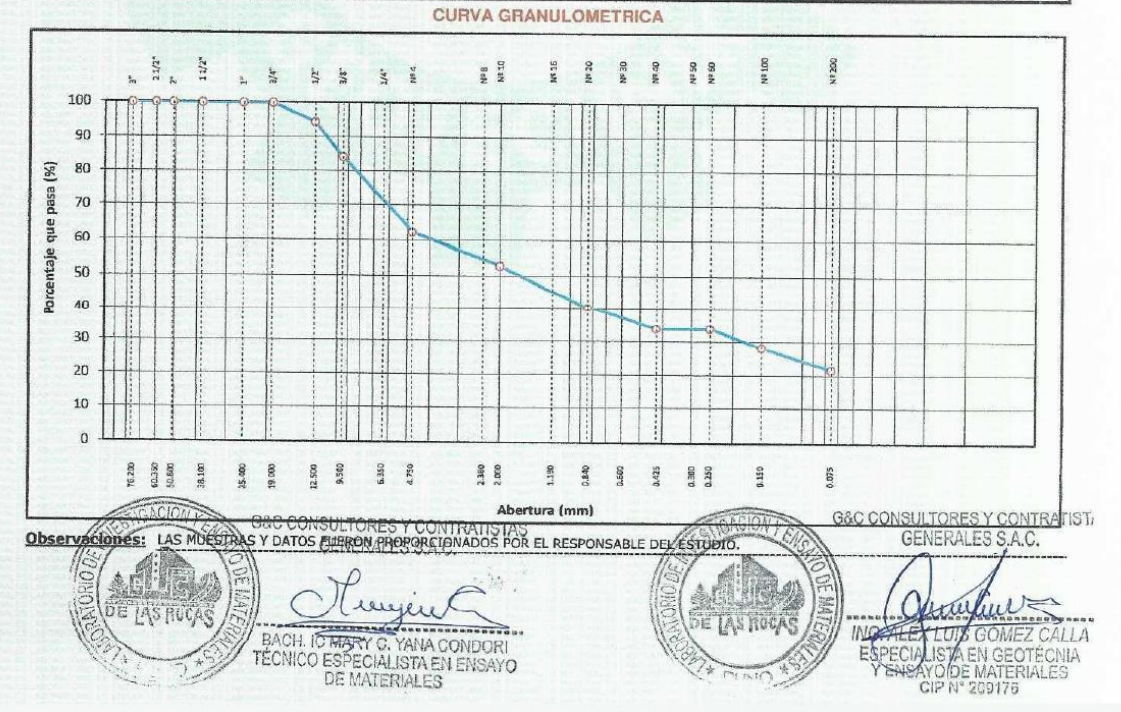

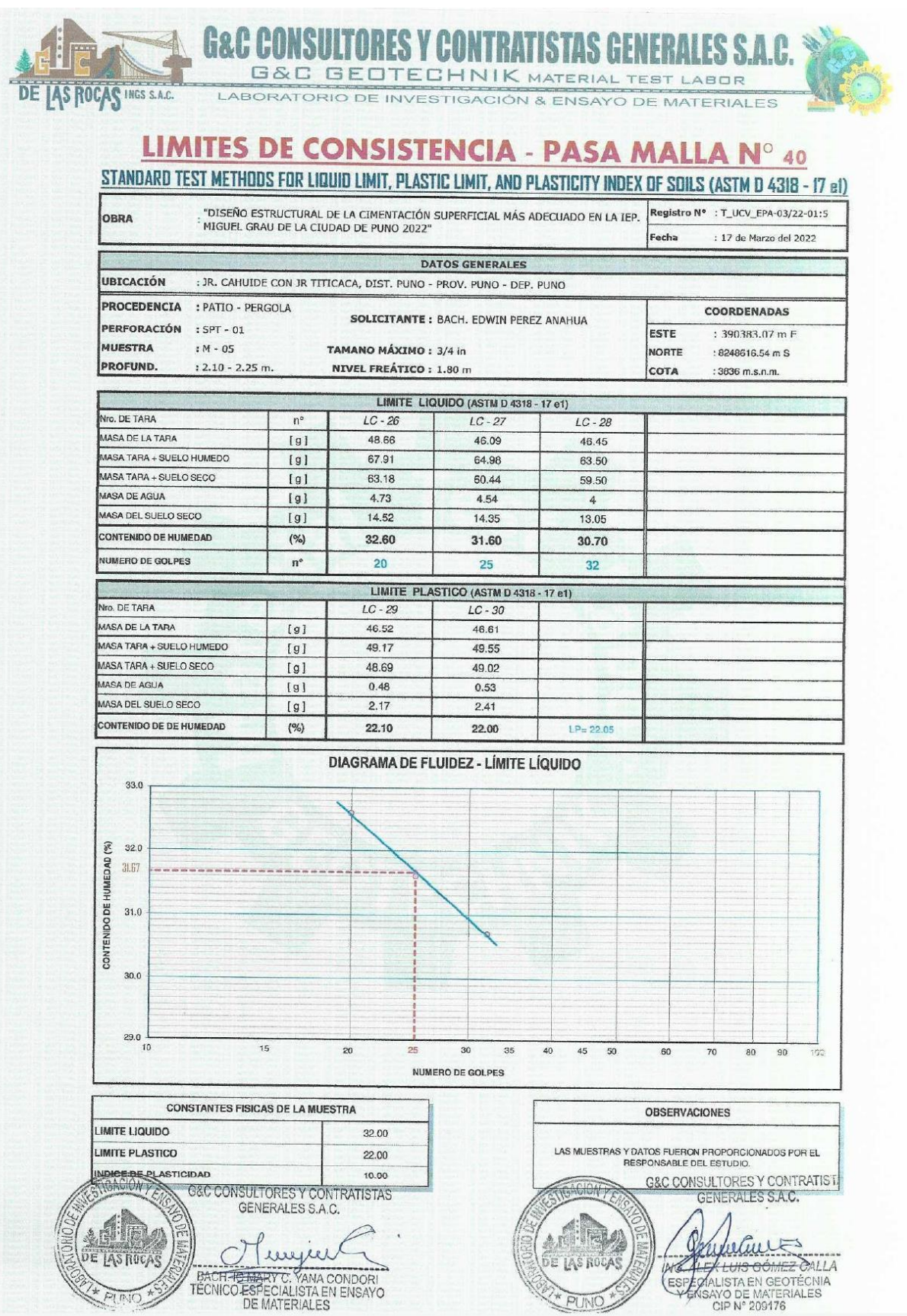

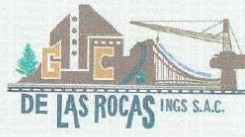

## **G&C CONSULTORES Y CONTRATISTAS GENERALES S.A.C.** G&C GEOTECHNIK MATERIAL TEST LABOR

LABORATORIO DE INVESTIGACIÓN & ENSAYO DE MATERIALES

### **CONTENIDO DE HUMEDAD NATURAL**

STANDARD TEST METHODS FOR LABORATORY DETERMINATION OF WATER (MOISTURE) CONTENT OF SOIL AND ROCK BY MASS (ASTM D 2216 - 19)

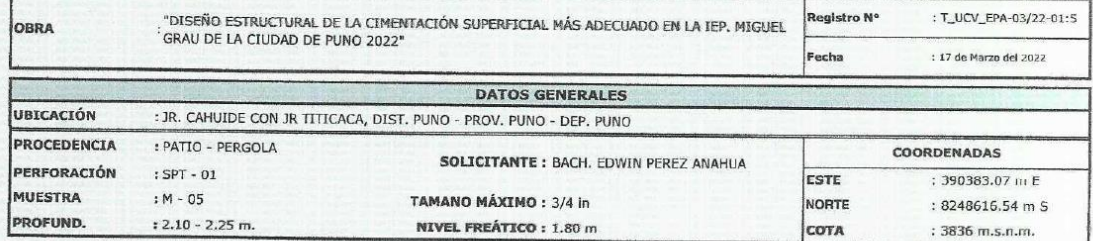

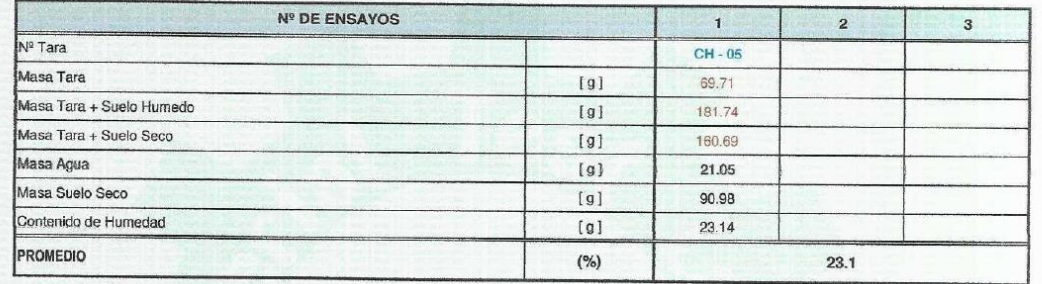

### Observaciones:

G&C CONSULTORES Y CONTRATIST HON Y G&C CONSULTORES Y CONTRATISTAS ACIONY á **COMMISSIONER**<br>ESPECIAL STAER GOMEZ CALLA<br>ESPECIAL STAER GEOTÉCNIA<br>FIP N° 209176 岛图 Theyes DE LAS ROCAS LAS ROCAS .<br>... i po BACH C MARY C. YANA CONDORI<br>TECNICO ESPECIALISTA EN ENSAYO **PLINC** 

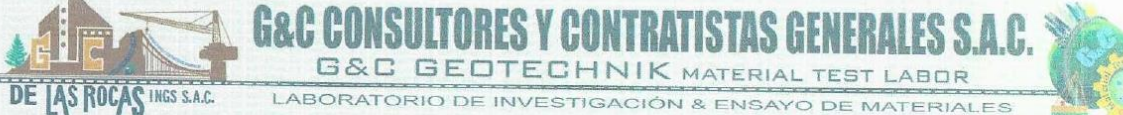

## ANÁLISIS GRANULOMÉTRICO POR TAMIZADO STANDARD TEST METHOD FOR PARTICLE-SIZE ANALYSIS OF SOILS (ASTM D 422 - 63 (2007) @2)

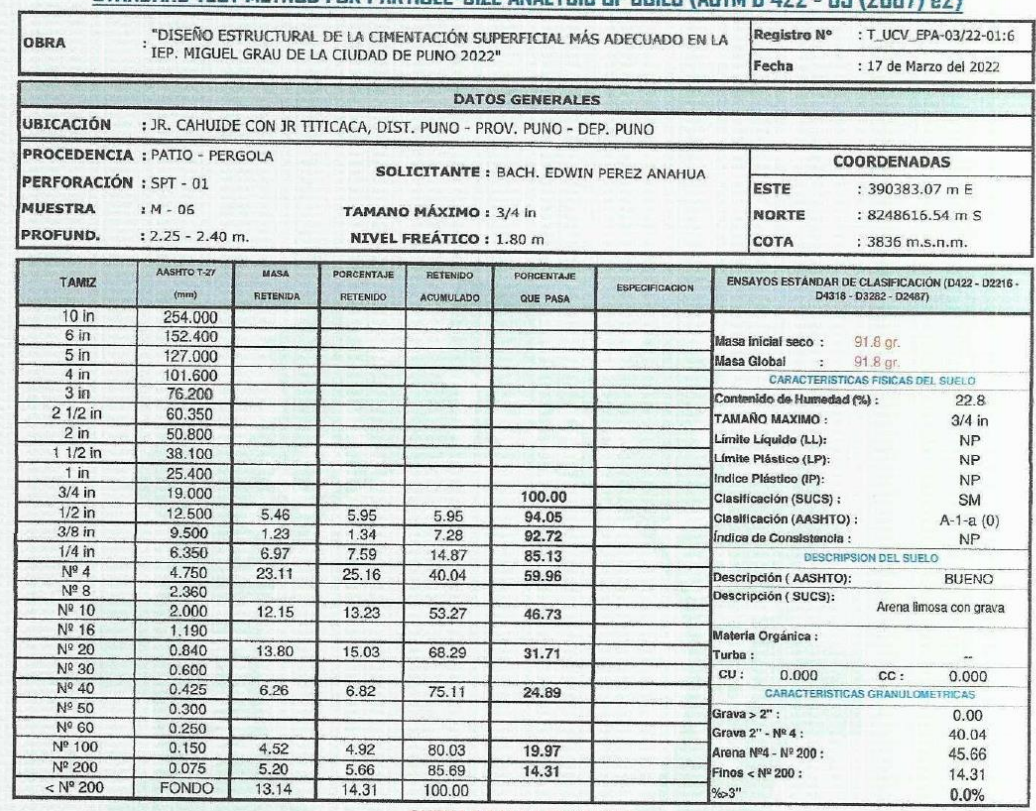

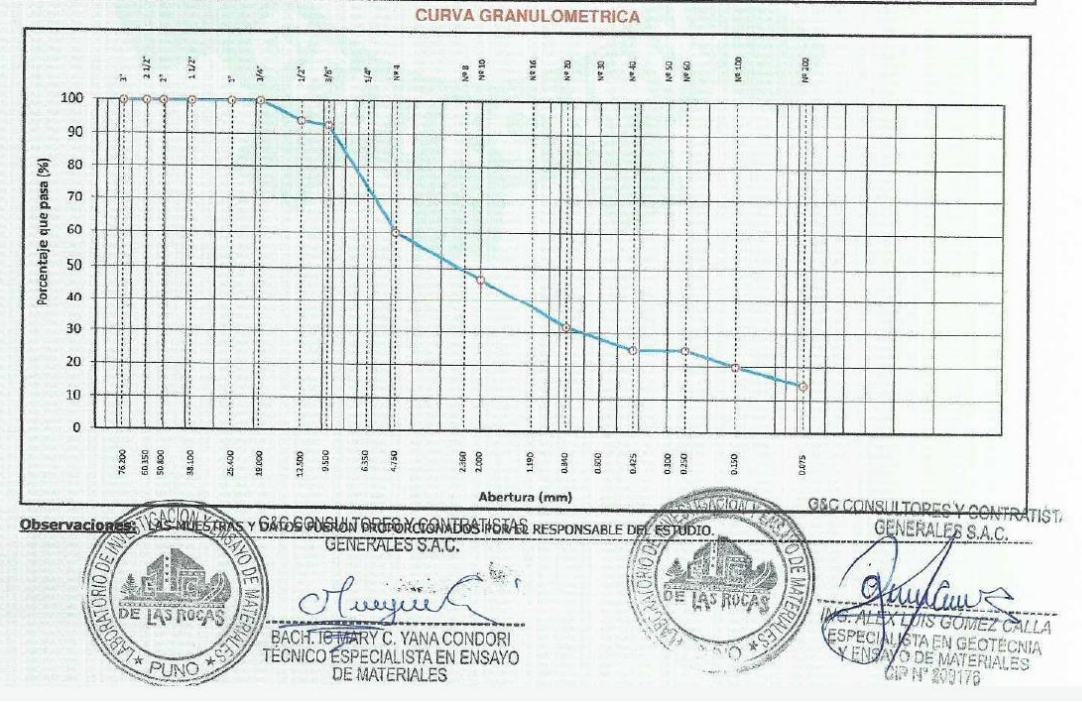

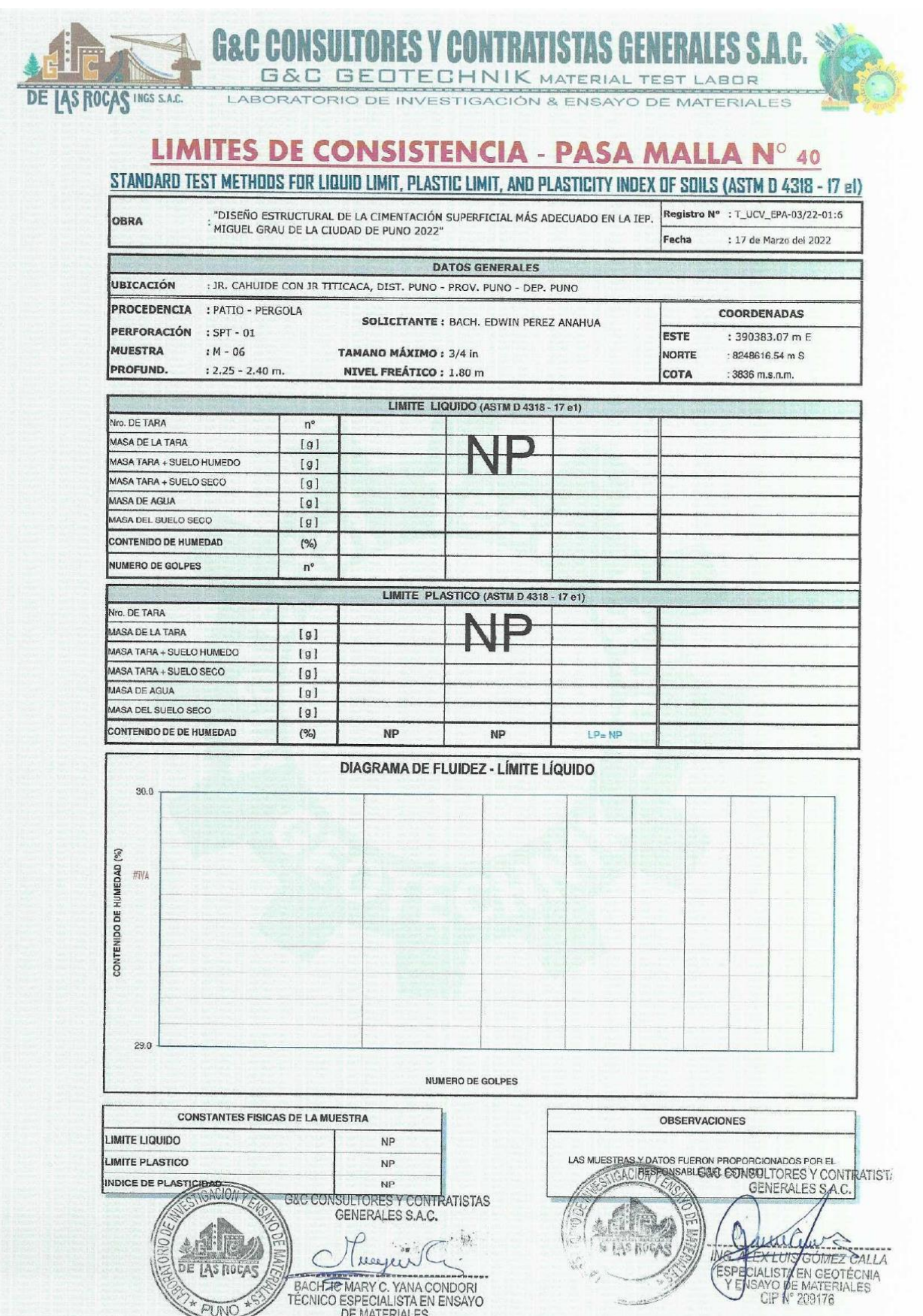

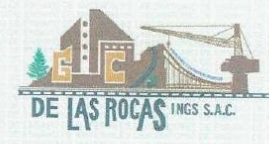

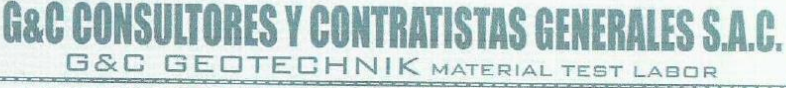

LABORATORIO DE INVESTIGACIÓN & ENSAYO DE MATERIALES

### **CONTENIDO DE HUMEDAD NATURAL**

STANDARD TEST METHODS FOR LABORATORY DETERMINATION OF WATER (MOISTURE) CONTENT OF SOIL AND ROCK BY MASS (ASTM D 2216 - 19)

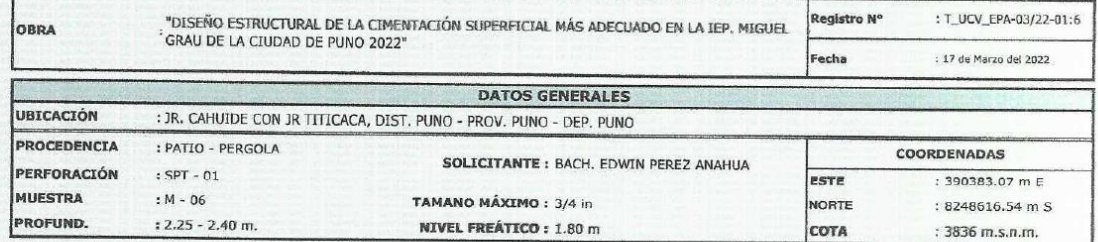

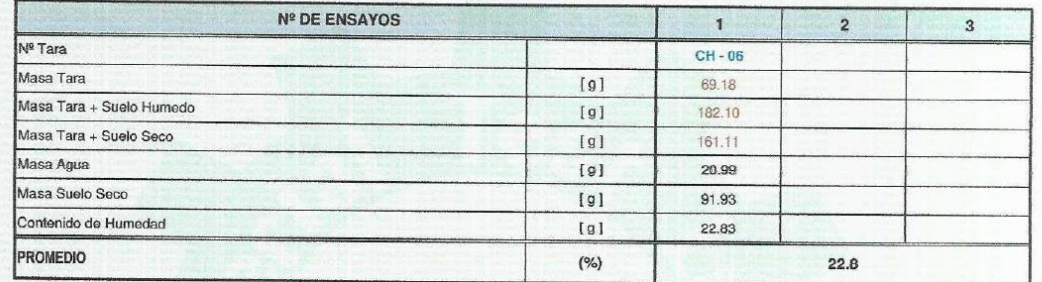

#### Observaciones:

G&C CONSULTORES Y CONTRATIST. ACION<sub>7</sub>  $ACION$ G&C CONSULTORES Y CONTRATISTAS<br>
GENERALES S.A.C. GENERALES S.A.C.  $\triangle$  $\mathcal{C}$  $\sum_{i} \sum_{i}$ June  $\overline{r}$ ur. leever LAS ROCA LAS ROCAS KNG. ALEX LUIS NA OMEZ<sub>C</sub> BACH, ICHARY C. YANA CONDORI<br>TÉCNICO ESPECIALISTA EN ENSAYO<br>DE MATERIALES **SPECALIS**<br>YEMSAYO E :N GEOTECNIA<br>MATERIALES 209176

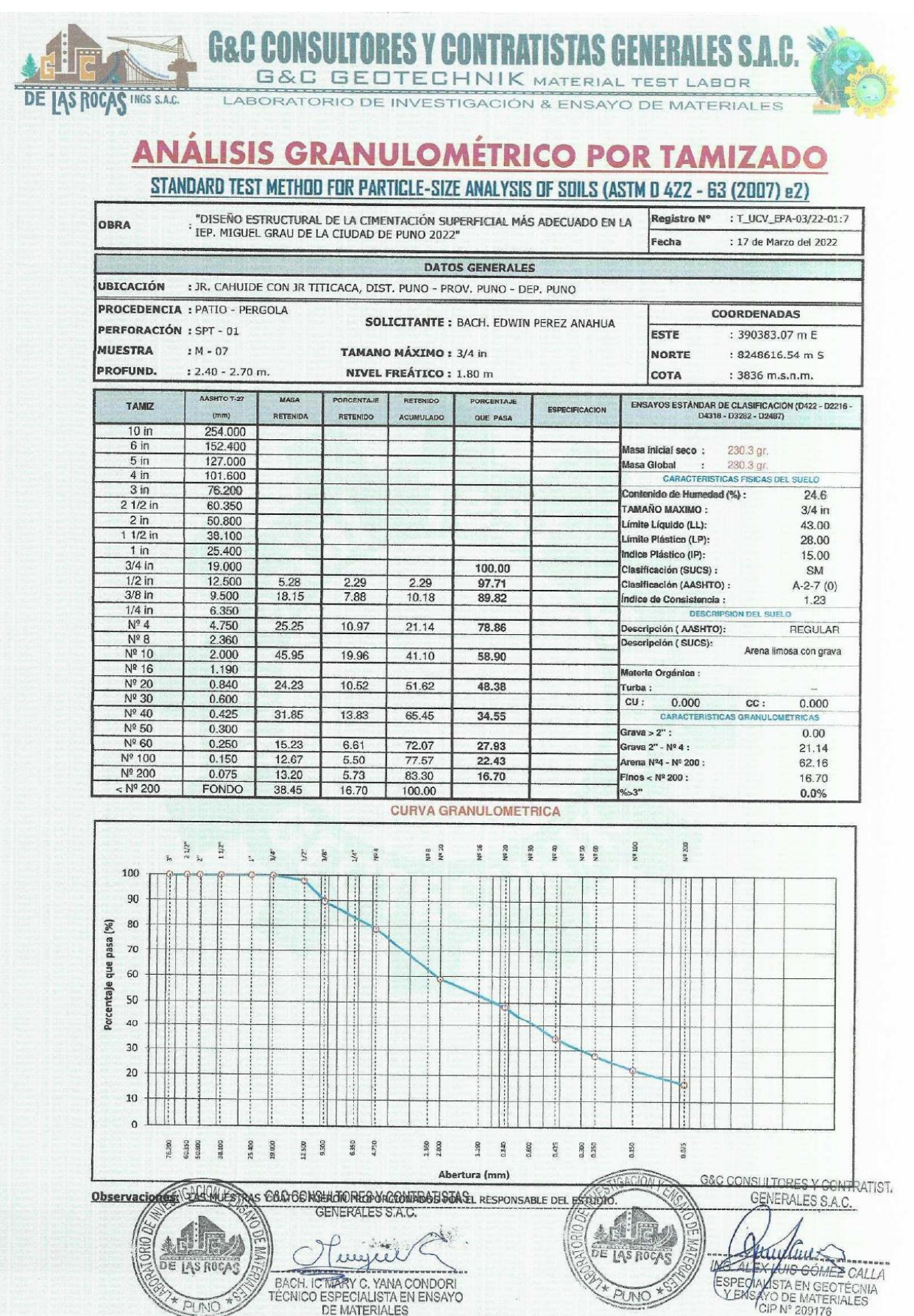

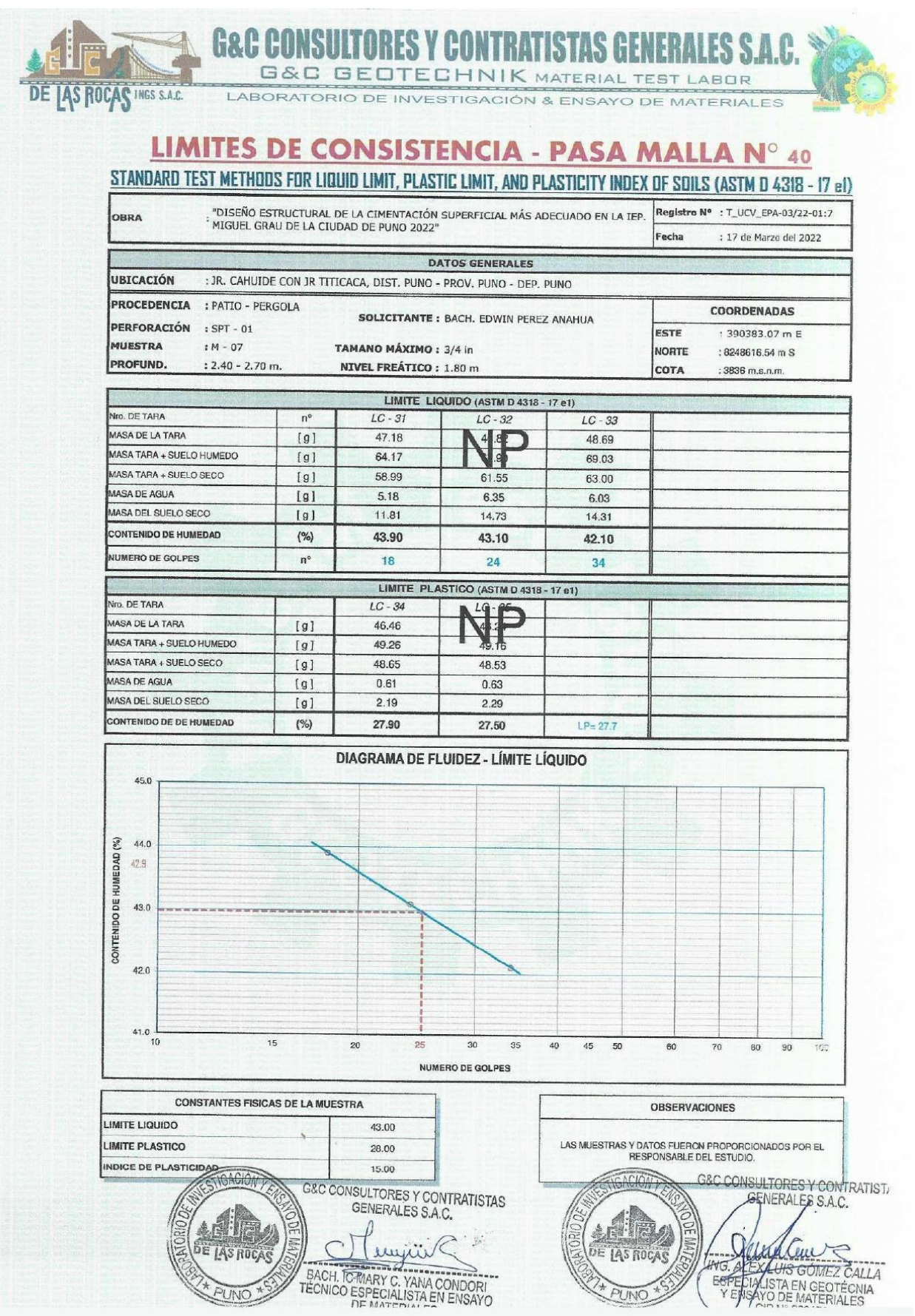

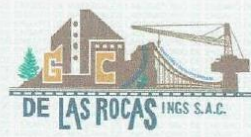

r

### **G&C CONSULTORES Y CONTRATISTAS GENERA ES S.A.C.** G&C GEOTECHNIK MATERIAL TEST LABOR

LABORATORIO DE INVESTIGACIÓN & ENSAYO DE MATERIALES

## **CONTENIDO DE HUMEDAD NATURAL**

STANDARD TEST METHODS FOR LABORATORY DETERMINATION OF WATER (MOISTURE) CONTENT OF SOIL AND ROCK BY MASS (ASTM D 2216 - 19)

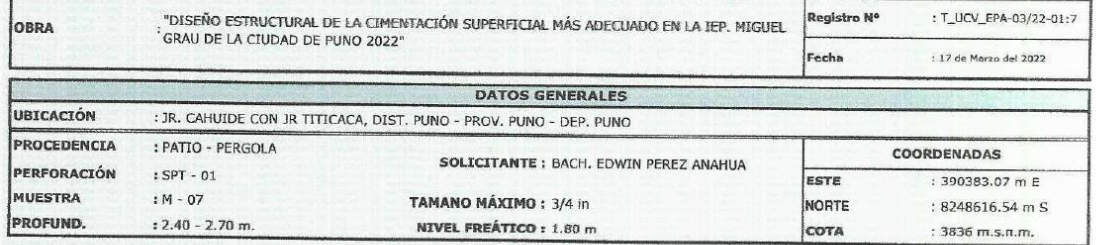

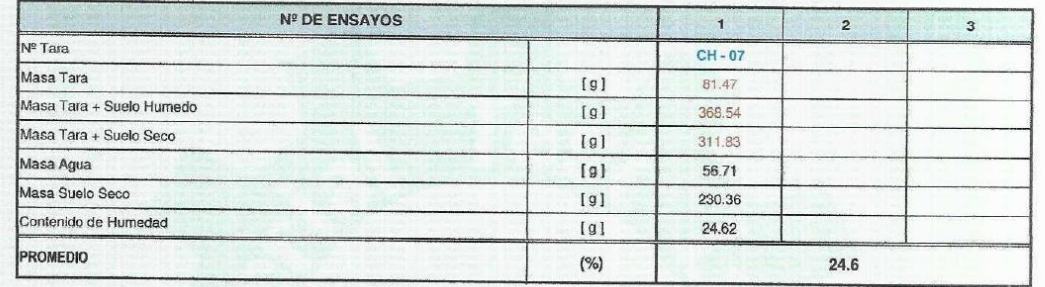

### Observaciones:

G&C CONSULTORES Y CONTRATIST. **KCIUN** G&C CONSULTORES Y CONTRATISTAS ACIONY And Comez CALLA<br>ESPECIALISTA EN GEOREZ CALLA<br>ESPECIALISTA EN GEORECNIA<br>COR Nº 209176  $\varphi$ BACH TO MARY C. YANA CONDORI<br>TECNICO ESPECIALISTA EN ENSAYO **IAS ROCAS** 

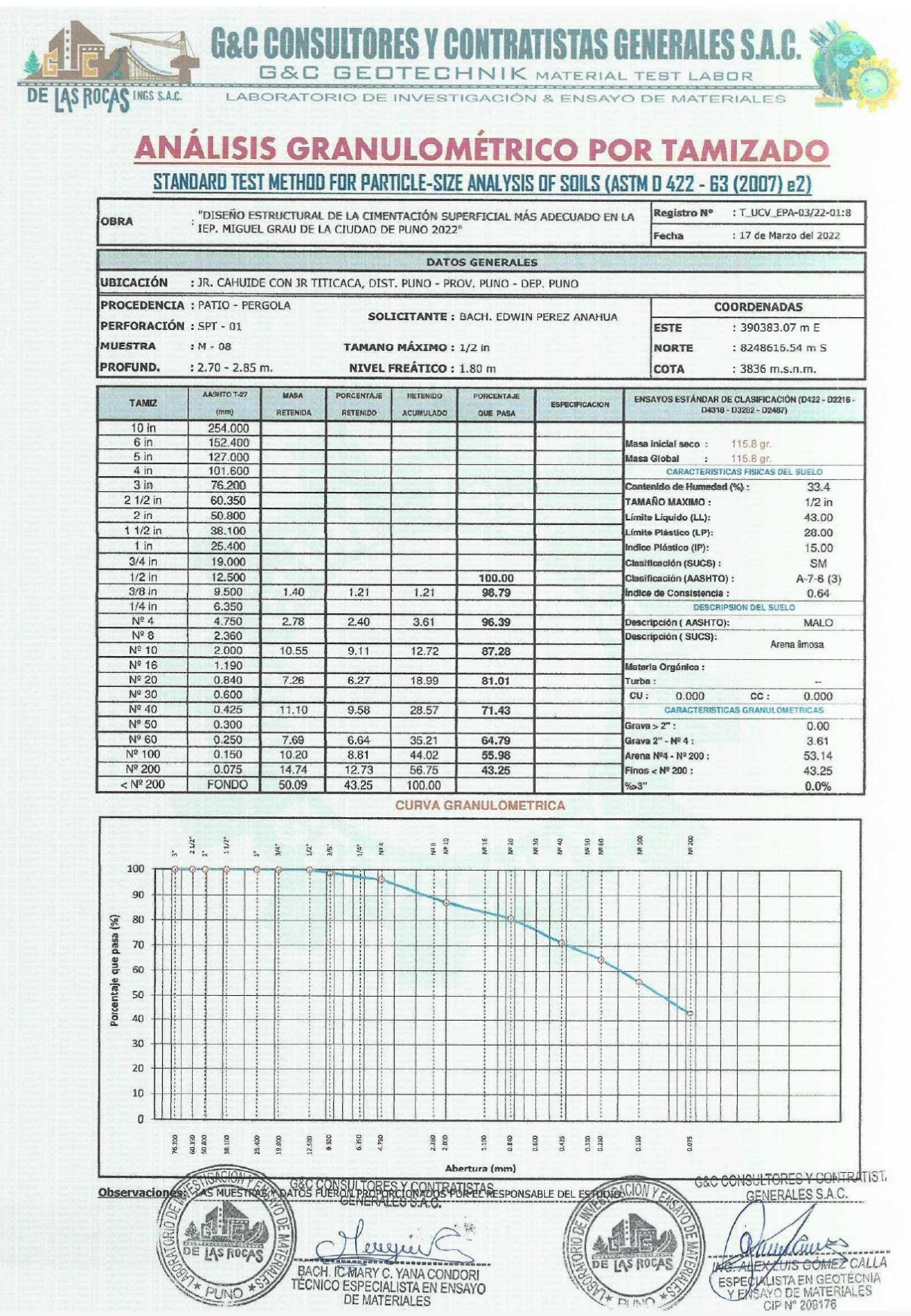

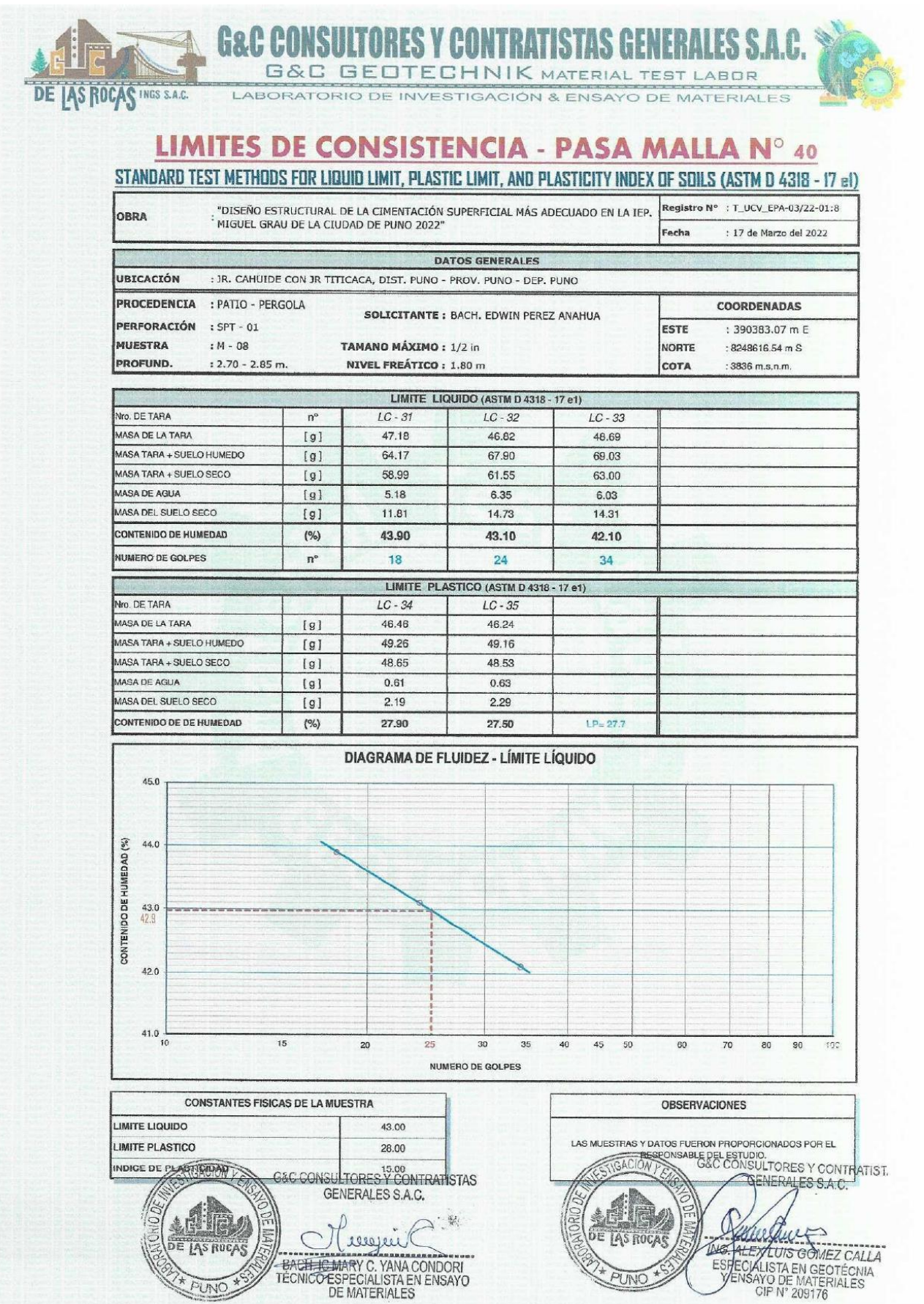

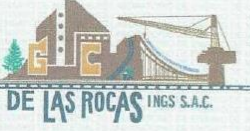

#### **G&C CONSU LTORES Y CONTRATISTAS GENERA** LES S.A.C. G&C GEOTECHNIK MATERIAL TEST LABOR

LABORATORIO DE INVESTIGACIÓN & ENSAYO DE MATERIALES

### **CONTENIDO DE HUMEDAD NATURAL**

STANDARD TEST METHODS FOR LABORATORY DETERMINATION OF WATER (MOISTURE) CONTENT OF SOIL AND ROCK BY MASS (ASTM D 2216 - 19)

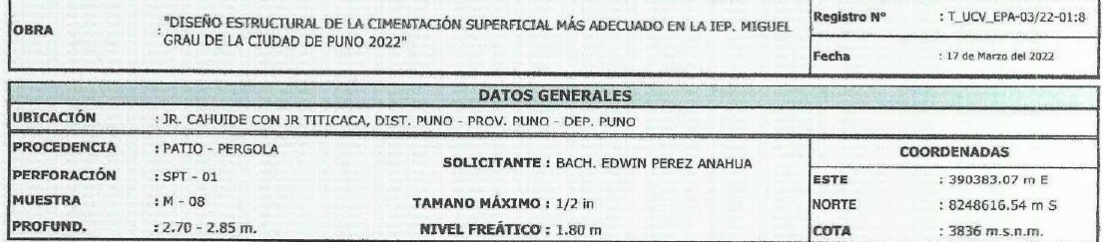

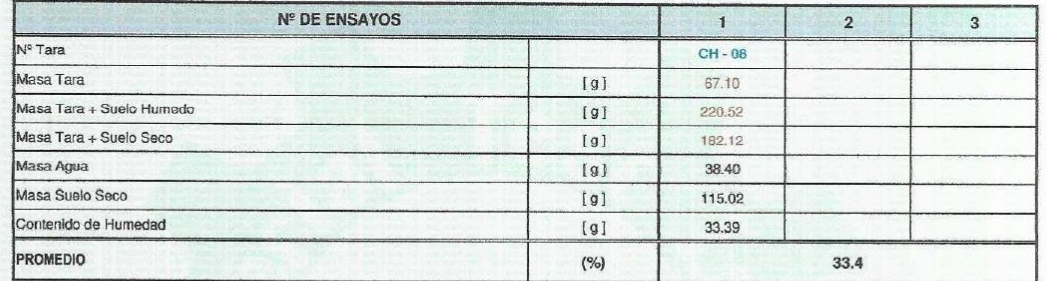

#### Observaciones:

GACION PE  $\begin{array}{ll} \texttt{GAC CONSULTORES Y CONTRATISTAS} \\ \text{\textsf{GENERALES S.A.C.}} \end{array}$ **ANTIFICIAL AND SCIENCES** DE LAS ROCAS Levezie BACH TE MARY C. YANA CONDORI<br>TÉCNICO ESPECIALISTA EN ENSAYO PUNC

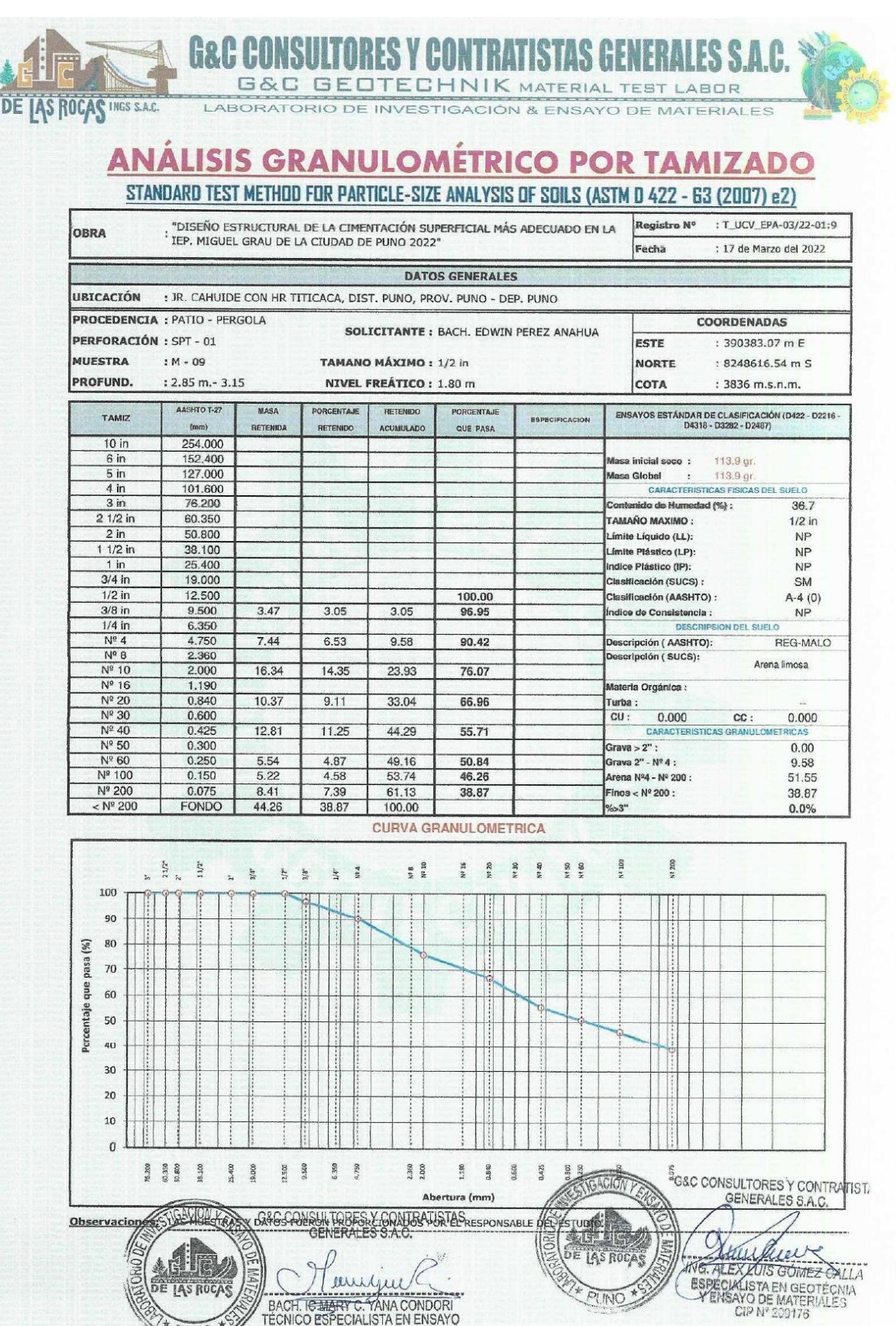

emilju

BACH THE BACK CONDON

 $\frac{1}{2}$ **DI INIC** 

 $\widetilde{\mathcal{X}}$ 

PLINO

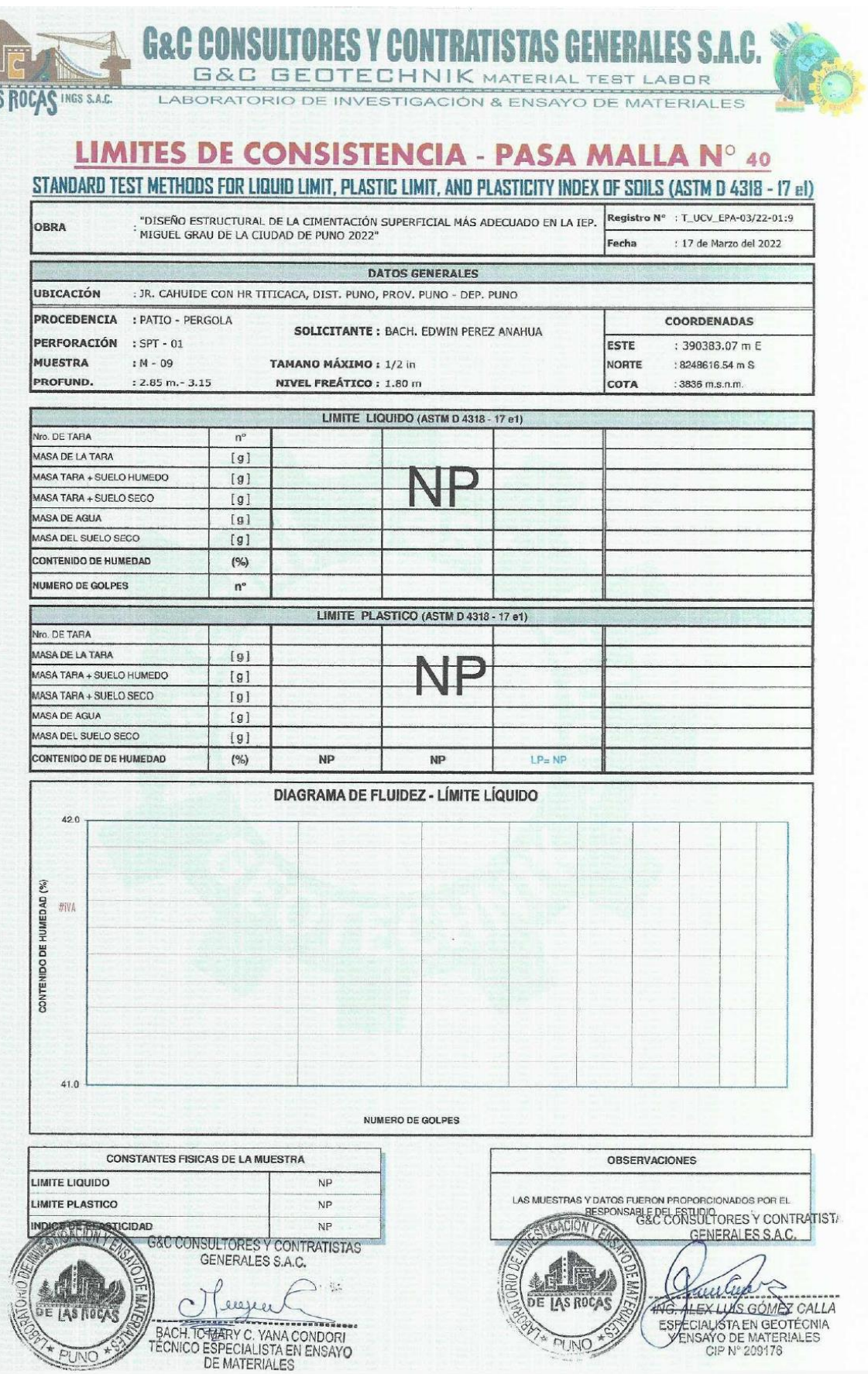

G&C CO **ORES Y CON ISTAS GEN** Ĝ. ES S H **G&C GEOTECHNIK MATERIAL TEST LABOR** 

LABORATORIO DE INVESTIGACIÓN & ENSAYO DE MATERIALES

## **CONTENIDO DE HUMEDAD NATURAL**

STANDARD TEST METHODS FOR LABORATORY DETERMINATION OF WATER (MOISTURE) CONTENT OF SOIL AND ROCK BY MASS (ASTM D 2216 - 19)

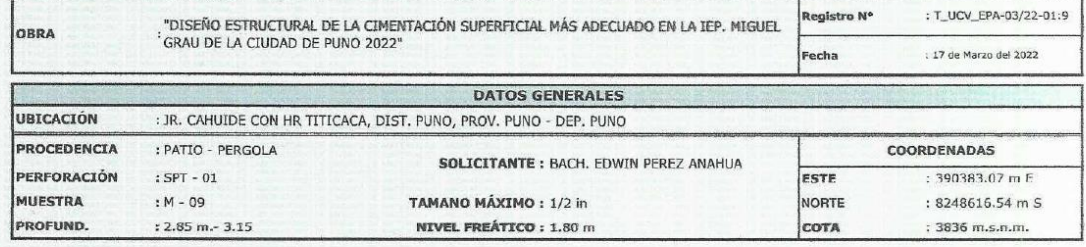

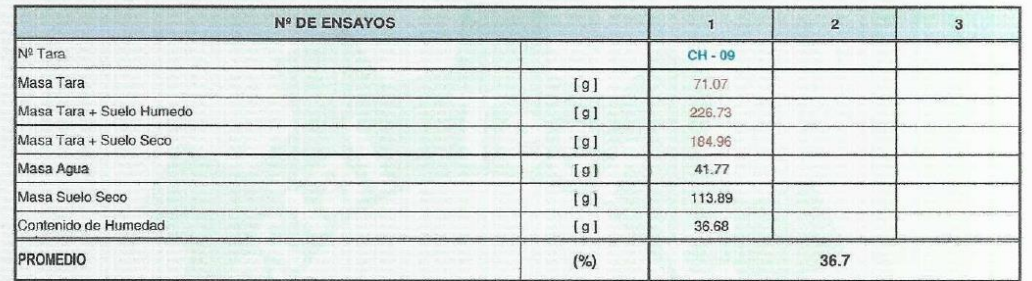

#### Observaciones:

**IAS ROCAS INGS S.A.C.** 

DE

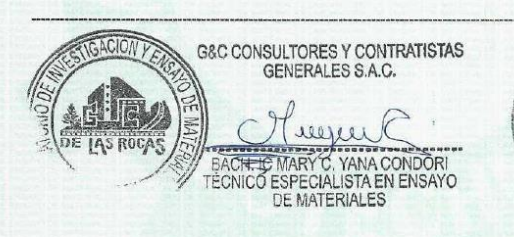

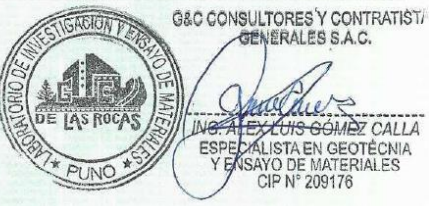

## **Panel Fotográfico**

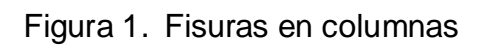

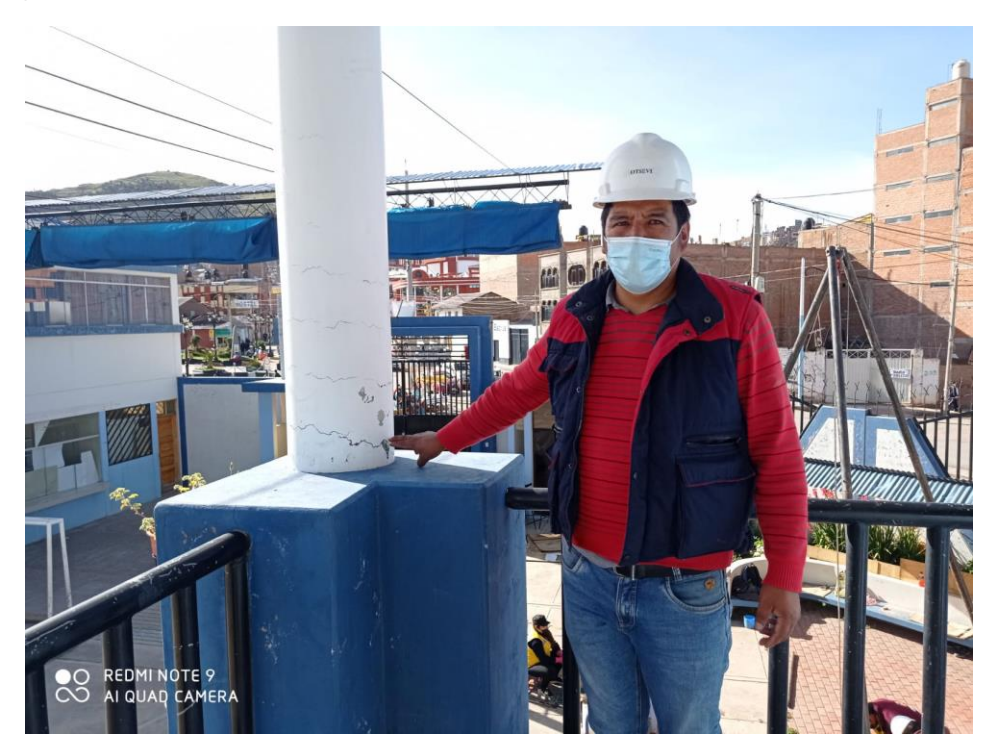

Figura 2. Fisuras en muros

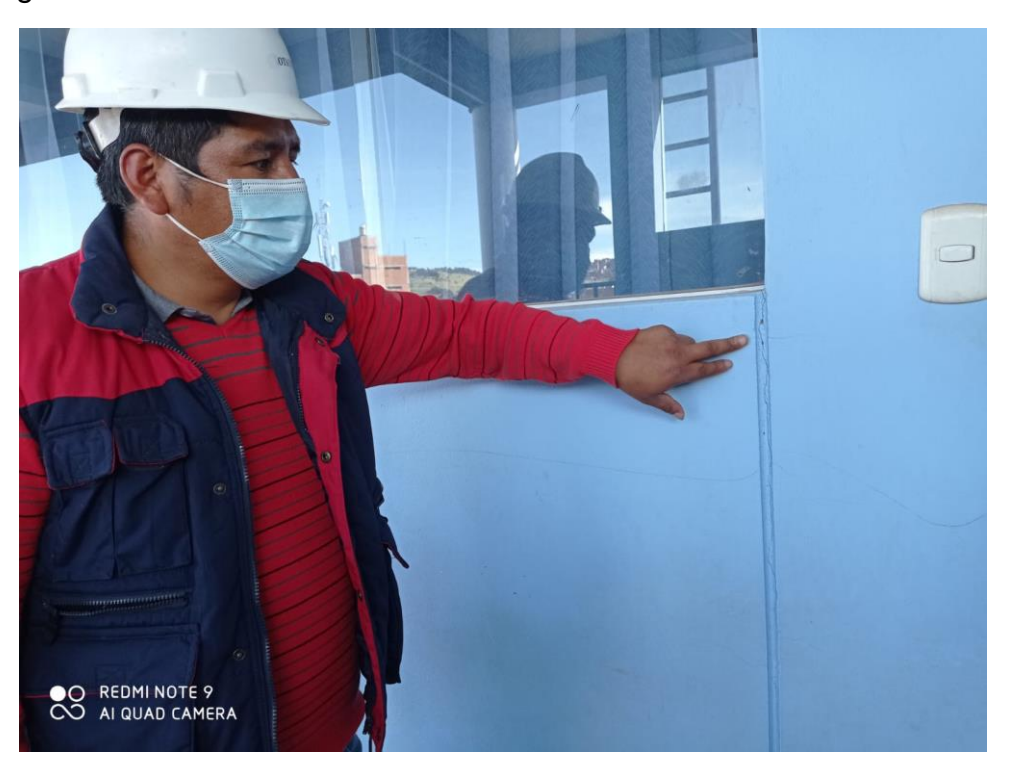

Figura 3. Ensayo SPT

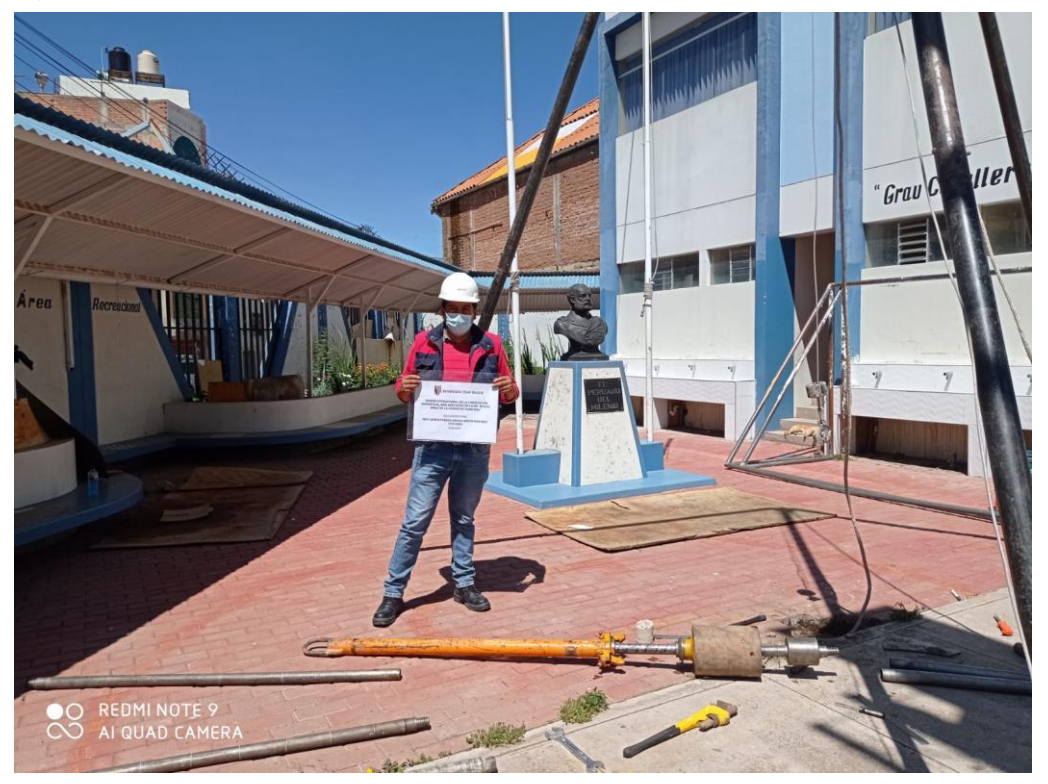

Figura 4. Ensayo SPT

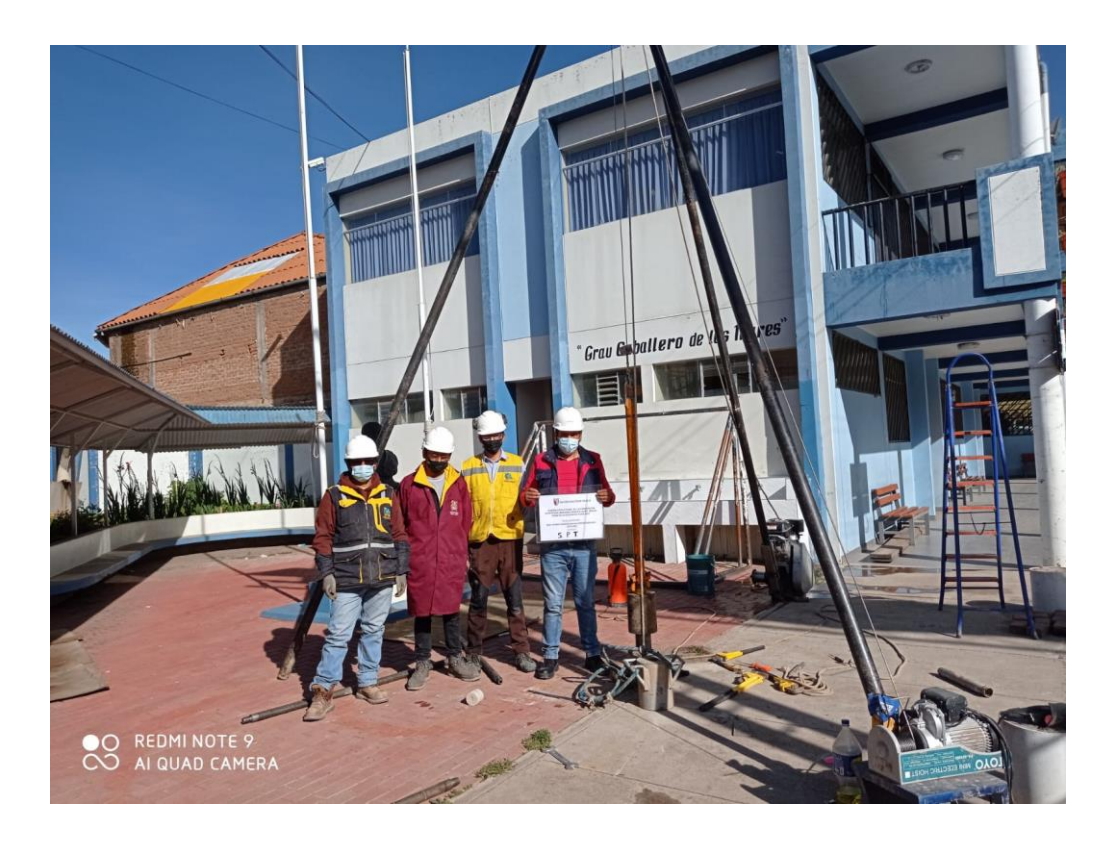

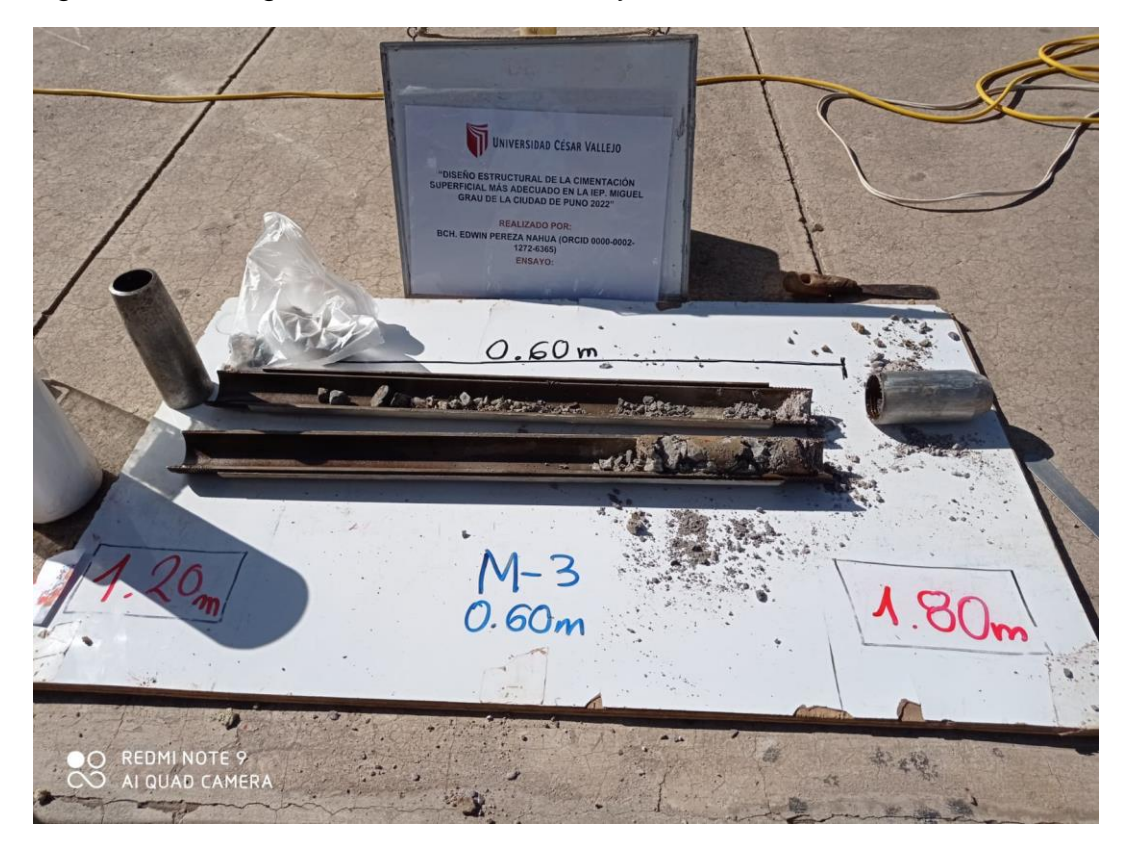

Figura 5. Estratigrafía del suelo con ensayo SPT

Figura 6. Muestras suelo en laboratorio

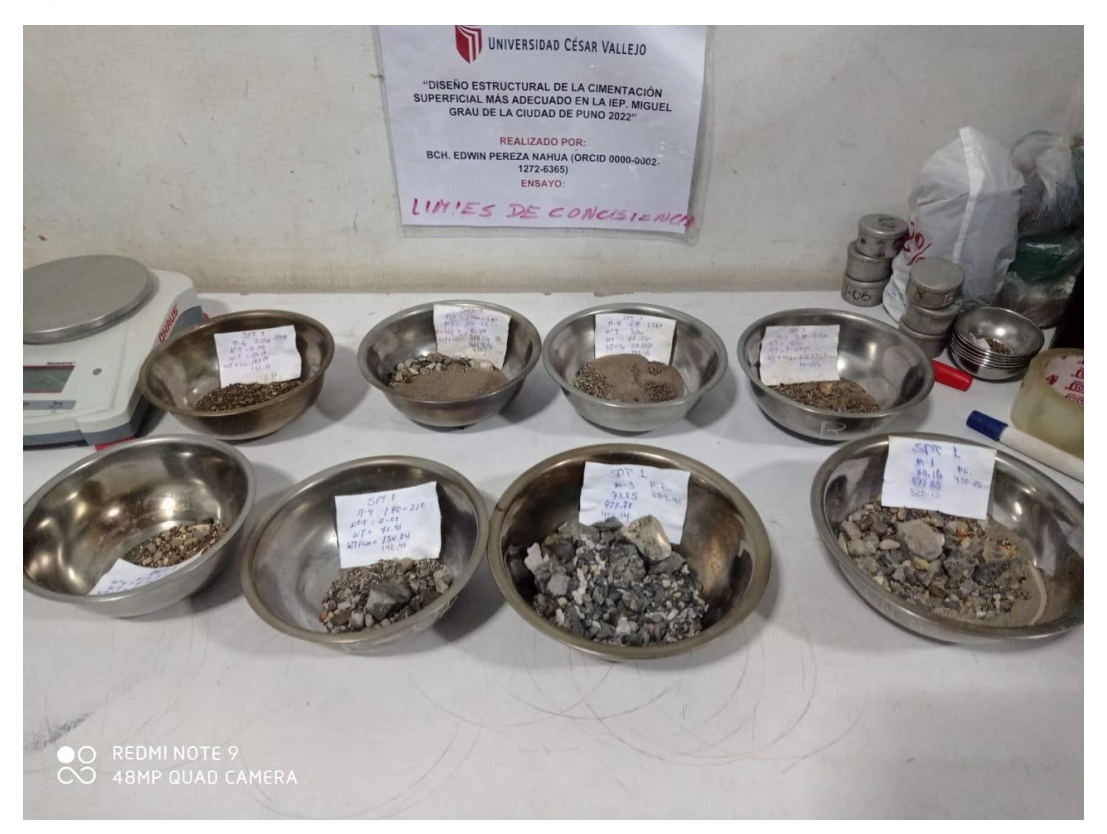

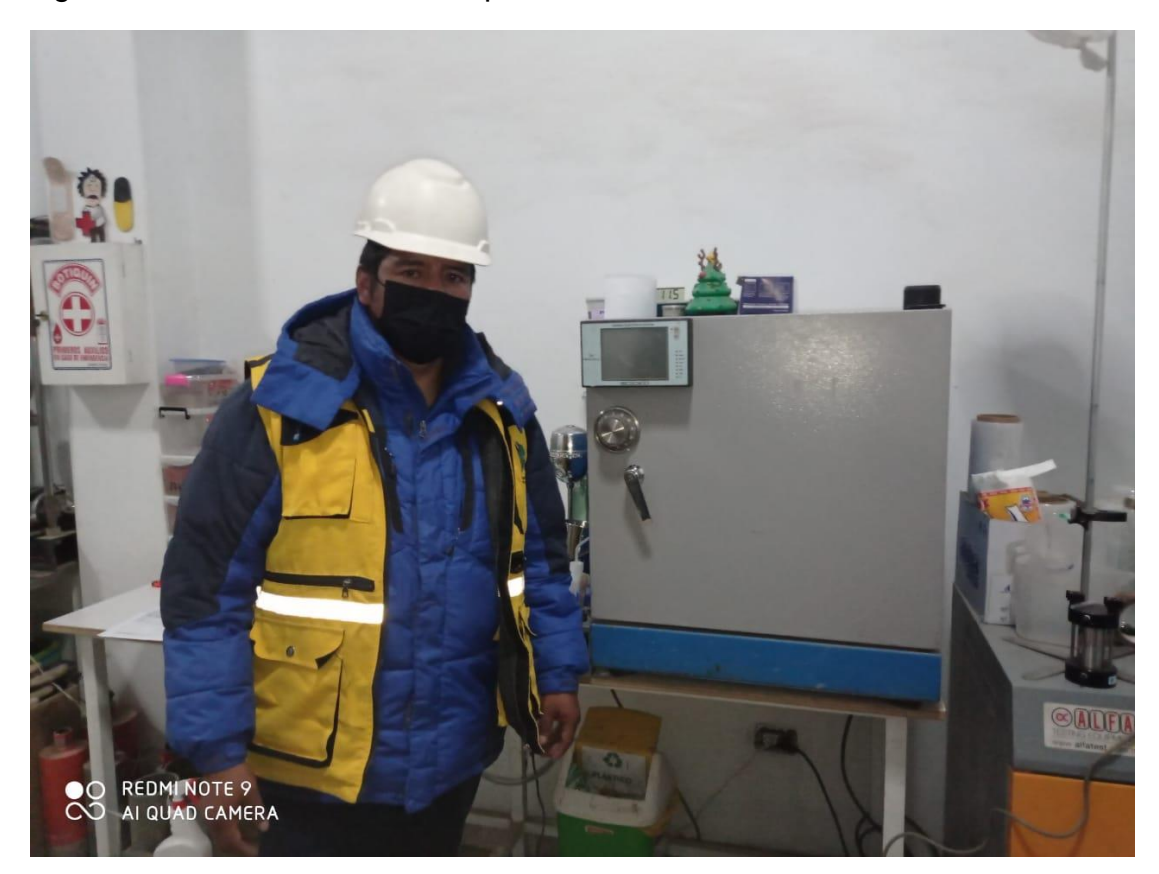

Figura 7. Laboratorio de suelos para análisis de muestras